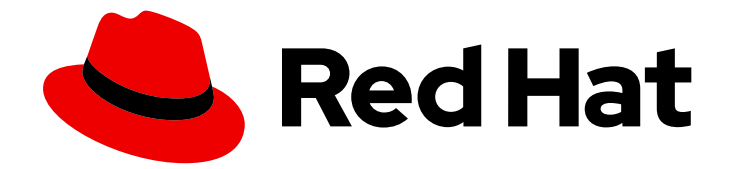

# Red Hat Data Grid 8.1

# Data Grid の設定

Data Grid の機能の有効化および調整

Last Updated: 2023-12-15

Data Grid の機能の有効化および調整

# 法律上の通知

Copyright © 2023 Red Hat, Inc.

The text of and illustrations in this document are licensed by Red Hat under a Creative Commons Attribution–Share Alike 3.0 Unported license ("CC-BY-SA"). An explanation of CC-BY-SA is available at

http://creativecommons.org/licenses/by-sa/3.0/

. In accordance with CC-BY-SA, if you distribute this document or an adaptation of it, you must provide the URL for the original version.

Red Hat, as the licensor of this document, waives the right to enforce, and agrees not to assert, Section 4d of CC-BY-SA to the fullest extent permitted by applicable law.

Red Hat, Red Hat Enterprise Linux, the Shadowman logo, the Red Hat logo, JBoss, OpenShift, Fedora, the Infinity logo, and RHCE are trademarks of Red Hat, Inc., registered in the United States and other countries.

Linux ® is the registered trademark of Linus Torvalds in the United States and other countries.

Java ® is a registered trademark of Oracle and/or its affiliates.

XFS ® is a trademark of Silicon Graphics International Corp. or its subsidiaries in the United States and/or other countries.

MySQL<sup>®</sup> is a registered trademark of MySQL AB in the United States, the European Union and other countries.

Node.js ® is an official trademark of Joyent. Red Hat is not formally related to or endorsed by the official Joyent Node.js open source or commercial project.

The OpenStack ® Word Mark and OpenStack logo are either registered trademarks/service marks or trademarks/service marks of the OpenStack Foundation, in the United States and other countries and are used with the OpenStack Foundation's permission. We are not affiliated with, endorsed or sponsored by the OpenStack Foundation, or the OpenStack community.

All other trademarks are the property of their respective owners.

# 概要

Data Grid は、さまざまなユースケースに対応するためにプログラムまたは宣言的に制御できる柔 軟な設定オプションを提供します。

# 目次

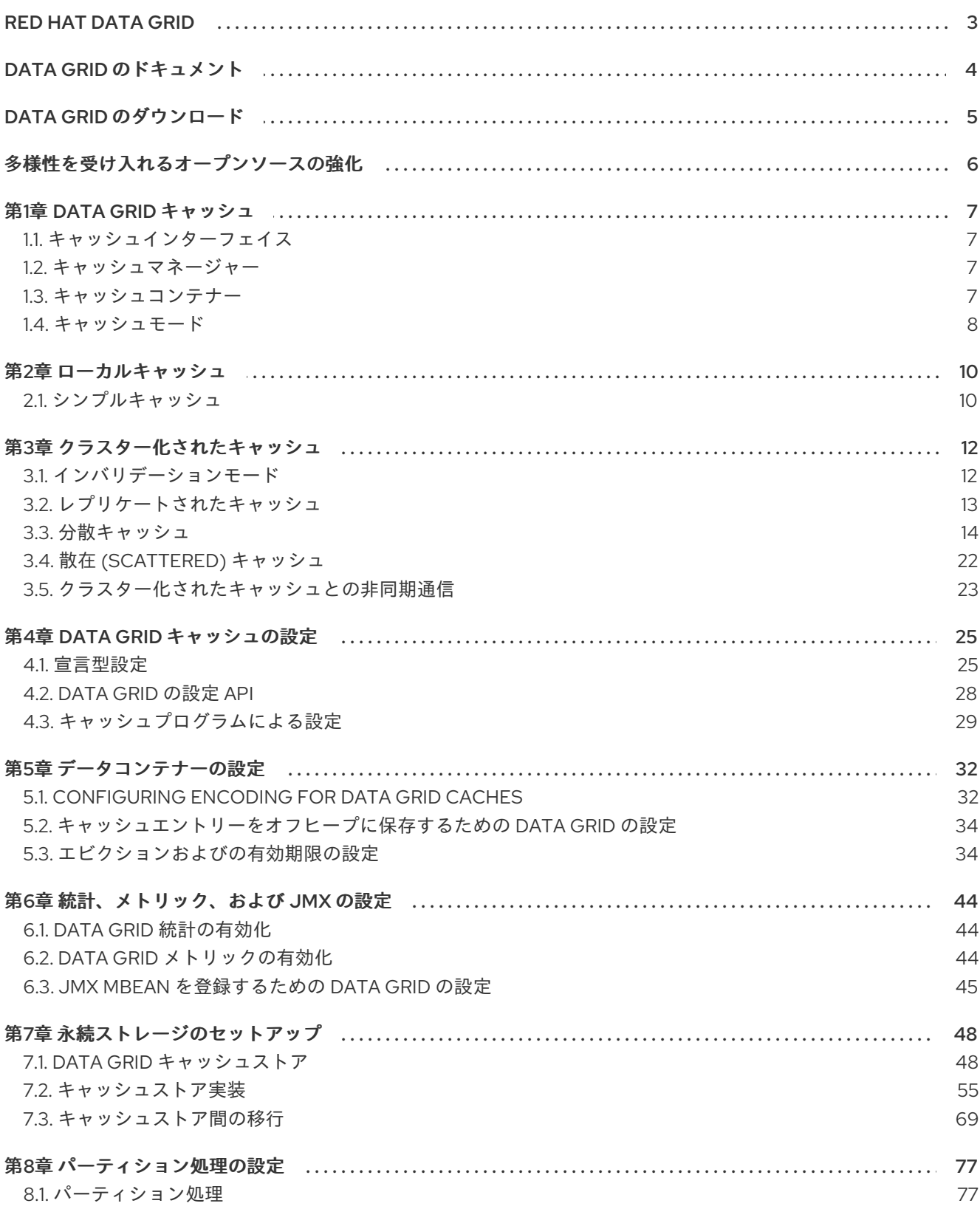

# RED HAT DATA GRID

<span id="page-6-0"></span>Data Grid は、高性能の分散型インメモリーデータストアです。

#### スキーマレスデータ構造

さまざまなオブジェクトをキーと値のペアとして格納する柔軟性があります。

#### グリッドベースのデータストレージ

クラスター間でデータを分散および複製するように設計されています。 エラスティックスケーリング

サービスを中断することなく、ノードの数を動的に調整して要件を満たします。

# データの相互運用性

さまざまなエンドポイントからグリッド内のデータを保存、取得、およびクエリーします。

# DATA GRID のドキュメント

<span id="page-7-0"></span>Data Grid のドキュメントは、Red Hat カスタマーポータルで入手できます。

- Data Grid 8.1 [ドキュメント](https://access.redhat.com/documentation/ja-jp/red_hat_data_grid/)
- Data Grid 8.1 [コンポーネントの詳細](https://access.redhat.com/articles/4933371)
- Data Grid 8.1 [でサポートされる設定](https://access.redhat.com/articles/4933551)
- Data Grid 8 [機能のサポート](https://access.redhat.com/articles/5637681)
- Data Grid [で非推奨の機能](https://access.redhat.com/articles/5643591)

# DATA GRID のダウンロード

<span id="page-8-0"></span>Red Hat カスタマーポータルで Data Grid Software [Downloads](https://access.redhat.com/jbossnetwork/restricted/listSoftware.html?product=data.grid&downloadType=distributions) にアクセスします。

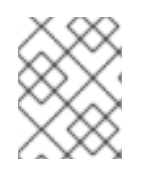

# 注記

Data Grid ソフトウェアにアクセスしてダウンロードするには、Red Hat アカウントが必 要です。

# 多様性を受け入れるオープンソースの強化

<span id="page-9-0"></span>Red Hat では、コード、ドキュメント、Web プロパティーにおける配慮に欠ける用語の置き換えに取り 組んでいます。まずは、マスター (master)、スレーブ (slave)、ブラックリスト (blacklist)、ホワイトリ スト (whitelist) の 4 つの用語の置き換えから始めます。この取り組みは膨大な作業を要するため、今後 [の複数のリリースで段階的に用語の置き換えを実施して参ります。詳細は、](https://www.redhat.com/en/blog/making-open-source-more-inclusive-eradicating-problematic-language)Red Hat CTO である Chris Wright のメッセージ をご覧ください。

# 第1章 DATA GRID キャッシュ

<span id="page-10-0"></span>Data Grid キャッシュは、以下のようなユースケースに合わせて、柔軟なインメモリーデータストアを 提供します。

- 高速のローカルキャッシュでアプリケーションパフォーマンスを強化。
- 書き込み操作のボリュームを減らすことでデータベースの最適化。
- クラスター間で一貫したデータの復元力と耐久性を提供。

# <span id="page-10-1"></span>1.1. キャッシュインターフェイス

**Cache<K,V>** は、Data Grid の中央インターフェイスであり、**java.util.concurrent.ConcurrentMap** を 拡張します。

キャッシュエントリーは、単純な文字列からより複雑なオブジェクトまで、幅広いデータ型をサポート する **key:value** 形式の同時データ構造です。

<span id="page-10-2"></span>1.2. キャッシュマネージャー

Data Grid は、ローカルまたはクラスター化されたキャッシュを作成、変更、および管理できる **CacheManager** インターフェイスを提供します。キャッシュマネージャーは、Data Grid キャッシュを 使用する際の開始点です。

**CacheManager** 実装には 2 種類あります。

#### **EmbeddedCacheManager**

クライアントアプリケーションと同じ Java Virtual Machine (JVM) 内で Data Grid を実行する場合の キャッシュのエントリーポイント (ライブラリーモードとも呼ばれます)。

#### **RemoteCacheManager**

Data Grid を独自の JVM でリモートサーバーとして実行する際のキャッシュのエントリーポイン ト。実行を開始すると、**RemoteCacheManager** は Data Grid サーバーの Hot Rod エンドポイント への永続的な TCP 接続を確立します。

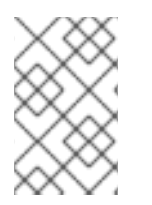

#### 注記

埋め込みおよびリモートの **CacheManager** 実装は、一部のメソッドとプロパティーを共 有します。ただし、セマンティックの違いは **EmbeddedCacheManager** と **RemoteCacheManager** の間に存在します。

# <span id="page-10-3"></span>1.3. キャッシュコンテナー

キャッシュコンテナーは、Cache Manager が制御する 1 つ以上のローカルキャッシュまたはクラスター 化されたキャッシュを宣言します。

#### キャッシュコンテナーの宣言

<cache-container name="clustered" default-cache="default">

... </cache-container>

# <span id="page-11-0"></span>1.4. キャッシュモード

#### ヒント

Data Grid の Cache Manager は、異なるモードを使用する複数のキャッシュを作成および制御できま す。たとえば、ローカルキャッシュに同じ Cache Manager を使用し、キャッシュをインバリデーショ ンモードで分散し、キャッシュを分散できます。

#### ローカルキャッシュ

Data Grid は単一ノードとして実行され、キャッシュエントリーに対して読み取り操作または書き込 み操作を複製しません。

#### クラスター化されたキャッシュ

同じネットワークで実行している Data Grid インスタンスは、自動的に相互を検出し、キャッシュ操 作を処理するためにクラスターを形成することができます。

#### インバリデーションモード

クラスター全体でキャッシュエントリーを複製する代わりに、Data Grid は操作によってキャッシュ のエントリーが変更するたびに、すべてのノードから古いデータを削除します。Data Grid は、ロー カルの読み取り操作のみを実行します。

#### レプリケートされたキャッシュ

Data Grid は、すべてのノードで各キャッシュエントリーを複製し、ローカルの読み取り操作のみを 実行します。

#### 分散キャッシュ

Data Grid は、ノードのサブセット全体でキャッシュエントリーを保存し、エントリーを固定所有者 ノードに割り当てます。Data Grid は所有者ノードから読み取り操作を要求し、正しい値を返すよう にします。

#### 散在 (scattered) キャッシュ

Data Grid は、ノードのサブセット全体でキャッシュエントリーを保存します。デフォルトでは、 Data Grid はプライマリーの所有者とバックアップ所有者を散在キャッシュの各キャッシュエント リーに割り当てます。Data Grid は分散キャッシュと同じ方法でプライマリー所有者を割り当てます が、バックアップ所有者は常に書き込み操作を開始するノードになります。Data Grid は、少なくと も 1 つの所有者ノードから読み取り操作を要求し、正しい値を返すようにします。

#### 1.4.1. キャッシュモードの比較

選択するキャッシュモードは、データに必要な数量と保証によって異なります。

以下の表は、キャッシュモードの主な相違点をまとめています。

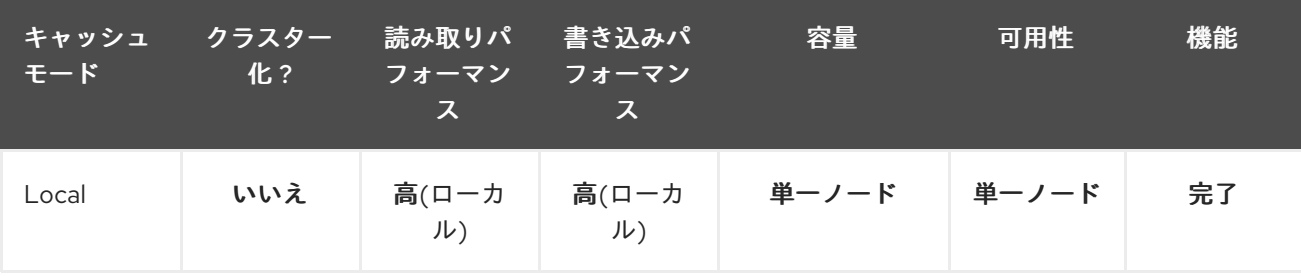

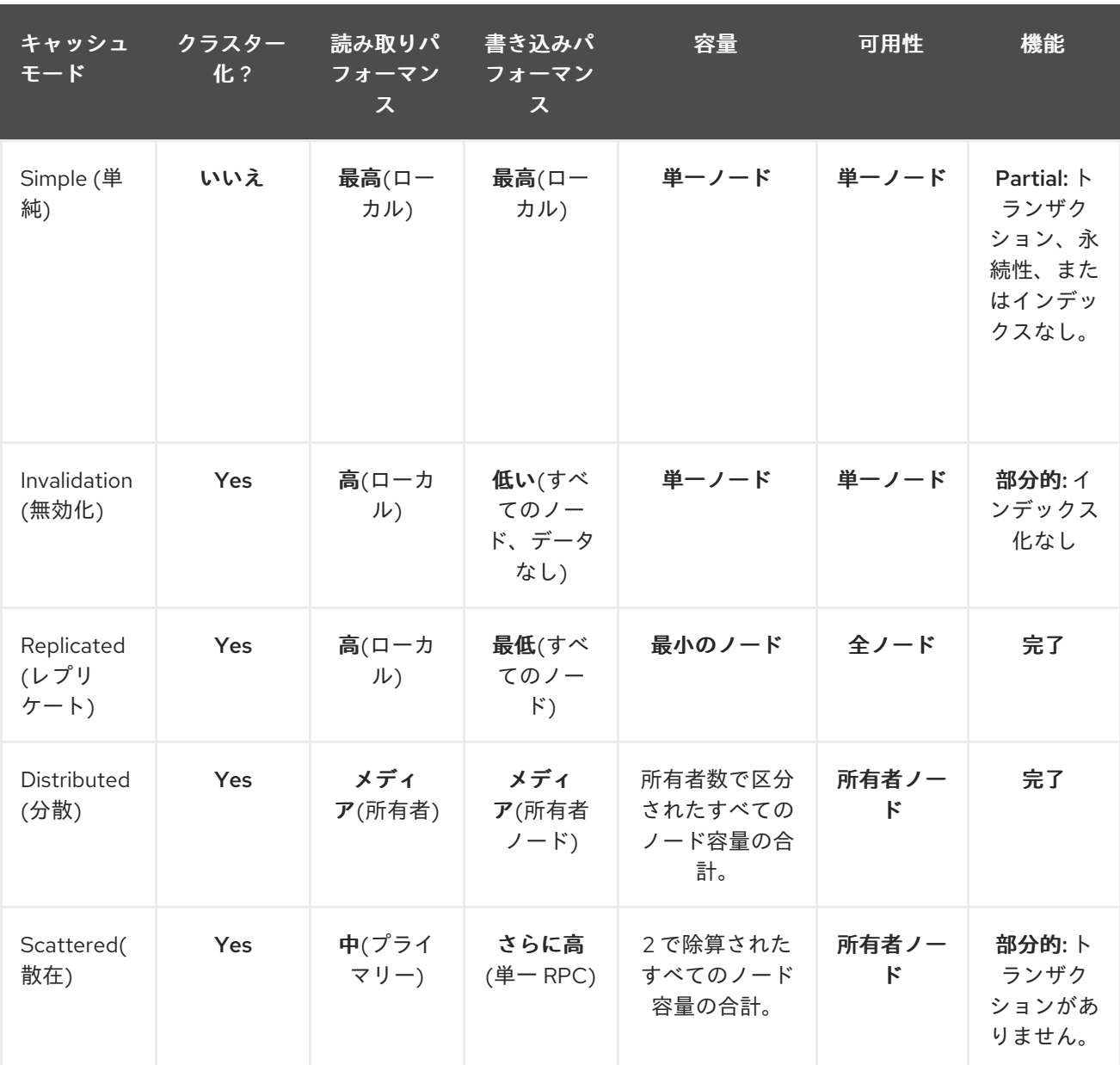

# 第2章 ローカルキャッシュ

<span id="page-13-0"></span>Data Grid はクラスターモードで特に興味深いものですが、非常に有能なローカルモードも提供しま す。このモードでは、**ConcurrentHashMap** と同様の単純なインメモリーデータキャッシュとして機能 します。

ただし、マップではなくローカルキャッシュを使用するのはなぜでしょうか。キャッシュは、単純な マップよりも多くの機能を提供します。これには、永続ストアへのライトスルーおよびライトビハイン ド、エントリーのエビクション、メモリー不足や有効期限の発生を防ぐことができます。

Data Grid の **Cache** インターフェイスは、JDK の **ConcurrentMap** を 拡張し、マップから DataGrid へ の移行を簡単にします。

Data Grid キャッシュは、既存のトランザクションマネージャーと統合するか、別のトランザクション マネージャーを実行するトランザクションもサポートします。ローカルキャッシュトランザクションに は、2 つの選択肢があります。

- 1. ロックのタイミング。悲観的ロックは、書き込み操作時、またはユーザーが **AdvancedCache.lock(keys)** を明示的に呼び出したときにキーをロックします。楽観的ロッ クは、トランザクションのコミット中にのみキーをロックし、代わりに、現在のトランザク ションがキーを読み取った後に別のトランザクションが同じキーを変更した場合は、コミット 時に **WriteSkewCheckException** を出力します。
- 2. 分離レベルread-committedおよび repeatable readをサポートします。

<span id="page-13-1"></span>2.1. シンプルキャッシュ

従来のローカルキャッシュは、クラスター化されたキャッシュと同じアーキテクチャーを使用します。 つまり、インターセプタースタックを使用します。これにより、多くの実装を再利用できます。ただ し、高度な機能が不要でパフォーマンスがより重要な場合は、インターセプタースタックを削除して、 単純なキャッシュを使用できます。

そのため、どの機能も削除されますか。設定の観点からは、簡単なキャッシュは以下に対応していませ ん。

- トランザクションと呼び出しバッチ処理
- 永続性(キャッシュストアおよびローダー)
- カスタムインターセプター (インターセプタースタックなし)
- インデックス化
- トランスコーディング
- バイナリーとして保存 (ローカルキャッシュに非常に便利です)

API パースペクティブから、これらの機能は例外を出力します。

- カスタムインターセプターの追加
- 分散済みエグゼキューターフレームワーク

そして、何が残っていますか。

● 基本的なマップのような API

- キャッシュリスナー (ローカルリスナー)
- 有効期限
- eviction
- security
- JMX アクセス
- 統計 (ただし、最大のパフォーマンスを得るには、statistics-available=false を使用してこれを オフにすることが推奨されます)

#### 宣言型設定

<local-cache name="mySimpleCache" simple-cache="true"> *<!-- expiration, eviction, security... -->* </local-cache>

### プログラムによる設定

DefaultCacheManager cm = getCacheManager(); ConfigurationBuilder builder = new ConfigurationBuilder().simpleCache(true); cm.defineConfiguration("mySimpleCache", builder.build()); Cache cache = cm.getCache("mySimpleCache");

サポートされていない機能に対する簡単なキャッシュチェック。たとえばトランザクションを使用する よう設定すると、設定検証によって例外が出力されます。

# 第3章 クラスター化されたキャッシュ

<span id="page-15-0"></span>クラスター化されたキャッシュは、ネットワークを介してデータを渡すためのトランスポート層として JGroups テクノロジーを使用して、複数の Data Grid ノードにまたがってデータを格納します。

# <span id="page-15-1"></span>3.1. インバリデーションモード

Data Grid をインバリデーションモードで使用して、大量の読み取り操作を実行するシステムを最適化 できます。良い例は、インバリデーションを使用して、状態の変化が発生したときに大量のデータベー ス書き込みを防ぐことです。

このキャッシュモードは、データベースなどのデータ用に別の永続的なストアがあり、読み取りが多い システムで最適化として Data Grid を使用している場合にのみ意味があり、読み取りごとにデータベー スにアクセスするのを防ぎます。キャッシュがインバリデーション用に設定されている場合は、データ をキャッシュに変更するたびに、クラスター内の他のキャッシュは、データが古いため、メモリーおよ びローカルストアから削除される必要があることを通知するメッセージを受信します。

#### 図3.1 インバリデーションモード

アプリケーションは外部ストアから値を読み取り、他のノードから削除せずにローカルキャッシュに書 き込む場合があります。これを実行するには、**Cache.put(key, value)** の代わりに **Cache.putForExternalRead(key, value)** を呼び出す必要があります。

インバリデーションモードは、共有キャッシュストアと使用できます。書き込み操作は、共有ストアを 更新し、他のノードメモリーから古い値を削除します。これには 2 つの利点があります。値全体を複製 する場合に比べてインバリデーションメッセージが非常に小さいため、ネットワークトラフィックが最 小限に抑えられます。また、クラスター内の他のキャッシュは、必要な場合にのみ、変更されたデータ を遅延的に検索します。

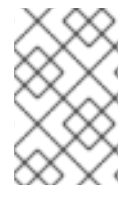

注記

ローカル ストアでインバリデーションモードを使用しないでください。インバリデー ションメッセージはローカルストアのエントリーを削除せず、一部のノードが古い値を 認識します。

インバリデーションキャッシュは、特別なキャッシュローダー (**ClusterLoader**) で設定することもでき ます。**ClusterLoader** が有効になっている場合、ローカルノードでキーが見つからない読み取り操作 は、最初に他のすべてのノードからキーを要求し、ローカルのメモリーに保存します。特定の状況では 古い値を保存するため、古くなった値の耐性がある場合にのみ使用します。

インバリデーションモードは、同期または非同期です。同期すると、クラスター内のすべてのノードが 古い値をエビクトするまで、書き込みがブロックされます。非同期の場合、発信者はインバリデーショ ンメッセージをブロードキャストしますが、応答を待ちません。つまり、発信者で書き込みが完了した

後も、他のノードはしばらくの間古い値を確認します。

トランザクションはインバリデーションメッセージをバッチするために使用できます。トランザクショ ンはプライマリー所有者でキーロックを取得します。プライマリー所有者の割り当て方法の詳細 は、Key [Ownership](#page-19-0) セクションを参照してください。

- 悲観的ロックでは、各書き込みは、すべてのノードにブロードキャストされるロックメッセー ジをトリガーします。トランザクションのコミット中に、発信者は、影響を受けるすべての キーを無効にし、ロックを解放する 1 フェーズの準備メッセージ (任意で fire-and-forget) をブ ロードキャストします。
- 楽観的ロックを使用すると、発信者は準備メッセージ、コミットメッセージ、およびロック解 除メッセージ (任意) をブロードキャストします。1 フェーズの準備またはロック解除メッセー ジのいずれかが fire-and-forget であり、最後のメッセージは常にロックを解放します。

# <span id="page-16-0"></span>3.2. レプリケートされたキャッシュ

任意のノードでレプリケートされたキャッシュに書き込まれたエントリーは、クラスター内の他のすべ てのノードに複製され、任意のノードからローカルで取得できます。レプリケートモードは、クラス ター間で状態を共有するための迅速で簡単な方法を提供しますが、書き込みに必要なメッセージの数が クラスターサイズに比例してスケーリングするため、レプリケーションは実際には小さなクラスター (10 ノード未満) でのみ適切に実行します。Data Grid は、UDP マルチキャストを使用するように設定で きます。これにより、この問題がある程度軽減されます。

各キーにはプライマリー所有者があり、一貫性を提供するためにデータコンテナーの更新をシリアル化 します。プライマリー所有者の割り当て方法の詳細は、Key [Ownership](#page-19-0) セクションを参照してくださ い。

図3.2 レプリケートモード

レプリケートモードは、同期または非同期にすることができます。

- 同期レプリケーションは、変更がクラスターのすべてのノードに正常に複製されるまで、呼び 出し元 (**cache.put(key, value)** など) をブロックします。
- 非同期レプリケーションはバックグラウンドでレプリケーションを実行し、書き込み操作が即 座に返されます。非同期レプリケーションは推奨されません。これは、通信エラーやリモート ノードで発生したエラーは呼び出し元に報告されないためです。

トランザクションが有効になっていると、書き込み操作はプライマリー所有者によって複製されませ ん。

● 悲観的ロックでは、各書き込みは、すべてのノードにブロードキャストされるロックメッセー ジをトリガーします。トランザクションのコミット時に、送信元は 1 フェーズの準備メッセー ジとロック解除メッセージ (任意) をブロードキャストします。1 フェーズの準備またはロック

解除メッセージのいずれかが fire-and-forget になります。

● 楽観的ロックを使用すると、発信者は準備メッセージ、コミットメッセージ、およびロック解 除メッセージ (任意) をブロードキャストします。ここで、1 フェーズの準備またはロック解除 メッセージが fire-and-forget になります。

### <span id="page-17-0"></span>3.3. 分散キャッシュ

分散は、**numOwners** として設定された、キャッシュ内の任意のエントリーの固定数のコピーを保持し ようとします。これにより、キャッシュを線形にスケーリングし、ノードがクラスターに追加されるに つれて、より多くのデータを格納できます。

ノードがクラスターに参加およびクラスターから離脱すると、キーのコピー数が **numOwners** より多 い場合と少ない場合があります。特に、**numOwners** ノードがすぐに連続して離れると、一部のエント リーが失われるため、分散キャッシュは、**numOwners - 1** ノードの障害を許容すると言われます。

コピー数は、パフォーマンスとデータの持続性を示すトレードオフを表します。維持するコピーが増え ると、パフォーマンスは低くなりますが、サーバーやネットワークの障害によるデータ損失のリスクも 低くなります。維持されるコピーの数に関係なく、分散は直線的にスケーリングされます。これは、 Data Grid のスケーラビリティの鍵となります。

キーの所有者は、キーへの書き込みを調整する 1 つのプライマリー所有者と、0 個以上のバックアップ [所有者に分割されます。プライマリー所有者とバックアップ所有者の割り当て方法の詳細は、キー所有](#page-19-0) 権 セクションを参照してください。

#### 図3.3 分散モード

読み取り操作はプライマリー所有者からの値を要求しますが、妥当な時間内に応答しない場合、バック アップの所有者からも値を要求します。(**infinispan.stagger.delay** システムプロパティー) は、リクエ スト間の遅延を制御します。) キーがローカルキャッシュに存在する場合、読み取り操作には **0** メッ セージが必要になる場合があり、すべての所有者が遅い場合は最大 **2 \* numOwners** メッセージが必要 になる場合があります。

また、書き込み操作は、最大 **2 \* numOwners** メッセージで、送信元からプライマリー所有 者、**numOwners - 1** メッセージ、プライマリーからバックアップへの 1 メッセージ、対応する ACK メッセージまでです。

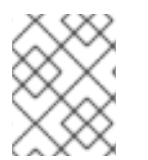

#### 注記

キャッシュトポロジーの変更により、読み取りと書き込みの両方で再試行と追加メッ セージが発生する可能性があります。

レプリケートモードと同様に、分散モードは同期または非同期にすることもできます。レプリケートさ れたモードでは、更新が失われる可能性があるため、非同期レプリケーションは推奨されません。更新

の損失に加えて、非同期の分散キャッシュは、スレッドがキーに書き込むときに古い値を確認し、その 後に同じキーをすぐに読み取ることもできます。

トランザクション分散キャッシュは、トランザクション複製キャッシュと同じ種類のメッセージを使用 しますが、ロック/準備/コミット/ロック解除メッセージは、クラスター内のすべてのノードにブロー ドキャストされるのではなく、影響を受けるノード(トランザクションの影響を受ける少なくとも1つの キーを所有するすべてのノード) にのみ送信されます。最適化として、トランザクションが単一のキー に書き込み、送信元がキーの主な所有者である場合、ロックメッセージは複製されません。

3.3.1. 読み取りの一貫性

同期レプリケーションを使用しても、分散キャッシュは線形化できません。(トランザクションキャッ シュの場合は、シリアル化/スナップショットの分離に対応していないとします。) 1 つのスレッドで 1 つの put を実行できます。

cache.get $(k)$  ->  $v1$ cache.put(k, v2) cache.get $(k)$  ->  $v2$ 

ただし、別のスレッドでは、異なる順序で値が表示される場合があります。

cache.get(k)  $\rightarrow$  v2 cache.get $(k)$  ->  $v1$ 

その理由は、プライマリー所有者が応答する速度に応じて、クラスター内のすべてのノードが任意の 所 有者から値を返す可能性があるためです。書き込みはすべての所有者にわたってアトミックではありま せん。実際、プライマリーはバックアップから確認を受け取った後にのみ更新をコミットします。プラ イマリーがバックアップからの確認メッセージを待機している間、バックアップからの読み取りには新 しい値が表示されますが、プライマリーからの読み取りには古い値が表示されます。

#### 3.3.2. キーの所有者

分散キャッシュは、エントリーを固定数のセグメントに分割し、各セグメントを所有者ノードのリスト に割り当てます。レプリケートされたキャッシュは同じで、すべてのノードが所有者である場合を除き ます。

所有者リストの最初のノードはプライマリー所有者です。リストのその他のノードはバックアップの所 有者です。キャッシュトポロジーが変更するると、ノードがクラスターに参加またはクラスターから離 脱するため、セグメント所有権テーブルがすべてのノードにブロードキャストされます。これにより、 ノードはマルチキャスト要求を行ったり、各キーのメタデータを維持したりすることなく、キーを見つ けることができます。

**numSegments** プロパティーでは、利用可能なセグメントの数を設定します。ただし、クラスターが再 起動しない限り、セグメントの数は変更できません。

同様に、キーからセグメントのマッピングは変更できません。鍵は、クラスタートポロジーの変更に関 係なく、常に同じセグメントにマップする必要があります。キーからセグメントのマッピングは、クラ スタートポロジーの変更時に移動する必要のあるセグメント数を最小限に抑える一方で、各ノードに割 り当てられたセグメント数を均等に分散することが重要になります。

[KeyPartitioner](https://access.redhat.com/webassets/avalon/d/red-hat-data-grid/8.1/api/org/infinispan/distribution/ch/KeyPartitioner.html) を設定するか、[Grouping](#page-23-0) API を使用してキーからセグメントのマッピングをカスタマイ ズできます。

ただし、Data Grid は以下の実装を提供します。

#### <span id="page-19-0"></span>SyncConsistentHashFactory

[一貫性のあるハッシュ](http://en.wikipedia.org/wiki/Consistent_hashing) に基づくアルゴリズムを使用します。サーバーヒントを無効にした場合は、 デフォルトで選択されています。

この実装では、クラスターが対称である限り、すべてのキャッシュの同じノードに常にキーが割り 当てられます。つまり、すべてのキャッシュがすべてのノードで実行します。この実装には、負荷 の分散が若干不均等であるため、負のポイントが若干異なります。また、参加または脱退時に厳密 に必要な数よりも多くのセグメントを移動します。

#### TopologyAwareSyncConsistentHashFactory

**SyncConsistentHashFactory** に似ていますが、[サーバーヒントに](#page-21-0)適合しています。サーバーヒン トが有効な場合にデフォルトで選択されます。

#### DefaultConsistentHashFactory

**SyncConsistentHashFactory** よりも均等に分散を行いますが、1 つの欠点があります。ノードがク ラスターに参加する順序によって、どのノードがどのセグメントを所有するかが決まります。その 結果、キーは異なるキャッシュ内の異なるノードに割り当てられる可能性があります。 サーバーヒントを無効にした状態で、バージョン 5.2 からバージョン 8.1 のデフォルトでした。

#### TopologyAwareConsistentHashFactory

DefaultConsistentHashFactoryに似ていますが、[サーバーヒント](#page-21-0) に適合しています。 サーバーヒントが有効なバージョン 5.2 から 8.1 へのデフォルトでした。

#### ReplicatedConsistentHashFactory

レプリケートされたキャッシュの実装に内部で使用されます。このアルゴリズムは分散キャッシュ で明示的に選択しないでください。

### 3.3.2.1. 容量ファクト

設備利用率は、ノードで使用可能なリソースに基づいてセグメントからノードへのマッピングを割り当 てます。

容量係数を設定するには、負でない数を指定し、Data Grid ハッシュアルゴリズムにより、各ノードに 容量係数で重み付けされた負荷が割り当てられます (プライマリー所有者とバックアップ所有者の両方 として)。

たとえば、nodeA には、同じ Data Grid クラスター内の nodeB の 2 倍のメモリーがあります。この場 合、**capacityFactor** を値 **2** に設定すると、nodeA に 2 倍の数のセグメントを割り当てるように Data Grid が設定されます。

容量係数を **0** に設定することは可能ですが、ノードが有用なデータ所有者として十分な長さでクラス ターに参加していない場合にのみ推奨されます。

#### 3.3.3. ゼロ容量ノード

各キャッシュ、ユーザー定義キャッシュ、および内部キャッシュに対して容量係数が **0** であるノード全 体の設定が必要になる場合があります。ゼロの容量ノードを定義する場合、ノードはデータを保持しま せん。これは、ゼロ容量ノードを宣言します。

<cache-container zero-capacity-node="true" />

new GlobalConfigurationBuilder().zeroCapacityNode(true);

ただし、これは分散キャッシュに対してのみ true になることに注意してください。レプリケートされ たキャッシュを使用している場合、ノードは値のコピーを保持します。分散キャッシュのみを使用し て、この機能を最大限に活用します。

3.3.4. ハッシュ設定

これは、XML を使用して、ハッシュを宣言的に設定する方法です。

<distributed-cache name="distributedCache" owners="2" segments="100" capacity-factor="2" />

Java では、プログラムを用いてこの方法で設定できます。

```
Configuration c = new ConfigurationBuilder()
 .clustering()
   .cacheMode(CacheMode.DIST_SYNC)
   .hash()
     .numOwners(2)
     .numSegments(100)
     .capacityFactor(2)
 .build();
```
3.3.5. 初期クラスターサイズ

トポロジーの変更 (つまり、実行時にノードが追加/削除される) の処理における Data Grid の非常に動 的な性質は、通常、ノードが開始する前に他のノードの存在を待たないことを意味します。これは非常 に柔軟性がありますが、キャッシュの開始前に、特定の数のノードがクラスターに参加する必要がある アプリケーションには適切ではない場合があります。このため、キャッシュの初期化に進む前に、クラ スターに参加するノードの数を指定できます。これには、**initialClusterSize** および **initialClusterTimeout** トランスポートプロパティーを使用します。宣言型 XML 設定:

<transport initial-cluster-size="4" initial-cluster-timeout="30000" />

プログラムによる Java 設定:

GlobalConfiguration global = new GlobalConfigurationBuilder() .transport() .initialClusterSize(4) .initialClusterTimeout(30000, TimeUnit.MILLISECONDS) .build();

上記の設定は、初期化前に 4 つのノードがクラスターに参加するのを待機します。指定されたタイムア ウト内に最初のノードが表示されない場合は、キャッシュマネージャーが起動に失敗します。

3.3.6. L1 キャッシュ

L1 が有効になっている場合、ノードはリモート読み取りの結果を短期間 (設定可能、デフォルトでは 10 分) ローカルに保持し、ルックアップを繰り返すと、所有者に再度尋ねるのではなく、ローカルの L1 値 が返されます。

#### 図3.4 L1 キャッシュ

L1 キャッシュは無料ではありません。有効にするとコストがかかり、このコストは、すべてのエント リー更新でインバリデーションメッセージをすべてのノードにブロードキャストする必要があることで す。L1 エントリーは、キャッシュが最大サイズで設定されている場合に他のエントリーと同様にエビク トできます。L1 を有効にすると、非ローカルキーの繰り返される読み取りのパフォーマンスが向上しま すが、書き込みが遅くなり、メモリー消費量がある程度増加します。

L1 キャッシュが正しいか。正しいアプローチとして、L1 を有効にしない状態でアプリケーションをベ ンチマークし、アクセスパターンに最も適した動作を確認できます。

<span id="page-21-0"></span>3.3.7. サーバーヒント

以下のトポロジーヒントを指定できます。

マシン

これは、複数の JVM インスタンスが同じノードで実行されている場合、または複数の仮想マシンが 同じ物理マシンで実行している場合でも、おそらく最も便利です。

ラック

大規模なクラスターでは、同じラックにあるノードでハードウェアまたはネットワークの障害が同 時に発生する可能性が高くなります。

#### サイト

一部のクラスターでは、復元力を高めるために、複数の物理的な場所にノードが存在する場合があ ります。2 つ以上のデータセンターにまたがる必要のあるクラスターには、クロスサイトレプリケー ションも別の方法であることに注意してください。

上記のすべては任意です。指定した場合、ディストリビューションアルゴリズムは、できるだけ多くの サイト、ラック、およびマシン全体に各セグメントの所有権を分散しようとします。

#### 3.3.7.1. 設定

ヒントは、トランスポートレベルで設定されます。

<transport cluster="MyCluster" machine="LinuxServer01" rack="Rack01" site="US-WestCoast" />

#### 3.3.8. キーアフィニティーサービス

分散キャッシュでは、不透明なアルゴリズムを使用してノードのリストにキーが割り当てられます。計

算を逆にし、特定のノードにマップする鍵を生成する簡単な方法はありません。ただし、一連の (疑似) ランダムキーを生成し、それらのプライマリー所有者が何であるかを確認し、特定のノードへのキー マッピングが必要なときにアプリケーションに渡すことができます。

#### 3.3.8.1. API

以下のコードスニペットは、このサービスへの参照を取得し、使用する方法を示しています。

*// 1. Obtain a reference to a cache* Cache cache  $= \dots$ Address address = cache.getCacheManager().getAddress();

*// 2. Create the affinity service* KeyAffinityService keyAffinityService = KeyAffinityServiceFactory.newLocalKeyAffinityService( cache, new RndKeyGenerator(), Executors.newSingleThreadExecutor(), 100);

*// 3. Obtain a key for which the local node is the primary owner* Object localKey = keyAffinityService.getKeyForAddress(address);

*// 4. Insert the key in the cache* cache.put(localKey, "yourValue");

サービスはステップ 2 で開始します。この時点以降、サービスは提供されたエグゼキューターを使用し てキーを生成してキューに入れます。ステップ 3 では、サービスから鍵を取得し、手順 4 ではそれを使 用します。

#### 3.3.8.2. ライフサイクル

**KeyAffinityService** は ライフサイクル を拡張し、停止と (再) 起動を可能にします。

```
public interface Lifecycle {
  void start();
  void stop();
}
```
サービスは **KeyAffinityServiceFactory** でインスタンス化されます。ファクトリーメソッドはすべて **Executor** パラメーターを持ち、これは非同期キー生成に使用されます (呼び出し元のスレッドでは処理 されません)。ユーザーは、この **Executor** のシャットダウンを処理します。

**KeyAffinityService** が起動したら、明示的に停止する必要があります。これにより、バックグラウンド キーの生成が停止し、保持されている他のリソースが解放されます。

**KeyAffinityService** がそれ自体で停止する唯一の状況は、登録済みのキャッシュマネージャーがシャッ トダウンした時です。

#### 3.3.8.3. トポロジーの変更

キャッシュトポロジーが変更すると (つまり、ノードがクラスターに参加またはクラスターから離脱す る)、**KeyAffinityService** によって生成されたキーの所有権が変更される可能性があります。主なア フィニティーサービスはこれらのトポロジーの変更を追跡し、現在別のノードにマップされるキーを返 しませんが、先に生成したキーに関しては何も実行しません。

<span id="page-23-1"></span>そのため、アプリケーションは **KeyAffinityService** を純粋に最適化として処理し、正確性のために生 成されたキーの場所に依存しないようにしてください。

特に、アプリケーションは、同じアドレスが常に一緒に配置されるように、**KeyAffinityService** によっ て生成されたキーに依存するべきではありません。キーのコロケーションは、[Grouping](#page-23-0) API によっての み提供されます。

#### <span id="page-23-0"></span>3.3.8.4. Grouping API

[キーアフィニティーサービス](#page-23-1) を補完する Grouping API を使用すると、実際のノードを選択することな く、同じノードにエントリーのグループを同じ場所にコロケートできます。

#### 3.3.8.5. 仕組み

デフォルトでは、キーのセグメントはキーの **hashCode()** を使用して計算されます。Grouping API を使 用する場合、Data Grid はグループのセグメントを計算し、それをキーのセグメントとして使用しま す。セグメントがノードにマップされる方法についての詳細は[、キーの所有権](#page-19-0) セクションを参照してく ださい。

Grouping API を使用している場合は、他のノードに問い合わせることなく、すべてのノードが全キーの 所有者を計算できることが重要です。このため、グループは手動で指定できません。グループは、エン トリーに固有 (キークラスによって生成される) または外部 (外部関数によって生成される) のいずれか です。

#### 3.3.8.6. Grouping API を使用する方法

まず、グループを有効にする必要があります。プログラムを用いて Data Grid を設定している場合は、 以下を呼び出します。

Configuration c = new ConfigurationBuilder() .clustering().hash().groups().enabled() .build();

または、XML を使用している場合は、以下を行います。

```
<distributed-cache>
 <groups enabled="true"/>
</distributed-cache>
```
キークラスを制御できる場合 (クラス定義を変更できるが、変更不可能なライブラリーの一部ではな い)、組み込みグループを使用することを推奨します。intrinsic グループは、**@Group** アノテーション をメソッドに追加して指定します。以下に例を示します。

```
class User {
  ...
  String office;
  ...
  public int hashCode() {
   // Defines the hash for the key, normally used to determine location
    ...
  }
  // Override the location by specifying a group
```

```
// All keys in the same group end up with the same owners
 @Group
 public String getOffice() {
   return office;
 }
 }
}
```
}

}

#### 注記

group メソッドは **String** を返す必要があります。

キークラスを制御できない場合、またはグループの決定がキークラスと直交する懸念事項である場合 は、外部グループを使用することを推奨します。外部グループは、**Grouper** インターフェイスを実装す ることによって指定されます。

public interface Grouper<T> { String computeGroup(T key, String group); Class<T> getKeyType();

同じキータイプに対して複数の **Grouper** クラスが設定されている場合は、それらすべてが呼び出さ れ、前のクラスで計算された値を受け取ります。キークラスにも **@Group** アノテーションがある場 合、最初の **Grouper** はアノテーション付きのメソッドによって計算されたグループを受信します。こ れにより、組み込みグループを使用するときに、グループをさらに細かく制御できます。**Grouper** 実装 の例を見てみましょう。

public class KXGrouper implements Grouper<String> {

*// The pattern requires a String key, of length 2, where the first character is // "k" and the second character is a digit. We take that digit, and perform // modular arithmetic on it to assign it to group "0" or group "1".* private static Pattern kPattern = Pattern.compile("(^k)(<a>\\d</a>)\$");

```
public String computeGroup(String key, String group) {
  Matcher matcher = kPattern.matcher(key);
  if (matcher.matches()) {
    String q = Integer.parseInt(matcher.group(2)) % 2 + "";
   return g;
  } else {
   return null;
 }
}
public Class<String> getKeyType() {
  return String.class;
}
```
**Grouper** 実装は、キャッシュ設定で明示的に登録する必要があります。プログラムを用いて Data Grid を設定している場合は、以下を行います。

Configuration  $c = new$  ConfigurationBuilder() .clustering().hash().groups().enabled().addGrouper(new KXGrouper()) .build();

または、XML を使用している場合は、以下を行います。

<distributed-cache> <groups enabled="true"> <grouper class="com.acme.KXGrouper" /> </groups> </distributed-cache>

### 3.3.8.7. 高度なインターフェイス

**AdvancedCache** には、グループ固有のメソッドが 2 つあります。

[getGroup\(groupName\)](https://access.redhat.com/webassets/avalon/d/red-hat-data-grid/8.1/api/org/infinispan/AdvancedCache.html#getGroup-java.lang.String-)

グループに属するキャッシュ内のすべてのキーを取得します。

#### [removeGroup\(groupName\)](https://access.redhat.com/webassets/avalon/d/red-hat-data-grid/8.1/api/org/infinispan/AdvancedCache.html#removeGroup-java.lang.String-)

グループに属するキャッシュ内のすべてのキーを削除します。

どちらのメソッドもデータコンテナー全体とストア (存在する場合) を繰り返し処理するため、キャッ シュに多くの小規模なグループが含まれる場合に処理が遅くなる可能性があります。

# <span id="page-25-0"></span>3.4. 散在 (SCATTERED) キャッシュ

散在 (scattered) モードは、クラスターの線形のスケーリングを可能にするため、Distribution モードと 非常に似ています。データの 2 つのコピーを (numOwners=2 の分散モードとして) 維持することによ り、単一ノードの障害を許容します。分散とは異なり、データの場所は固定されていません。同じ Consistent Hash アルゴリズムを使用してプライマリー所有者を特定しますが、バックアップコピーは 前回データを書き込んだノードに保存されます。書き込みがプライマリー所有者で行われる場合、バッ クアップコピーは他のノードに保存されます (このコピーの正確な場所は重要ではありません)。

これには、任意の書き込みに対して単一のリモートプロシージャコール (RPC) という利点があります (配布モードには 1 つまたは 2 つの RPC が必要です) が、読み取りは常にプライマリー所有者をター ゲットにする必要があります。これにより書き込みが高速になりますが、読み取り速度が遅い可能性が あるため、このモードは書き込み集約型アプリケーションに適しています。

複数のバックアップコピーを保存すると、メモリー消費が若干高くなります。古いバックアップコピー を削除するために、インバリデーションメッセージがクラスターでブロードキャストされ、オーバー ヘッドが発生します。これにより、非常に大きなクラスターでは分散モードのパフォーマンスが低下し ます (この動作は将来最適化される可能性があります)。

ノードがクラッシュすると、プライマリーコピーが失われる可能性があります。そのため、クラスター はバックアップを調整し、最後に書き込まれたバックアップコピーを見つける必要があります。このプ ロセスにより、状態遷移時によりネットワークトラフィックが上がります。

データのライターもバックアップであるため、トランスポートレベルでマシン/ラック/サイト ID を指 定しても、クラスターは同じマシン/ラック/サイトで複数の失敗に対して回復性を備えません。

現在、トランザクションキャッシュで分散モードを使用することはできません。非同期レプリケーショ ンはサポートされないため、代わりに非同期キャッシュ API を使用してください。機能コマンドはいず れも実装されていませんが、早い段階で追加される予定です。

キャッシュは、他のキャッシュモードと同様に設定されます。以下は宣言型設定の例です。

#### <scattered-cache name="scatteredCache" />

Java では、プログラムを用いてこの方法で設定できます。

Configuration  $c = new$  ConfigurationBuilder() .clustering().cacheMode(CacheMode.SCATTERED\_SYNC) .build();

サーバーは通常 Hot Rod プロトコルを介してアクセスされるため、分散モードはサーバー設定では公開 されません。このプロトコルは、書き込み用のプライマリー所有者を自動的に選択し (2 所有者を持つ 分散モード)、クラスター内で単一の RPC が必要になります。したがって、分散キャッシュはパフォー マンス上の利点をもたらしません。

# <span id="page-26-0"></span>3.5. クラスター化されたキャッシュとの非同期通信

#### 3.5.1. 非同期通信

すべてのクラスター化されたキャッシュモードは、**<replicated-cache/>**、**<distributed-cache>**、また は **<invalidation-cache/>** 要素上で **[mode="ASYNC"](https://access.redhat.com/webassets/avalon/d/red-hat-data-grid/8.1/configdocs/)** 属性と非同期通信を使用するように設定できま す。

非同期通信では、送信元ノードは操作のステータスについて他のノードから確認応答を受け取ることは ありません。そのため、他のノードで成功したかどうかを確認する方法はありません。

非同期通信はデータに不整合を引き起こす可能性があり、結果を推論するのが難しいため、一般的に非 同期通信は推奨しません。ただし、速度が一貫性よりも重要であり、このようなケースでオプションが 利用できる場合があります。

#### 3.5.2. Asynchronous API

非同期 API を使用すると、ユーザースレッドをブロックしなくても同期通信を使用できます。

注意点が 1 つあります。非同期操作はプログラムの順序を保持しません。スレッドが **cache.putAsync(k, v1); cache.putAsync(k, v2)** を呼び出す場合の **k** の最終的な値は **v1** または **v2** の いずれかになります。非同期通信を使用する場合の利点は、最終的な値をあるノードで **v1** にして別の ノードで **v2** にすることができないことです。

#### 3.5.3. 非同期通信で値を返す

**Cache** インターフェイスは **java.util.Map** を拡張するため、**put(key, value)** や **remove(key)** などの書 き込みメソッドはデフォルトで以前の値を返します。

4. 同じキーへの同時書き込みが複数あり、キャッシュトポロジーが変更された場合。トポロジー

戻り値が正しくないことがあります。

- 1. **Flag.IGNORE\_RETURN\_VALUE**、**Flag.SKIP\_REMOTE\_LOOKUP**、または **Flag.SKIP\_CACHE\_LOAD** で **AdvancedCache.withFlags()** を使用する場合。
- 2. キャッシュに **unreliable-return-values="true"** が設定されている場合。
- 3. 非同期通信を使用する場合。

4. 同じキーへの同時書き込みが複数あり、キャッシュトポロジーが変更された場合。トポロジー の変更により、Data Grid は書き込み操作を再試行します。また、再試行操作の戻り値は信頼性 がありません。

トランザクションキャッシュは、3 と 4 の場合、正しい以前の値を返します。しかし、トランザクショ ンキャッシュには gotcha: in distributed モードもあり、read-committed 分離レベルは、繰り返し可能 な読み取りとして実装されます。つまり、この"double-checked locking"例は機能しません。

```
Cache cache = ...
TransactionManager tm = ...
tm.begin();
try {
  Integer v1 = \text{cache.get}(k);
 // Increment the value
  Integer v2 = \text{cache.put}(k, v1 + 1);
 if (Objects.equals(v1, v2) {
    // success
 } else {
    // retry
  }
} finally {
 tm.commit();
}
```
これを実装する適切な方法とし

て、**cache.getAdvancedCache().withFlags(Flag.FORCE\_WRITE\_LOCK).get(k)** を使用します。

最適化されたロックを持つキャッシュでは、書き込みは古い以前の値を返すことができます。書き込み skew チェックでは、古い値を回避できます。

# 第4章 DATA GRID キャッシュの設定

<span id="page-28-0"></span>Data Grid を使用すると、プログラムを使用してキャッシュするプロパティーとオプションを定義でき ます。

宣言型設定は、Data Grid スキーマに準拠する XML ファイルを使用します。一方、プログラムによる設 定は Data Grid API を使用します。

ほとんどの場合、キャッシュ定義の開始点として宣言型設定を使用します。実行時に、プログラムで キャッシュを設定して、設定を調整したり、追加のプロパティーを指定したりできます。しかし、Data Grid は柔軟性があるため、宣言的、プログラムによる、またはこの 2 つの組み合わせを選択できます。

# <span id="page-28-1"></span>4.1. 宣言型設定

**infinispan.xml** でプロパティーを定義して、Data Grid キャッシュを設定します。

以下の例は、Data Grid 設定の基本構造を示しています。

# <span id="page-28-7"></span><span id="page-28-6"></span><span id="page-28-5"></span><span id="page-28-4"></span><span id="page-28-3"></span><span id="page-28-2"></span><infinispan> **1** <cache-container default-cache="local"> **2** <transport stack="udp" cluster="mycluster"/> **3** <local-cache name="local"/> **4** <invalidation-cache name="invalidation"/> **5** <replicated-cache name="replicated"/> **6** <distributed-cache name="distributed"/> **7** </cache-container> </infinispan>

- <span id="page-28-8"></span>[1](#page-28-2) Data Grid 設定のルート要素を追加します。有効な最小設定は **<infinispan />**ですが、これはクラ スタリングなしで、キャッシュインスタンスがない非常に基本的な機能を提供します。
- [2](#page-28-3) コンテナー内のすべてのキャッシュのプロパティーを定義し、デフォルトのキャッシュに名前を付 けます。
- [3](#page-28-4) クラスター化されたキャッシュモードのトランスポートプロパティーを定義します。上記の例で は、**stack="udp"** はデフォルトの JGroups UDP トランスポートスタックを指定し、Data Grid ク ラスターに名前を付けます。
- [4](#page-28-5) ローカルキャッシュ。
- [5](#page-28-6) Invalidation cache
- $\epsilon$ レプリケートされたキャッシュ
- [7](#page-28-8) 分散キャッシュ

#### 参照

- Data Grid 8.1 [Configuration](https://access.redhat.com/webassets/avalon/d/red-hat-data-grid/8.1/configdocs/) Schema
- [infinispan-config-8.1.xsd](http://infinispan.org/schemas/infinispan-config-8.1.xsd)

4.1.1. キャッシュ設定テンプレート

Data Grid を使用すると、複数のキャッシュ定義に適用したり、複雑な設定の基礎として使用できる設 定テンプレートを定義できます。

たとえば、以下の設定には、ローカルキャッシュの設定テンプレートが含まれます。

<span id="page-29-1"></span><span id="page-29-0"></span>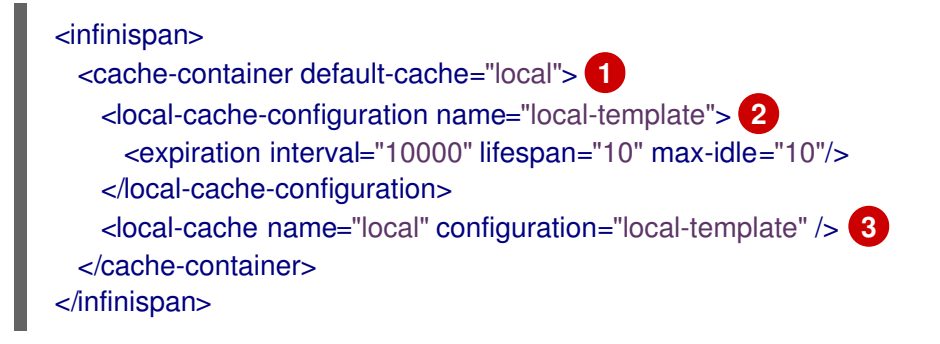

- <span id="page-29-2"></span>[1](#page-29-0) ローカルキャッシュをデフォルトとして指定します。
- [2](#page-29-1) ローカルキャッシュの有効期限ポリシーを定義する local-template という名前の設定テンプレート を定義します。
- [3](#page-29-2) 設定テンプレートを使用するローカルキャッシュインスタンスに名前を付けます。

#### 設定テンプレートを使用した継承

設定テンプレートは、他のテンプレートから継承して設定を拡張し、上書きすることもできます。

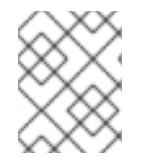

#### 注記

設定テンプレートの継承は階層的です。親から継承する子設定テンプレートの場合は、 親テンプレートの後に追加する必要があります。

以下は、設定テンプレートの継承の例です。

```
ローカルキャッシュの有効期限ポリシーを定義する base-template という名前の設定テンプレー
  トを定義します。この例では、base-template が親設定テンプレートです。
<infinispan>
 <cache-container default-cache="local">
   <local-cache-configuration name="base-template"> 1
    <expiration interval="10000" lifespan="10" max-idle="10"/>
   </local-cache-configuration>
   <local-cache-configuration name="extended-template"
                  configuration="base-template"> 2
    <expiration lifespan="20"/>
    <memory>
      <object size="2000"/>
    </memory>
   </local-cache-configuration>
   <local-cache name="local" configuration="base-template" /> 3
   <local-cache name="local-bounded" configuration="extended-template" /> 4
 </cache-container>
</infinispan>
```
<span id="page-29-6"></span><span id="page-29-5"></span>[1](#page-29-3)

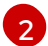

base-template から設定を継承する extendeded-template という名前の設定テンプレートを定義 し、有効期限の **lifespan** 属性を変更し、設定に **memory** 要素を追加します。この例では、

[3](#page-29-5) base-template の設定を使用するローカルキャッシュに名前を付けます。

[4](#page-29-6) extendeded-template の設定を使用するローカルキャッシュに名前を付けます。

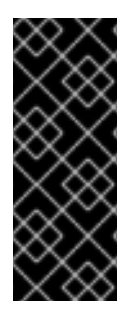

# 重要

設定のテンプレートの継承は、**property** などの複数の値を持つ要素について加算されま す。結果として作成される子設定は親設定から値がマージされます。

たとえば、親設定のマージの **<property value\_x="foo" />** は子設定の **<property value\_y="bar" />** とマージされ、結果として **<property value\_x="foo" value\_y="bar" />** になります。

#### 4.1.2. キャッシュ設定ワイルドカード

ワイルドカードを使用してキャッシュ定義と設定テンプレートを照合することができます。

<span id="page-30-0"></span>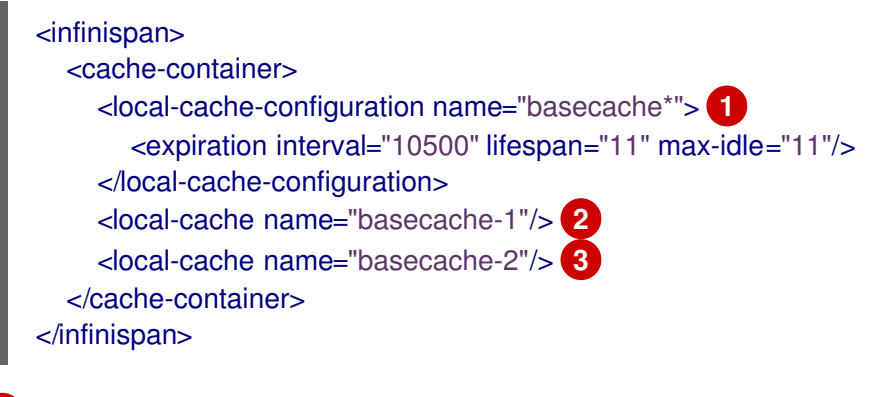

<span id="page-30-2"></span><span id="page-30-1"></span>[1](#page-30-0) **\*** ワイルドカードを使用して、basecache で始まるキャッシュ名を照合します。

[2](#page-30-1) basecache\* 設定テンプレートを使用するローカルキャッシュ basecache-1 に名前を付けます。

basecache\* 設定テンプレートを使用するローカルキャッシュ basecache-2 に名前を付けます。

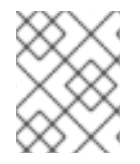

[3](#page-30-2)

#### 注記

キャッシュ名が複数のワイルドカードと一致する場合は、Data Grid は例外を出力しま す。

4.1.3. 複数の設定ファイル

Data Grid は、複数のファイルに設定を分割する XML 包含 (XInclude) をサポートします。

たとえば、以下の設定では XInclude を使用します。

<span id="page-30-3"></span><infinispan xmlns:xi="http://www.w3.org/2001/XInclude"> <cache-container default-cache="cache-1"> <xi:include href="local.xml" /> **1** </cache-container> </infinispan>

以下のキャッシュ定義が含まれる **local.xml** ファイルが含まれます。

# <local-cache name="mycache"/>

含まれるフラグメントにスキーマを使用する場合は、**infinispan-config-fragment-11.0.xsd** スキーマを 使用します。

#### include-with-schema.xml

```
<local-cache xmlns:xsi="http://www.w3.org/2001/XMLSchema-instance"
        xsi:schemaLocation="urn:infinispan:config:11.0 https://infinispan.org/schemas/infinispan-
config-fragment-11.0.xsd"
       xmlns="urn:infinispan:config:11.0"
       name="mycache"/>
```
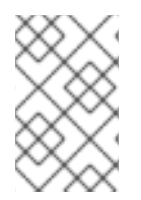

[1](#page-30-3)

# 注記

Data Grid 設定は、XInclude 仕様の最小サポートのみを提供します。たとえば、**xpointer** 属性、**xi:fallback** 要素、テキスト処理、またはコンテンツネゴシエーションは使用でき ません。

# 参照

[XInclude](https://www.w3.org/TR/xinclude/) 仕様

# <span id="page-31-0"></span>4.2. DATA GRID の設定 API

プログラムで Data Grid を設定します。

#### グローバル設定

**GlobalConfiguration** クラスを使用して、Cache Manager 下のすべてのキャッシュに設定を適用しま す。

<span id="page-31-3"></span><span id="page-31-2"></span><span id="page-31-1"></span>GlobalConfiguration globalConfig = new GlobalConfigurationBuilder() .cacheContainer().statistics(true) **1** .metrics().gauges(true).histograms(true) **2** .jmx().enable() **3** .build();

[1](#page-31-1) キャッシュマネージャーの統計を有効にします。

**metrics** エンドポイント経由で統計をエクスポートします。

JMX MBean を使用して統計をエクスポートします。

#### 参考資料:

[2](#page-31-2)

[3](#page-31-3)

- [org.infinispan.configuration.global.GlobalConfiguration.](https://access.redhat.com/webassets/avalon/d/red-hat-data-grid/8.1/api/org/infinispan/configuration/global/GlobalConfiguration.html)
- Global [Configuration](https://access.redhat.com/webassets/avalon/d/red-hat-data-grid/8.1/api/org/infinispan/configuration/global/package-summary.html) API.

#### キャッシュ設定

**ConfigurationBuilder** クラスを使用してキャッシュを設定します。

<span id="page-32-4"></span><span id="page-32-3"></span><span id="page-32-2"></span><span id="page-32-1"></span>ConfigurationBuilder builder = new ConfigurationBuilder(); builder.clustering() **1** .cacheMode(CacheMode.DIST\_SYNC) **2** .l1().lifespan(25000L) **3** .hash().numOwners(3) **4** .statistics().enable(); **5** Configuration  $cfg = \text{build}($   $);$ 

- <span id="page-32-5"></span>[1](#page-32-1) キャッシュクラスタリングを有効にします。
- [2](#page-32-2) 分散同期キャッシュモードを使用します。
- [3](#page-32-3) L1 キャッシュのエントリーの最大有効期間を設定します。
- [4](#page-32-4) キャッシュエントリーごとに 3 つのクラスター全体のレプリカを設定します。
	- キャッシュ統計を有効にします。

#### 参考資料:

[5](#page-32-5)

[org.infinispan.configuration.cache.ConfigurationBuilder.](https://access.redhat.com/webassets/avalon/d/red-hat-data-grid/8.1/api/org/infinispan/configuration/cache/ConfigurationBuilder.html)

# <span id="page-32-0"></span>4.3. キャッシュプログラムによる設定

Cache Manager でキャッシュ設定を定義します。

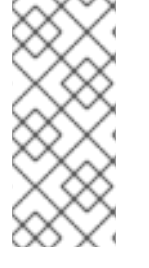

[1](#page-32-6)

### 注記

このセクションの例では、クライアントと同じ JVM で実行する Cache Manager である **EmbeddedCacheManager** を使用します。

HotRod クライアントでキャッシュをリモートで設定するには、**RemoteCacheManager** を使用します。詳細は、HotRod のドキュメントを参照してください。

# 新しいキャッシュインスタンスの設定

以下の例では、新しいキャッシュインスタンスを設定します。

<span id="page-32-7"></span><span id="page-32-6"></span>EmbeddedCacheManager manager = new DefaultCacheManager("infinispan-prod.xml"); Cache defaultCache = manager.getCache(); Configuration c = new ConfigurationBuilder().clustering() **1** .cacheMode(CacheMode.REPL\_SYNC) **2** .build(); String newCacheName = "replicatedCache"; manager.defineConfiguration(newCacheName, c); **3**

<span id="page-32-8"></span>Cache<String, String> cache = manager.getCache(newCacheName);

新しい設定オブジェクトを作成します。

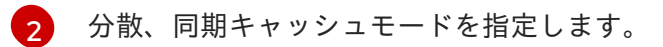

[3](#page-32-8) Configuration オブジェクトで "replicatedCache" という名前の新しいキャッシュを定義します。

# 既存設定からの新規キャッシュの作成

以下の例では、既存のキャッシュ設定から新しいキャッシュ設定を作成します。

<span id="page-33-4"></span><span id="page-33-3"></span><span id="page-33-2"></span><span id="page-33-1"></span><span id="page-33-0"></span>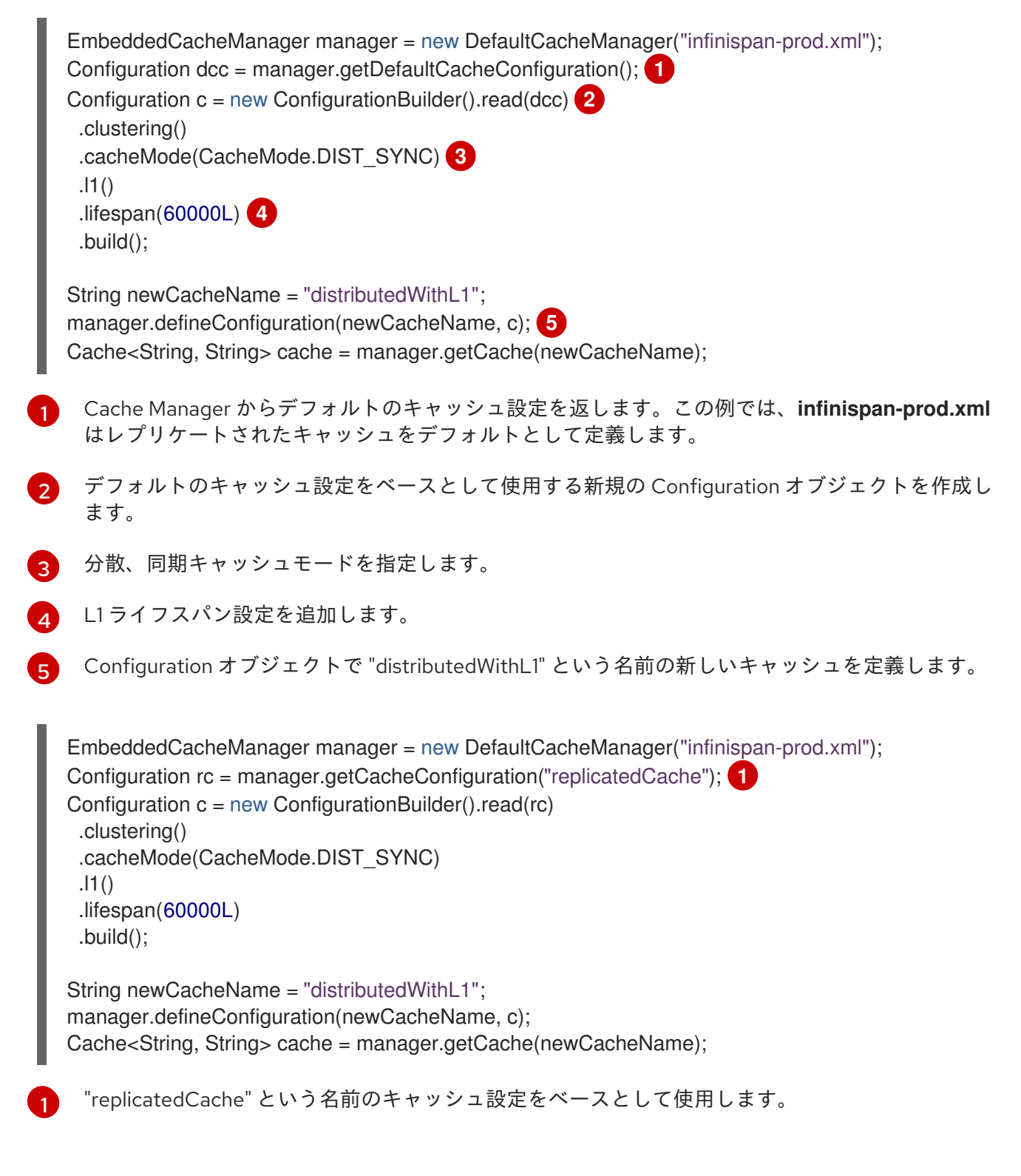

#### <span id="page-33-5"></span>参照

[CacheManager](https://access.redhat.com/webassets/avalon/d/red-hat-data-grid/8.1/api/org/infinispan/manager/package-summary.html) package summary

- [org.infinispan.configuration.cache.ConfigurationBuilder](https://access.redhat.com/webassets/avalon/d/red-hat-data-grid/8.1/api/org/infinispan/configuration/cache/ConfigurationBuilder.html)
- [org.infinispan.manager.EmbeddedCacheManager](https://access.redhat.com/webassets/avalon/d/red-hat-data-grid/8.1/api/org/infinispan/manager/EmbeddedCacheManager.html)
- [HotRod](https://access.redhat.com/documentation/ja-jp/red_hat_data_grid/8.1/html-single/hot_rod_java_client_guide/) Java Client Guide
- [org.infinispan.client.hotrod.configuration.ConfigurationBuilder](https://access.redhat.com/webassets/avalon/d/red-hat-data-grid/8.1/api/org/infinispan/client/hotrod/configuration/ConfigurationBuilder.html)  $\bullet$
- [org.infinispan.client.hotrod.RemoteCacheManager](https://access.redhat.com/webassets/avalon/d/red-hat-data-grid/8.1/apiorg/infinispan/client/hotrod/RemoteCacheManager.html)

# 第5章 データコンテナーの設定

<span id="page-35-0"></span>Data Grid がエントリーを保存するデータコンテナーを設定します。キャッシュエントリーのエンコー ディングを指定し、データをオフヒープメモリーに保存し、エビクションまたは有効期限ポリシーを使 用してアクティブなエントリーのみをメモリーに維持します。

# <span id="page-35-1"></span>5.1. CONFIGURING ENCODING FOR DATA GRID CACHES

キャッシュとの間で書き込みおよび読み取りを行うときに Data Grid がデータをエンコードするために 使用する MediaType を定義します。

### ヒント

MediaType を定義するときに、Data Grid にデータの形式を指定します。

Data Grid Console、Hot Rod クライアント、および REST クライアントを同じように使用する場合 は、**application/x-protostream** を指定して、DataGrid がデータを Protobuf 形式でエンコードするよ うにします。

#### 手順

- Data Grid キャッシュ設定で、キーと値の MediaType を指定します。
	- 宣言的に行う場合: **encoding** 属性を設定します。
	- プログラム的に行う場合: **encoding()** メソッドを使用します。

#### 宣言的に行う場合の例

● キーと値に同じエンコーディングを使用します。

```
<local-cache>
 <encoding media-type="application/x-protostream"/>
</local-cache>
```
● キーと値に異なるエンコーディングを使用します。

```
<cache>
 <encoding>
   <key media-type="application/x-java-object"/>
   <value media-type="application/xml; charset=UTF-8"/>
 </encoding>
</cache>
```
#### プログラムで行う場合の例

● キーと値に同じエンコーディングを使用します。

ConfigurationBuilder cfg = new ConfigurationBuilder();

cfg
```
.encoding()
 .mediaType("application/x-protostream")
.build());
```
● キーと値に異なるエンコーディングを使用します。

ConfigurationBuilder cfg = new ConfigurationBuilder();

cfg.encoding().key().mediaType("text/plain"); cfg.encoding().value().mediaType("application/json");

# 5.1.1. Protobuf 形式でのデータの保存

Protobuf でエンコードされたエントリーとしてデータをキャッシュに保存すると、プラットフォーム に依存しない設定が提供され、任意のクライアントからキャッシュ操作を実行できます。

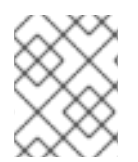

# 注記

Data Grid Search のインデックスを設定すると、Data Grid は **application/xprotostream** メディアタイプでキーと値を自動的に保存します。

## 手順

1. **application/x-protostream** を、以下のようにキーと値の MediaType として指定します。

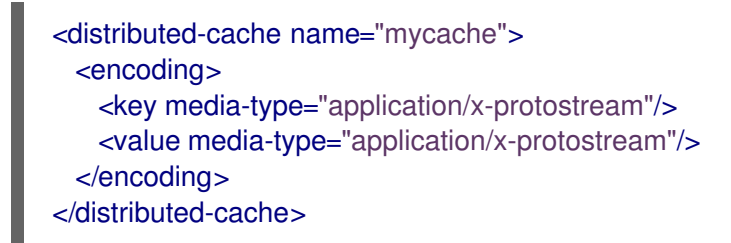

2. クライアントを設定します。

Hot Rod クライアントは、エンティティーおよびクライアントマーシャラーを記述する Protocol Buffers スキーマ定義を登録する必要があります。

Data Grid は **application/x-protostream** と **application/json** の間で変換されるため、REST クライア ントは次のヘッダーを送信するだけで JSON 形式のデータを読み書きできます。

- **Accept: application/json**(読み取り操作の場合)
- **Content-Type: application/json**(書き込み操作の場合)

## 参照

- **Storage Formats and Client [Interoperability](https://access.redhat.com/documentation/ja-jp/red_hat_data_grid/8.1/html-single/data_grid_developer_guide/#storage_formats_client_interop-data)**
- Using the [ProtoStream](https://access.redhat.com/documentation/ja-jp/red_hat_data_grid/8.1/html-single/data_grid_developer_guide/#protostream_cm_config) Marshaller
- Marshalling Custom Java Objects with [ProtoStream](https://access.redhat.com/documentation/ja-jp/red_hat_data_grid/8.1/html-single/data_grid_developer_guide/#)

# 5.2. キャッシュエントリーをオフヒープに保存するための DATA GRID の設 定

Data Grid は、JVM ヒープメモリーまたはオフヒープネイティブメモリーをキャッシュエントリーの データコンテナーとして使用できます。デフォルトでは、Data Grid は JVM ヒープメモリーにキャッ シュエントリーを保存します。

Data Grid は、エントリーの総数またはメモリーの最大量に基づいてエビクションを行うオフヒープス トレージを使用できます。オフヒープを使用する場合、Data Grid はキャッシュエントリーを **application/x-protostream** エンコーディングを使用した Protobuf 形式で保存します。

## 手順

キャッシュエントリーをオフヒープメモリーに保存するには、次のいずれかの方法で Data Grid を設定 します。

- 宣言的に行う場合: storage="OFF HEAP" 属性を memory 要素に追加します。
- **プログラム的に行う場合: MemoryConfigurationBuilder クラスの storage(OFF\_HEAP) メ** ソッドを呼び出します。

## 宣言的に行う場合の例

```
<local-cache name="off_heap">
 <encoding media-type="application/x-protostream"/>
 <memory storage="OFF_HEAP" max-size="1.5GB" when-full="REMOVE"/>
</local-cache>
```
## プログラム的に行う場合の例

```
ConfigurationBuilder cfg = new ConfigurationBuilder();
cfg
 .encoding()
  .mediaType("application/x-protostream")
 .memory()
  .storage(StorageType.OFF_HEAP)
  .maxCount(500)
  .whenFull(EvictionStrategy.REMOVE)
 .build());
```
- Data Grid [Configuration](https://access.redhat.com/webassets/avalon/d/red-hat-data-grid/8.1/configdocs/) Schema Reference
- [org.infinispan.configuration.cache.MemoryConfigurationBuilder](https://access.redhat.com/webassets/avalon/d/red-hat-data-grid/8.1/api/org/infinispan/configuration/cache/MemoryConfigurationBuilder.html)

# 5.3. エビクションおよびの有効期限の設定

エビクションと有効期限は、古い未使用のエントリーを削除してデータコンテナーをクリーンアップす るための 2 つの戦略です。エビクションと有効期限は同じですが、重要な違いがいくつかあります。

✓ エビクションを使用すると、コンテナーが設定されたしきい値より大きくなったときにエン トリーを削除することで、Data Grid がデータコンテナーのサイズを制御できます。

✓ 有効期限により、エントリーの存在が制限されます。Data Grid はスケジューラーを使用し て、期限切れのエントリーを定期的に削除します。有効期限が切れていても削除されていない エントリーは、アクセスするとすぐに削除されます。この場合、期限切れのエントリーに対す る **get()** 呼び出しは、"null" 値を返します。

✓ エビクションは Data Grid ノードのローカルです。

✓有効期限は Data Grid クラスター全体で実行されます。

✓ エビクションと有効期限を一緒に使用することも、個別に使用できます。

✓ **infinispan.xml** でエビクションおよび有効期限を宣言型で設定し、エントリーのキャッシュ 全体のデフォルトを適用できます。

✓ 特定のエントリーの有効期限設定を明示的に定義できますが、エントリーごとにエビクショ ンを定義することはできません。

✓ エントリーを手動でエビクトし、有効期限を手動でトリガーできます。

5.3.1. エビクション

エビクションを使用すると、新しいエントリーを追加するときにキャッシュエントリーを削除してス ペースを確保し、データコンテナーのサイズを制御できます。

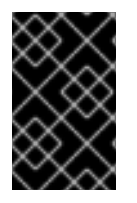

#### 重要

エビクションはメモリーからエントリーを削除しますが、永続的なキャッシュストアか らは削除しません。Data Grid がエントリーをエビクトした後もエントリーを利用できる ようにするには、永続キャッシュストアを設定する必要があります。

Data Grid エビクションは、以下の 2 つの設定に依存します。

- データコンテナーの最大サイズ。
- エントリーを削除するストラテジー。

#### データコンテナーのサイズ

Data Grid を使用すると、エントリーを Java ヒープまたはネイティブメモリー (off-heap) に保存し、 データコンテナーに最大サイズを設定できます。

次の 2 つの方法のいずれかでデータコンテナーの最大サイズを設定します。

- エントリーの合計数 (max-count)。
- メモリーの最大量 (**max-size**)。 メモリー量に基づいてエビクションを実行するには、バイト単位で最大サイズを定義します。 このため、**application/x-protostream** などのバイナリーストレージ形式でエントリーをエン コードする必要があります。

#### キャッシュエントリーのエビクト

**memory** を設定する場合、Data Grid はデータコンテナーの現在のメモリー使用量を概算します。エン トリーが追加または変更されると、Data Grid はデータコンテナーの現在のメモリー使用量を最大サイ ズと比較します。サイズが最大値を超えると、Data Grid はエビクションを実行します。

エビクションは、最大サイズを超えるエントリーを追加するスレッドですぐに行われます。

例として以下の設定を見てみましょう。

<memory max-count="50"/>

この場合、キャッシュの合計は 50 個になります。キャッシュがエントリーの合計数に達すると、書き 込み操作によって Data Grid がトリガーされ、エビクションが実行されます。

# エビクションストラテジー

ストラテジーは、Data Grid のエビクションを実行する方法を制御します。エビクションは手動で実行 することも、Data Grid を以下のいずれかを実行するように設定したりできます。

- 古いエントリーを削除して、新しいエントリー用の領域を作成します。
- **ContainerFullException** を出力し、新規エントリーが作成されないようにします。 例外エビクションストラテジーは、2 フェーズコミットを使用するトランザクションキャッ シュでのみ動作しますが、1 フェーズコミットまたは同期の最適化とは関係しません。

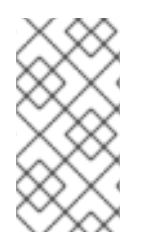

# 注記

Data Grid には、TinyLFU と呼ばれる Least Frequently Used (LFU) キャッシュ置換アル ゴリズムのバリエーションを実装する Caffeine キャッシングライブラリーが含まれてい ます。オフヒープストレージの場合、Data Grid は LeastRecent Used (LRU) アルゴリズ ムのカスタム実装を使用します。

#### 参考資料

- **•** [Caffeine](https://github.com/ben-manes/caffeine)
- [永続ストレージのセットアップ](#page-65-0)

## 5.3.1.1. Data Grid キャッシュのエントリー数の合計設定

キャッシュエントリーのデータコンテナーのサイズを合計エントリー数に制限します。

#### 手順

- 1. 適切なストレージ形式で Data Grid キャッシュエンコーディングを設定します。
- 2. Data Grid がエビクションを実行する前にキャッシュを含めることができるエントリーの合計数 を指定します。
	- 宣言的に行う場合: **max-count** 属性を設定します。
	- プログラム的に行う場合: **maxCount()** メソッドを呼び出します。
- 3. Data Grid がエントリーを削除する方法を制御するようにエビクションストラテジーを設定しま す。
	- **宣言的に行う場合: when-full** 属性を設定します。
	- プログラム的に行う場合: **whenFull()** メソッドを呼び出します。

## 宣言的に行う場合の例

<local-cache name="maximum\_count"> <encoding media-type="application/x-protostream"/> <memory max-count="500" when-full="REMOVE"/>

#### </local-cache>

## プログラム的に行う場合の例

```
ConfigurationBuilder cfg = new ConfigurationBuilder();
cfg
 .encoding()
  .mediaType("application/x-protostream")
 .memory()
  .maxCount(500)
  .whenFull(EvictionStrategy.REMOVE)
 .build());
```
#### 参照

- Data Grid [Configuration](https://access.redhat.com/webassets/avalon/d/red-hat-data-grid/8.1/configdocs/) Schema Reference
- [org.infinispan.configuration.cache.MemoryConfigurationBuilder](https://access.redhat.com/webassets/avalon/d/red-hat-data-grid/8.1/api/org/infinispan/configuration/cache/MemoryConfigurationBuilder.html)

### 5.3.1.2. Data Grid キャッシュの最大メモリー容量の設定

キャッシュエントリーのデータコンテナーのサイズを最大メモリー量に制限します。

#### 手順

- 1. バイナリーエンコーディングをサポートするストレージ形式を使用するように Data Grid キャッシュを設定します。 バイナリーストレージ形式を使用して、メモリーの最大量に基づいてエビクションを実行する 必要があります。
- 2. Data Grid がエビクションを実行する前にキャッシュが使用できるメモリーの最大量をバイト単 位で設定します。
	- **宣言的に行う場合: max-size 属性を設定します。**
	- プログラム的に行う場合: **maxSize()** メソッドを使用します。
- 3. 任意で、測定のバイト単位を指定します。デフォルトは B(バイト単位) です。サポートされる ユニットの設定スキーマを参照してください。
- 4. Data Grid がエントリーを削除する方法を制御するようにエビクションストラテジーを設定しま す。
	- **宣言的に行う場合: when-full 属性を設定します。**
	- プログラム的に行う場合: **whenFull()** メソッドを使用します。

### 宣言的に行う場合の例

<local-cache name="maximum\_size"> <encoding media-type="application/x-protostream"/> <memory max-size="1.5GB" when-full="REMOVE"/> </local-cache>

# プログラム的に行う場合の例

```
ConfigurationBuilder cfg = new ConfigurationBuilder();
```

```
cfa
 .encoding()
  .mediaType("application/x-protostream")
 .memory()
  .maxSize("1.5GB")
  .whenFull(EvictionStrategy.REMOVE)
 .build());
```
## 参照

- Data Grid [Configuration](https://access.redhat.com/webassets/avalon/d/red-hat-data-grid/8.1/configdocs/) Schema Reference  $\bullet$
- [org.infinispan.configuration.cache.EncodingConfiguration](https://access.redhat.com/webassets/avalon/d/red-hat-data-grid/8.1/api/org/infinispan/configuration/cache/EncodingConfiguration.html)
- [org.infinispan.configuration.cache.MemoryConfigurationBuilder](https://access.redhat.com/webassets/avalon/d/red-hat-data-grid/8.1/api/org/infinispan/configuration/cache/MemoryConfigurationBuilder.html)
- [MediaType](https://access.redhat.com/documentation/ja-jp/red_hat_data_grid/8.1/html-single/data_grid_developer_guide/#encoding_media_type) の設定

## 5.3.1.3. エビクションの例

エビクションをキャッシュ定義の一部として設定します。

## デフォルトのメモリー設定

エビクションは有効になっていません。これはデフォルト設定です。Data Grid は、キャッシュエント リーを JVM ヒープのオブジェクトとして保存します。

# <memory />

## エントリーの合計数に基づくエビクション

Data Grid は、キャッシュエントリーを JVM ヒープのオブジェクトとして保存します。エビクション は、データコンテナーに 100 エントリーがあり、Data Grid が新規エントリーを作成する要求を取得す ると発生します。

## <memory max-count="100"/>

## エビクションベースの最大サイズ (バイト単位)

Data Grid は、キャッシュエントリーを **byte[]** 配列として保存します (例: **application/x-protostream** 形式)。

以下の例では、データコンテナーのサイズが 500 MB(メガバイト) に達すると、Data Grid はエビク ションを実行し、新規エントリーを作成する要求を取得します。

<span id="page-41-1"></span><span id="page-41-0"></span><encoding media-type="application/x-protostream"/> **1** <memory max-size="500 MB"/> **2**

キャッシュ内のエントリーのバイナリー形式を指定します。

[1](#page-41-0)

[2](#page-41-1) データコンテナーの最大サイズを MB (メガバイト) で定義します。

#### オフヒープストレージ

Data Grid は、キャッシュエントリーをバイトとしてネイティブメモリーに保存します。エビクション は、データコンテナーに 100 エントリーがあり、Data Grid が新規エントリーを作成する要求を取得す ると発生します。

<memory storage="OFF\_HEAP" max-count="100"/>

#### 例外ストラテジーを使用したオフヒープストレージ

Data Grid は、キャッシュエントリーをバイトとしてネイティブメモリーに保存します。データコンテ ナーに 100 エントリーがあり、Data Grid が新規エントリーを作成する要求を取得すると、例外が出力 され、新しいエントリーは許可されません。

<transaction mode="NONE"/>

<memory storage="OFF\_HEAP" max-count="100" when-full="EXCEPTION"/>

#### 手動エビクション

Data Grid は、キャッシュエントリーを JVM ヒープのオブジェクトとして保存します。エビクションは 有効になっていませんが、**evict()** メソッドを使用して手動で実行されます。

#### ヒント

この設定は、パッシベーションを有効にし、エビクションを設定しない場合に警告メッセージを防ぎま す。

<memory when-full="MANUAL"/>

#### エビクションによるパッシベーション

パッシベーションは、Data Grid がエントリーをエビクトする際にキャッシュストアにデータを永続化 します。パッシベーションを有効にすると、以下のようにエビクションを常に有効にする必要がありま す。

<persistence passivation="true"> ... </persistence>

<memory max-count="100"/>

#### 参考資料

● [パッシベーション](#page-54-0)

### 5.3.2. 有効期限

以下のいずれかの時間制限に達すると、キャッシュからエントリーが削除されます。

#### 有効期間

エントリーが存在することができる最大時間を設定します。

#### 最大アイドル

エントリーがアイドル状態のままになる期間を指定します。エントリーに対して操作が行われない 場合は、アイドル状態になります。

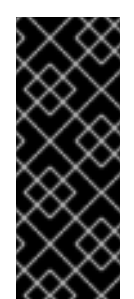

### 重要

現在、最大アイドルの有効期限は永続キャッシュストアによるキャッシュ設定をサ ポートしません。

例外ベースのエビクションポリシーで有効期限を使用する場合、期限切れの状態では なく、データコンテナーのサイズに対して削除されないエントリーはキャッシュ数か ら削除されています。

#### 5.3.2.1. 有効期限の仕組み

有効期限を設定する場合、Data Grid はエントリーが期限切れになるタイミングを決定するメタデータ を持つキーを保存します。

- 有効期限は、**creation** タイムスタンプと **lifespan** 設定プロパティーの値を使用します。
- 最大アイドルは、**last used** タイムスタンプと **max-idle** 設定プロパティーの値を使用します。

Data Grid は、有効期限または最大アイドルメタデータが設定されているかどうかを確認し、値と現在 の時間を比較します。

**(creation + lifespan > currentTime)** または **(lastUsed + maxIdle > currentTime)** の場合、Data Grid は エントリーが期限切れであると検出します。

有効期限は、有効期限リーパーによってエントリーがアクセスまたは検出されるたびに発生します。

たとえば、**k1** は最大アイドル時間に到達し、クライアントは **Cache.get(k1)** 要求を作成します。この 場合、Data Grid はエントリーが期限切れであることを検出し、データコンテナーから削除しま す。**Cache.get()** は **null** を返します。

Data Grid はキャッシュストアのエントリーも期限切れになりますが、ライフサイクルの有効期限のみ になります。最大アイドル有効期限はキャッシュストアでは機能しません。キャッシュローダーの場 合、ローダーは外部ストレージからしか読み取ることができないため、Data Grid はエントリーを期限 切れにすることはできません。

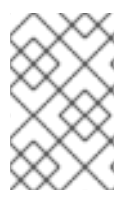

#### 注記

Data Grid は、期限切れのメタデータを、**long** プリミティブデータタイプとしてキャッ シュエントリーに追加します。これにより、32 バイトだけにキーのサイズが増える可能 性があります。

#### 5.3.2.2. 有効期限リーパー

Data Grid は、定期的に実行されるリーパースレッドを使用して、期限切れのエントリーを検出して削 除します。有効期限により、アクセスされなくなった期限切れのエントリーが確実に削除されるように します。

Data Grid の **ExpirationManager** インターフェイスは、有効期限リーパーを処理 し、**processExpiration()** メソッドを公開します。

場合によっては、**processExpiration()** を呼び出すことで、有効期限リーパーを無効にし、エントリー を手動で期限切れにすることができます。たとえば、メンテナンススレッドが定期的に実行するカスタ ムアプリケーションでローカルキャッシュモードを使用している場合です。

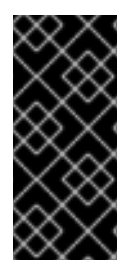

## 重要

クラスター化されたキャッシュモードを使用する場合は、有効期限リーパーを無効にし ないでください。

キャッシュストアを使用する場合は、Data Grid は常に有効期限のリーパーを使用しま す。この場合、無効にすることはできません。

#### 参照

- [org.infinispan.configuration.cache.ExpirationConfigurationBuilder](https://access.redhat.com/webassets/avalon/d/red-hat-data-grid/8.1/api/org/infinispan/configuration/cache/ExpirationConfigurationBuilder.html)
- [org.infinispan.expiration.ExpirationManager](https://access.redhat.com/webassets/avalon/d/red-hat-data-grid/8.1/api/org/infinispan/expiration/ExpirationManager.html)

#### 5.3.2.3. 最大アイドルキャッシュおよびクラスター化キャッシュ

最大アイドル有効期限はキャッシュエントリーの最後のアクセス時間に依存するため、クラスター化さ れたキャッシュモードにはいくつかの制限があります。

有効期限が切れると、キャッシュエントリーの作成時間は、クラスター化されたキャッシュ全体で一貫 した値を提供します。たとえば、**k1** の作成時間は、常にすべてのノードで同じです。

クラスター化されたキャッシュを使用した最大アイドル有効期限のため、エントリーに対する最終アク セス時間は、常にすべてのノードで同じではありません。クラスター全体で相対アクセス時間が同じに なるように、Data Grid はキーへのアクセス時に、すべての所有者に touch コマンドを送信します。

Data Grid が送信する touch コマンドには、以下の考慮事項があります。

- **Cache.get()** リクエストは、すべての touch コマンドが完了するまで返されません。この同期 動作により、クライアント要求のレイテンシーが長くなります。
- touch コマンドは、すべての所有者のキャッシュエントリーの recently accessed メタデータも 更新します。
- scattered キャッシュモードの場合、Data Grid はプライマリーおよびバックアップ所有者のみ ではなく、touch コマンドをすべてのノードに送信します。

#### 関連情報

- 最大アイドル有効期限はインバリデーションモードでは機能しません。
- クラスター化されたキャッシュでの反復は、最大アイドル時間制限を超過した期限切れのエン トリーを返すことができます。この動作は、反復中にリモート呼び出しが実行されないため、 パフォーマンスが向上します。また、繰り返しは期限切れのエントリーを更新しないことに注 意してください。

Data Grid を設定してエントリーを期限切れにすると、以下のアイドル期間と最大アイドル時間を設定

#### 5.3.2.4. 有効期限の例

Data Grid を設定してエントリーを期限切れにすると、以下のアイドル期間と最大アイドル時間を設定 できます。

- キャッシュ内のすべてのエントリー (キャッシュ全体)**infinispan.xml** でキャッシュ全体の有効 期限を設定できます。または、**ConfigurationBuilder** を使用してプログラムで設定できます。
- エントリーごとに優先され、キャッシュ全体の有効期限の値よりも優先されます。エントリー の作成時に特定のエントリーの有効期限を設定します。

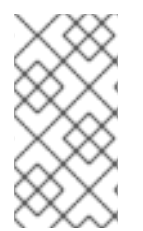

## 注記

キャッシュエントリーの lifespan と最大アイドル時間の値を明示的に定義すると、Data Grid はキャッシュエントリーとともにクラスター全体でこれらの値を複製します。同様 に、キャッシュストアを設定する場合は、Data Grid はエントリーと共に有効期限の値を 永続化します。

## すべてのキャッシュエントリーの有効期限の設定

2 秒後にすべてのキャッシュエントリーを期限切れにします。

<expiration lifespan="2000" />

最後のアクセス時間後にすべてのキャッシュエントリーを 1 秒後に期限切れにします。

<expiration max-idle="1000" />

**interval** 属性を使用して期限切れリーパーを無効にし、最後のアクセス時刻の 1 秒後にエントリーを手 動で期限切れにします。

<expiration max-idle="1000" interval="-1" />

最後のアクセス時間から 5 秒または 1 秒後にすべてのキャッシュエントリーの有効期限が切れるので、 これは常に最初に発生します。

<expiration lifespan="5000" max-idle="1000" />

#### キャッシュエントリーの作成時に有効期限の設定

次の例は、キャッシュエントリーを作成するときにライフスパンと最大アイドル値を設定する方法を示 しています。

<span id="page-45-0"></span>*// Use the cache-wide expiration configuration.* cache.put("pinot noir", pinotNoirPrice); **1**

<span id="page-45-1"></span>*// Define a lifespan value of 2.* cache.put("chardonnay", chardonnayPrice, 2, TimeUnit.SECONDS); **2**

*// Define a lifespan value of -1 (disabled) and a max-idle value of 1.* cache.put("pinot grigio", pinotGrigioPrice,

<span id="page-45-2"></span>-1, TimeUnit.SECONDS, 1, TimeUnit.SECONDS); **3**

*// Define a lifespan value of 5 and a max-idle value of 1.* cache.put("riesling", rieslingPrice,

<span id="page-45-3"></span>5, TimeUnit.SECONDS, 1, TimeUnit.SECONDS); **4**

m.

Data Grid 設定ですべてのエントリーの有効期間値が **1000** と定義されている場合は、先行する **Cache.put()** 要求により、エントリーが期限切れになります。

- [1](#page-45-0) 1 秒後。
- $\mathbf{p}$ 2 秒後。
- २ । 最後のアクセス時間から1秒後。
- [4](#page-45-3) 最後のアクセス時間の 5 秒後または 1 秒後のいずれか早い方。

#### 参照

- Data Grid [設定スキーマ](https://access.redhat.com/webassets/avalon/d/red-hat-data-grid/8.1/configdocs/)
- [org.infinispan.configuration.cache.ExpirationConfigurationBuilder](https://access.redhat.com/webassets/avalon/d/red-hat-data-grid/8.1/api/org/infinispan/configuration/cache/ExpirationConfigurationBuilder.html)
- [org.infinispan.expiration.ExpirationManager](https://access.redhat.com/webassets/avalon/d/red-hat-data-grid/8.1/api/org/infinispan/expiration/ExpirationManager.html)

# 第6章 統計、メトリック、および JMX の設定

Data Grid が metrics エンドポイントに、または JMX MBean を介してエクスポートする統計を有効に します。JMX MBean を登録することで、管理操作を実施することもできます。

# 6.1. DATA GRID 統計の有効化

Data Grid を使用すると、キャッシュマネージャーの統計とキャッシュの統計を有効にすることができ ます。ただし、キャッシュマネージャーの統計を有効にしても、キャッシュマネージャーが制御する キャッシュの統計は有効になりません。キャッシュの統計を明示的に有効にする必要があります。

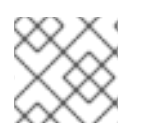

## 注記

Data Grid サーバーは、デフォルトでキャッシュマネージャーの統計を有効にします。

## 手順

● 統計を宣言的またはプログラムで有効にします。

## 宣言的に

<span id="page-47-1"></span><span id="page-47-0"></span>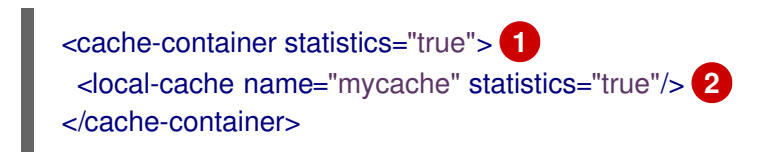

- [1](#page-47-0) キャッシュマネージャーの統計を有効にします。
- [2](#page-47-1) 名前付きキャッシュの統計を有効にします。

# プログラムで

<span id="page-47-3"></span><span id="page-47-2"></span>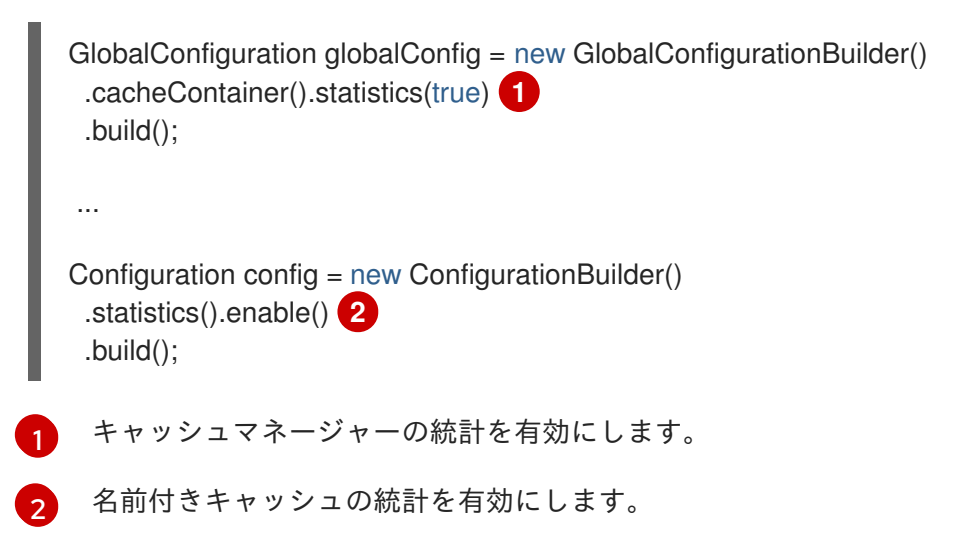

# 6.2. DATA GRID メトリックの有効化

Data Grid を設定して、ゲージとヒストグラムをエクスポートします。

## 手順

● メトリックを宣言的またはプログラム的に設定する。

## 宣言的に

[1](#page-48-0)

[2](#page-48-1)

<span id="page-48-1"></span><span id="page-48-0"></span>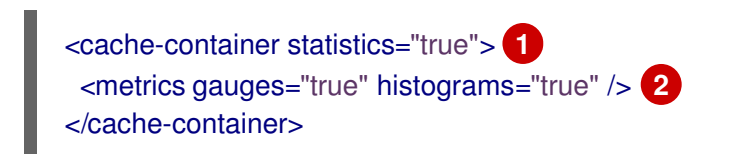

キャッシュマネージャーの統計を計算し、収集します。

収集した統計をゲージおよびヒストグラムメトリックとしてエクスポートします。

## プログラムで

<span id="page-48-3"></span><span id="page-48-2"></span>GlobalConfiguration globalConfig = new GlobalConfigurationBuilder() .statistics().enable() **1** .metrics().gauges(true).histograms(true) **2** .build();

[1](#page-48-2) キャッシュマネージャーの統計を計算し、収集します。

[2](#page-48-3) 収集した統計をゲージおよびヒストグラムメトリックとしてエクスポートします。

#### 6.2.1. Data Grid メトリックス

Data Grid は Eclipse MicroProfile Metrics API と互換性があり、ゲージおよびヒストグラムメトリック を生成することができます。

- Data Grid メトリックは、**vendor** スコープで提供されます。JVM に関連するメトリックは、 Data Grid サーバーの **base** スコープで提供されます。
- ゲージは、書き込み操作または JVM アップタイムの平均数 (ナノ秒) などの値を指定します。 ゲージはデフォルトで有効になっています。統計を有効にすると、Data Grid はゲージを自動的 に生成します。
- ヒストグラムは、読み取り、書き込み、削除の時間などの操作実行時間の詳細を提供します。 Data Grid では追加の計算が必要になるため、デフォルトではヒストグラムは有効になりませ ん。

#### 参照

**•** Eclipse [MicroProfile](https://github.com/eclipse/microprofile-metrics/blob/master/README.adoc) Metrics

# 6.3. JMX MBEAN を登録するための DATA GRID の設定

Data Grid は、統計の収集と管理操作の実行に使用できる JMX MBean を登録できます。ただし、JMX とは別に統計を有効にする必要があります。そうしなければ、Data Grid はすべての統計属性に **0** の値 を提供します。

#### 手順

● JMX を宣言的またはプログラム的に有効にします。

# 宣言的に

[1](#page-49-0)

[1](#page-49-1)

<span id="page-49-0"></span><cache-container> <jmx enabled="true" /> **1** </cache-container>

Data Grid JMX MBean を登録します。

# プログラムで

<span id="page-49-1"></span>GlobalConfiguration globalConfig = new GlobalConfigurationBuilder() .jmx().enable() **1** .build();

Data Grid JMX MBean を登録します。

6.3.1. 複数のキャッシュマネージャーの命名

同じ JVM 上で複数の Data Grid Cache Manager が実行する場合は、競合を防ぐために各 Cache Manager を一意に特定する必要があります。

### 手順

環境内の各キャッシュマネージャーを一意に識別します。  $\bullet$ 

たとえば、以下の例では、キャッシュマネージャー名として Hibernate2LC を指定します。これによ り、**org.infinispan:type=CacheManager,name="Hibernate2LC"** という名前の JMX MBean が作成さ れます。

## 宣言的に

```
<cache-container name="Hibernate2LC">
 <jmx enabled="true" />
 ...
</cache-container>
```
## プログラムで

```
GlobalConfiguration globalConfig = new GlobalConfigurationBuilder()
 .cacheManagerName("Hibernate2LC")
 .jmx().enable()
 .build();
```
参照

- [GlobalConfigurationBuilder](https://access.redhat.com/webassets/avalon/d/red-hat-data-grid/8.1/api/org/infinispan/configuration/global/GlobalConfigurationBuilder.html)
- Data Grid [設定スキーマ](https://access.redhat.com/webassets/avalon/d/red-hat-data-grid/8.1/configdocs/)

6.3.2. カスタム MBean サーバーでの MBean の登録

Data Grid には、カスタム MBeanServer インスタンスに MBean を登録するのに使用できる **MBeanServerLookup** インターフェイスが含まれています。

## 手順

- 1. **getMBeanServer()** メソッドがカスタム MBeanServer インスタンスを返すように **MBeanServerLookup** の実装を作成します。
- 2. 以下の例のように、クラスの完全修飾名で Data Grid を設定します。

## 宣言的に

<cache-container> <jmx enabled="true" mbean-server-lookup="com.acme.MyMBeanServerLookup" /> </cache-container>

# プログラムで

GlobalConfiguration globalConfig = new GlobalConfigurationBuilder() .jmx().enable().mBeanServerLookup(new com.acme.MyMBeanServerLookup()) .build();

## 参照

- Data Grid [設定スキーマ](https://access.redhat.com/webassets/avalon/d/red-hat-data-grid/8.1/configdocs/)
- [MBeanServerLookup](https://access.redhat.com/webassets/avalon/d/red-hat-data-grid/8.1/api/org/infinispan/commons/jmx/MBeanServerLookup.html)

## 6.3.3. Data Grid MBean

Data Grid は、管理可能なリソースを表す JMX MBean を公開します。

## **org.infinispan:type=Cache**

キャッシュインスタンスに使用できる属性および操作。

## **org.infinispan:type=CacheManager**

Data Grid キャッシュやクラスターのヘルス統計など、Cache Manager で使用できる属性および操 作。

使用できる JMX MBean の詳細なリストおよび説明、ならびに使用可能な操作および属性について は、Data Grid JMX Componentsのドキュメントを参照してください。

## 参照

Data Grid JMX [Components](https://access.redhat.com/webassets/avalon/d/red-hat-data-grid/8.1/api/jmxComponents.html)

# 第7章 永続ストレージのセットアップ

Data Grid はインメモリーデータを外部ストレージに維持し、以下のようなデータを管理する追加機能 を提供します。

#### 持続性

キャッシュストアを追加すると、不揮発性ストレージにデータを永続化できるため、再起動後も存 続することができます。

#### ライトスルーキャッシュ

Data Grid を永続ストレージの前のキャッシュレイヤーとして設定すると、Data Grid が外部スト レージとのすべての対話を処理するため、アプリケーションのデータアクセスが簡素化されます。

#### データオーバーフロー

エビクションとパッシベーションの手法を使用すると、Data Grid は頻繁に使用されるデータのみを メモリー内に保持し、古いエントリーを永続ストレージに書き込みます。

## 7.1. DATA GRID キャッシュストア

データグリッドを永続データソースに接続するキャッシュストアは、**NonBlockingStore** インターフェ イスを実装します。

## 7.1.1. キャッシュストアの設定

チェーンの Data Grid キャッシュにキャッシュストアを追加します。宣言的またはプログラムのいずれ かです。キャッシュ読み取り操作は、データの有効な null 要素を見つけるまで、設定された順序で各 キャッシュストアを確認します。書き込み操作は、読み取り専用として設定したものを除いて、すべて のキャッシュストアに影響します。

#### 手順

- 1. **persistence** パラメーターを使用して、キャッシュの永続層を設定します。
- 2. キャッシュストアがノードに対してローカルになるか、またはクラスター全体で共有されるか どうかを設定します。 **shared** 属性を宣言的に、または **shared(false)** メソッドをプログラムを使用して使用します。
- 3. その他のキャッシュストアプロパティーを随時設定します。カスタムキャッシュストアに は、プロパティー パラメーターを含めることもできます。

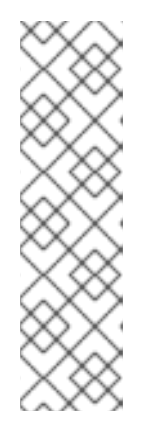

#### 注記

キャッシュストアを共有または非共有 (ローカルのみ) として設定すると、設定 する必要のあるパラメーターが決まります。キャッシュストア設定でパラメー ターの組み合わせが正しくないと、データ損失やパフォーマンスの問題が発生す ることがあります。

たとえば、キャッシュストアがノードにローカルにある場合は、起動時に状態を フェッチし、パージする方が理にかなっています。しかし、キャッシュストアが 共有されている場合は、起動時に状態をフェッチしたり、パージしたりしないで ください。

#### ローカル (非共有) のファイルストア

<persistence passivation="false"> *<!-- note that class is missing and is induced by the fileStore element name -->* <file-store shared="false" preload="true" fetch-state="true" read-only="false" purge="true" path="\${java.io.tmpdir}"> <write-behind modification-queue-size="123" /> </file-store> </persistence>

## 共有カスタムキャッシュストア

```
<local-cache name="myCustomStore">
 <persistence passivation="false">
   <store
     class="org.acme.CustomStore"
     fetch-state="false" preload="true" shared="false"
     purge="true" read-only="false" segmented="true">
     <write-behind modification-queue-size="123" />
     <property name="myProp">${system.property}</property>
   </store>
 </persistence>
</local-cache>
```
## 単一ファイルストア

ConfigurationBuilder builder = new ConfigurationBuilder(); builder.persistence() .passivation(false) .addSingleFileStore() .preload(true) .shared(false) .fetchPersistentState(true) .ignoreModifications(false) .purgeOnStartup(true) .location(System.getProperty("java.io.tmpdir")) .async() .enabled(true)

## 参照

- Data Grid [設定スキーマ](https://access.redhat.com/webassets/avalon/d/red-hat-data-grid/8.1/configdocs/)
- Data Grid [キャッシュストア実装](#page-65-1)
- カスタムキャッシュストアの作成

7.1.2. ファイルベースのキャッシュストアのグローバル永続場所の設定

Data Grid は、グローバルファイルシステムの場所を使用して、データを決続ストレージに保存しました。<br>- Contractor

<span id="page-53-0"></span>Data Grid は、グローバルファイルシステムの場所を使用して、データを永続ストレージに保存しま す。

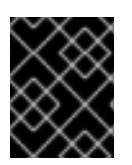

#### 重要

グローバルの永続場所は各 Data Grid インスタンスに固有の必要があります。複数のイ ンスタンス間でデータを共有するには、共有の永続的な場所を使用します。

Data Grid サーバーは、**\$RHDG\_HOME/server/data** ディレクトリーをグローバルの永続場所として使 用します。

カスタムアプリケーションと global-state に組み込まれたライブラリーとして Data Grid を使用してい る場合、グローバル永続場所はデフォルトで **user.dir** システムプロパティーに設定されます。このシス テムプロパティーは、通常、アプリケーションが開始するディレクトリーを使用します。適切な場所を 使用するようにグローバル永続の場所を設定する必要があります。

### 宣言型設定

<cache-container default-cache="myCache"> <global-state> <persistent-location path="example" relative-to="my.data"/> </global-state> ... </cache-container>

new GlobalConfigurationBuilder().globalState().enable().persistentLocation("example", "my.data");

#### ファイルベースのキャッシュストアおよびグローバル永続の場所

ファイルベースのキャッシュストアを使用する場合は、必要に応じてストレージのファイルシステム ディレクトリーを指定できます。絶対パスが宣言されない限り、ディレクトリーは常にグローバル永続 の場所と相対的になります。

たとえば、以下のようにグローバル永続の場所を設定します。

<global-state> <persistent-location path="/tmp/example" relative-to="my.data"/> </global-state>

次に、以下のように **myDataStore** という名前のパスを使用する Single File キャッシュストアを設定し ます。

#### <file-store path="myDataStore"/>

この場合、設定では **/tmp/example/myDataStore/myCache.dat** に Single File の File キャッシュストア が作成されます。

グローバルの永続場所外にある絶対パスを設定しようとし、global-state が有効になっている場合は、 Data Grid は以下の例外を出力します。

ISPN000558: "The store location 'foo' is not a child of the global persistent location 'bar'"

#### 参照

- Data Grid [設定スキーマ](https://access.redhat.com/webassets/avalon/d/red-hat-data-grid/8.1/configdocs/)
- [org.infinispan.configuration.global.GlobalStateConfiguration](https://access.redhat.com/webassets/avalon/d/red-hat-data-grid/8.1/api/org/infinispan/configuration/global/GlobalStateConfiguration.html)

#### <span id="page-54-0"></span>7.1.3. パッシベーション

パッシベーションは、これらのエントリーをメモリーからエビクトする際に、ストアにエントリーを書 き込むように Data Grid を設定します。この方法により、パッシベーションは、インメモリーまたは キャッシュストアのいずれかによって単一のエントリーのコピーのみが維持されるようになります。こ れにより、不要な書き込みや永続ストレージへのコストがかかる可能性があります。

アクティベーションとは、パッシベートされたエントリーにアクセスしようとすると、キャッシュスト アからメモリーにエントリーを復元するプロセスのことです。このため、パッシベーションを有効にす ると、**CacheWriter** インターフェイスと **CacheLoader** インターフェイスの両方を実装するキャッシュ ストアを設定して、永続ストレージからエントリーを書き込み、読み込めるようにします。

Data Grid がキャッシュからエントリーをエビクトすると、エントリーがパッシベートされてから キャッシュストアにエントリーを保存するようキャッシュリスナーに通知します。Data Grid がエビク トされたエントリーへのアクセス要求を取得すると、キャッシュストアからエントリーをメモリーに ロードし、エントリーがアクティブになるキャッシュリスナーに通知します。

### 注記

- パッシベーションは、Data Grid 設定の最初のキャッシュローダーを使用し、そ の他はすべて無視します。
- パッシベーションは以下ではサポートされません。
	- トランザクションストア。パッシベーションは、実際の Data Grid コミット 境界の範囲外のストアからエントリーを作成し、削除します。
	- 共有ストア。共有キャッシュストアでは、他の所有者に対して常にストアに エントリーが存在する必要があります。そのため、エントリーを削除できな いため、パッシベーションはサポートされません。

トランザクションストアまたは共有ストアでパッシベーションを有効にすると、Data Grid は例外を出力します。

#### 7.1.3.1. パッシベーションおよびキャッシュストア

#### 無効のパッシベーション

メモリーのデータへの書き込みにより、永続ストレージが書き込まれます。

Data Grid がデータをメモリーからエビクトする場合、永続ストレージのデータにはメモリーからエビ クトされるエントリーが含まれます。このようにして、永続ストレージはインメモリーキャッシュの スーパーセットになります。

エビクションを設定しない場合、永続ストレージのデータはメモリーにデータのコピーを提供します。

#### 有効のパッシベーション

Data Grid は、メモリーからデータをエビクトする場合にのみ、データを永続ストレージに追加しま す。

Data Grid がエントリーをアクティベートすると、メモリーのデータが復元され、永続ストレージから

Data Grid がエントリーをアクティベートすると、メモリーのデータが復元され、永続ストレージから データが削除されます。これにより、永続ストレージのメモリーおよびデータ内のデータは、データ セット全体のサブセットを切り離し、2 つの間の交差はありません。

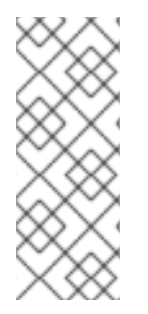

#### 注記

共有ストレージのエントリーは、共有キャッシュストアの使用時に古くなる可能性があ ります。これは、Data Grid はアクティブ時に共有キャッシュストアからパッシベートさ れたエントリーを削除しないため発生します。

値はメモリーで更新されますが、以前にパッシベートされたエントリーは、古い値で永 続ストレージに残ります。

以下の表は、一連の操作後のメモリーおよび永続ストレージのデータを示しています。

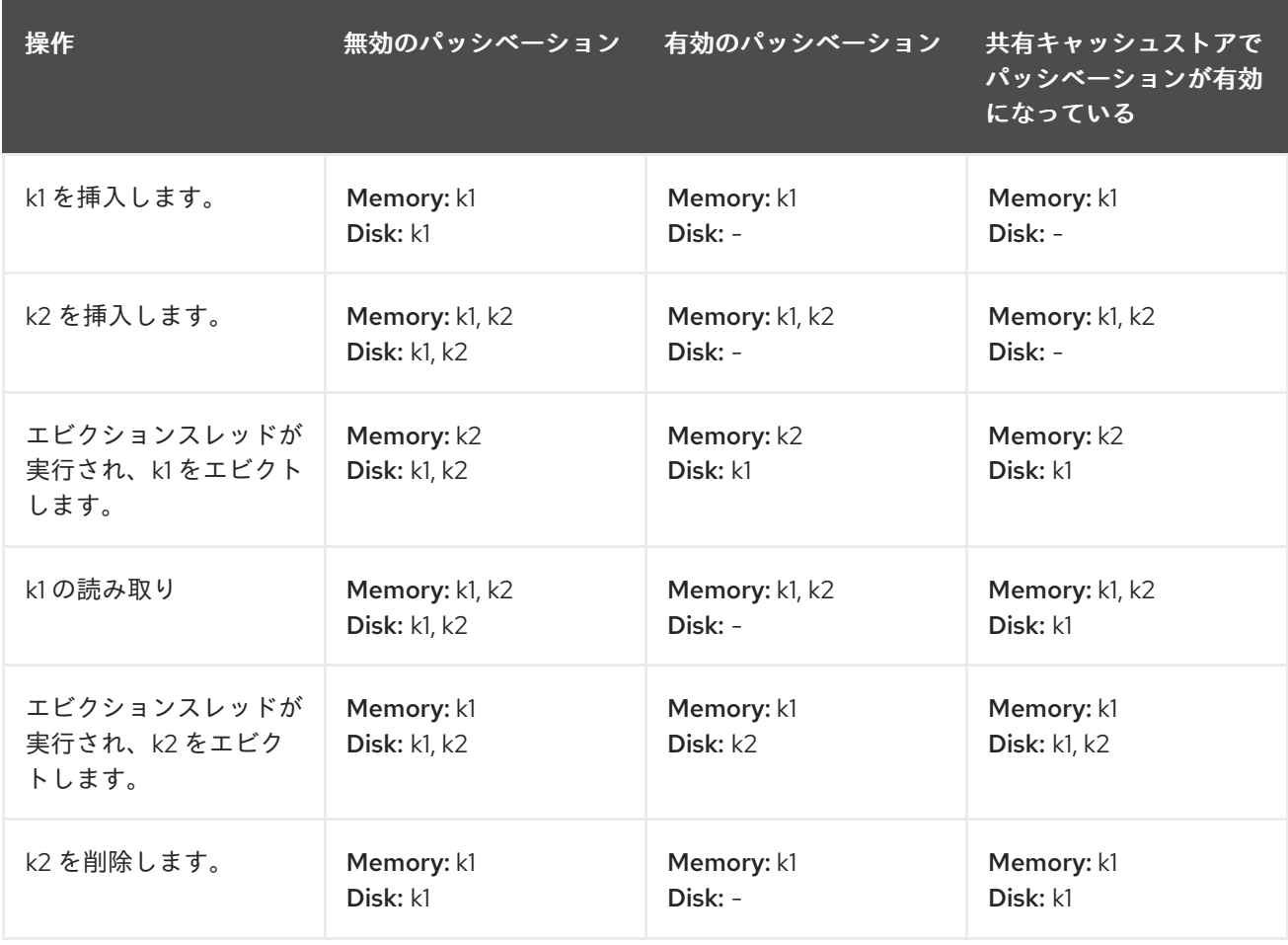

#### 7.1.4. キャッシュローダーおよびトランザクションキャッシュ

トランザクション操作をサポートする JDBC 文字列ベースのキャッシュのみ。キャッシュをトランザク ションとして設定する場合は、**transactional=true** を設定して、永続ストレージのデータをメモリー内 のデータと同期させる必要があります。

他のすべてのキャッシュストアでは、Data Grid はトランザクション操作でリストキャッシュローダー をエンリスト化しません。これにより、メモリー内のデータの変更中にトランザクションが正常に実行 されたものの、キャッシュストアのデータへの変更が完全に適用されない場合は、データの不整合が生 じる可能性があります。この場合、手動リカバリーはキャッシュストアでは機能しません。

#### 参照

● JDBC [文字列ベースのキャッシュストア](#page-62-0)

7.1.5. セグメント化されたキャッシュストア

キャッシュストアは、キーがマップされるハッシュ空間セグメントにデータを編成できます。

セグメント化ストアは、一括操作の読み取りパフォーマンスを向上させます。たとえば、データ (**Cache.size**、**Cache.entrySet.stream**) をストリーミングし、キャッシュを事前読み込み、状態遷移操 作を行います。

ただし、セグメントストアを使用すると、書き込み操作のパフォーマンスが低下する可能性がありま す。このパフォーマンス損失は、トランザクションまたはライトビハイストアで実行可能なバッチ書き 込み操作に対して特に該当します。このため、セグメント化されたストアを有効にする前に、書き込み 操作のオーバーヘッドを評価する必要があります。書き込み操作のパフォーマンスが大幅に低下した場 合、一括読み取り操作のパフォーマンスは許容できない場合があります。

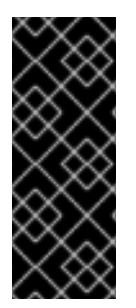

### 重要

キャッシュストア用に設定するセグメント数は、**clustering.hash.numSegments** パラ メーターと Data Grid 設定で定義するセグメントの数と一致している必要があります。

セグメント化されたキャッシュストアを追加した後に設定の **numSegments** パラメー ターを変更すると、Data Grid はそのキャッシュストアからデータを読み取ることができ ません。

#### 参照

[キーの所有者](#page-19-0)

7.1.6. ファイルシステムベースのキャッシュストア

多くの場合、ファイルシステムベースのキャッシュストアは、サイズや時間の制限を超えた、メモリー からオーバーフローするデータのローカルキャッシュストアに適しています。

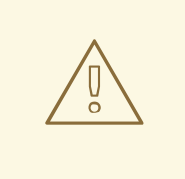

# 警告

ファイルシステムベースのキャッシュストアは、NFS、Microsoft Windows、 Samba 共有などの共有ファイルシステムで使用しないでください。共有ファイル システムは、ファイルロック機能を提供しないため、データが破損する可能性があ ります。

同様に、共有ファイルシステムはトランザクションではありません。共有ファイル システムとトランザクションキャッシュの使用を試みると、コミットフェーズで ファイルへの書き込み時に回復不可能な障害が発生する可能性があります。

#### 7.1.7. ライトスルー

書き込みは、メモリーへの書き込みおよびキャッシュストアへの書き込みが同期されるキャッシュ書き 込みモードです。クライアントアプリケーションがキャッシュエントリーを更新すると、**Cache.put()** を呼び出すと、Data Grid はキャッシュストアを更新するまで呼び出しを返しません。このキャッシュ

<span id="page-57-1"></span>書き込みモードを使用すると、クライアントスレッドの境界内にあるキャッシュストアに更新されま す。

Write-through モードの主な利点は、キャッシュとキャッシュストアが同時に更新されるので、キャッ シュストアが常にキャッシュと一貫性を持たせるようにします。

ただし、Write-Through モードは、キャッシュストアにアクセスして更新を行う必要がないため、 キャッシュ操作のレイテンシーが直接追加されるため、パフォーマンスが低下する可能性があります。

キャッシュストアに Write-Behind モードを明示的に設定しない限り、Data Grid はデフォルトで Write-Through モードに設定されます。

#### ライトスルー設定

```
<persistence passivation="false">
 <file-store fetch-state="true"
         read-only="false"
         purge="false" path="${java.io.tmpdir}"/>
</persistence>
```
#### 参照

#### [Write-Behind](#page-57-0)

## <span id="page-57-0"></span>7.1.8. Write-Behind

write-Behind は、メモリーへの書き込みが同期され、キャッシュストアへの書き込みが非同期になる キャッシュ書き込みモードです。

クライアントが書き込み要求を送信すると、Data Grid はこれらの操作を変更キューに追加します。 Data Grid は、呼び出しスレッドがブロックされず、操作がすぐに完了しないように、キューに参加す る際に操作を処理します。

変更キューの書き込み操作の数がキューのサイズを超えた場合、Data Grid はこれらの追加操作を キューに追加します。ただし、これらの操作は、すでにキューにある Data Grid が処理するまで完了し ません。

たとえば、**Cache.putAsync** を呼び出すとすぐに戻り、変更キューが満杯でない場合はすぐに Stage も 完了します。変更キューが満杯であったり、Data Grid が書き込み操作のバッチを処理している場 合、**Cache.putAsync** は即座に戻り、Stage は後で完了します。

write-Behind モードは、基礎となるキャッシュストアへの更新が完了するまで待機する必要がないた め、Write-Through モードよりもパフォーマンス上のメリットが得られます。ただし、キャッシュスト アのデータは、変更キューが処理されるまでキャッシュ内のデータと一貫性がありません。このため、 Write-Behind モードは、非共有およびローカルのファイルシステムベースのキャッシュストアなど、低 レイテンシーでキャッシュストアに適しています。ここでは、キャッシュへの書き込みとキャッシュス トアの書き込みの間隔が可能な限り小さくなります。

## ライトビハインドの設定

<persistence passivation="false"> <file-store fetch-state="true" read-only="false" purge="false" path="\${java.io.tmpdir}"> <write-behind modification-queue-size="123"

fail-silently="true"/> </file-store> </persistence>

上記の設定例は **fail-silently** パラメーターを使用して、キャッシュストアが利用できないか、変更 キューが満杯の場合に何が起こるかを制御します。

- **fail-silently="true"** の場合、Data Grid は WARN メッセージをログに記録し、書き込み操作を 拒否します。
- **fail-silently="false"** の場合、書き込み操作中にキャッシュストアが利用できないことを検知す ると、Data Grid は例外を出力します。同様に、変更キューがいっぱいになると、Data Grid は 例外を出力します。 Data Grid の再起動および書き込み操作が変更キューに存在すると、データ喪失が発生する可能 性があります。たとえば、キャッシュストアはオフラインになりますが、キャッシュストアが 利用できないことを検知するのにかかると、フルではないため、変更キューへの書き込み操作 が追加されます。Data Grid が再起動するか、キャッシュストアがオンラインに戻る前に利用で きなくなると、永続化していないため、変更キューへの書き込み操作が失われます。

#### 参照

[ライトスルー](#page-57-1)

7.2. キャッシュストア実装

Data Grid は、使用できるキャッシュストア実装を複数提供します。または、カスタムキャッシュスト アを指定することもできます。

7.2.1. クラスターキャッシュローダー

**ClusterCacheLoader** は、他の Data Grid クラスターメンバーからデータを取得しますが、データは永 続化されません。つまり、**ClusterCacheLoader** はキャッシュストアではありません。

**ClusterCacheLoader** は、状態遷移へのブロック以外の部分を提供します。**ClusterCacheLoader** は、 それらの鍵がローカルノードで利用できない場合に、他のノードからキーを取得します。これは、 キャッシュコンテンツを後で読み込むのと似ています。

以下のポイントは **ClusterCacheLoader** にも適用されます。

- 事前読み込みは有効になりません (**preload=true**)。
- 永続状態の取得はサポートされていません (**fetch-state=true**)。
- セグメンテーションはサポートされていません。

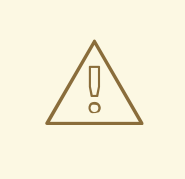

警告

**ClusterLoader** は非推奨となり、今後のリリースで削除されます。

#### 宣言型設定

<persistence> <cluster-loader remote-timeout="500"/> </persistence>

## プログラムによる設定

ConfigurationBuilder  $b = new$  ConfigurationBuilder(); b.persistence() .addClusterLoader() .remoteCallTimeout(500);

### 参照

- Data Grid [設定スキーマ](https://access.redhat.com/webassets/avalon/d/red-hat-data-grid/8.1/configdocs/infinispan-config-11.0.html)
- **•** [ClusterLoader](https://access.redhat.com/webassets/avalon/d/red-hat-data-grid/8.1/api/org/infinispan/persistence/cluster/ClusterLoader.html)
- [ClusterLoaderConfiguration](https://access.redhat.com/webassets/avalon/d/red-hat-data-grid/8.1/api/org/infinispan/configuration/cache/ClusterLoaderConfiguration.html)

## 7.2.2. 単一ファイルキャッシュストア

Single File キャッシュストアである **SingleFileStore** は、ファイルにデータを永続化します。また、 Data Grid は、キーと値がファイルに保存される間に、キーのインメモリーインデックスも維持されま す。デフォルトでは、単一ファイルキャッシュストアはセグメント化されるため、Data Grid は各セグ メントに個別のファイルを作成します。

**SingleFileStore** はキーのインメモリーインデックス、および値の場所を保持するため、キーのサイズ と数に応じて追加のメモリーが必要です。このため、**SingleFileStore** は、鍵のサイズが大きいユース ケースには推奨されません。

**SingleFileStore** が断片化される場合もあります。値のサイズが継続的に増加している場合は、単一 ファイルで利用可能な領域は使用されませんが、エントリーはファイルの最後に追加されます。この ファイルで使用可能な領域は、エントリーに収まることができる場合に限り使用されます。同様に、メ モリーからすべてのエントリーを削除すると、単一のファイルストアのサイズが減少したり、デフラグ したりしません。

#### 宣言型設定

<persistence> <file-store max-entries="5000"/> </persistence>

#### プログラムによる設定

埋め込みデプロイメントの場合は、以下を実行します。

```
ConfigurationBuilder b = new ConfigurationBuilder();
b.persistence()
  .addSingleFileStore()
  .maxEntries(5000);
```
● サーバーデプロイメントの場合は、以下を実行します。

import org.infinispan.client.hotrod.configuration.ConfigurationBuilder: import org.infinispan.client.hotrod.configuration.NearCacheMode; ... ConfigurationBuilder builder = new ConfigurationBuilder(); builder .remoteCache("mycache") .configuration("<infinispan><cache-container><distributed-cache name=\"mycache\"> <persistence><file-store max-entries=\"5000\"/></persistence></distributed-cache></cachecontainer></infinispan>");

## セグメンテーション

単一ファイルキャッシュは、セグメンテーションをサポートし、セグメントごとに別のインスタンスを 作成するので、設定するパスに複数のディレクトリーが作成されます。各ディレクトリーは、データ マップ先のセグメントを表す数字です。

#### 参照

- [グローバルの永続化の場所の設定](#page-53-0)
- Data Grid [設定スキーマ](https://access.redhat.com/webassets/avalon/d/red-hat-data-grid/8.1/configdocs/infinispan-config-11.0.html)
- **•** [SingleFileStore](https://access.redhat.com/webassets/avalon/d/red-hat-data-grid/8.1/api/org/infinispan/persistence/file/SingleFileStore.html)

7.2.3. JDBC 文字列ベースのキャッシュストア

JDBC 文字列ベースのキャッシュストアである **JdbcStringBasedStore** は JDBC ドライバーを使用し て、基礎となるデータベースに値を読み込みおよび保存します。

**JdbcStringBasedStore** はテーブル内の独自の行に各エントリーを保存し、同時読み込みのスループッ トを高めます。**JdbcStringBasedStore** は、**key-to-string-mapper** インターフェイスを使用して各キー を **String** オブジェクトにマッピングする単純な 1 対 1 のマッピングも使用します。

Data Grid は、プリミティブタイプを処理する **DefaultTwoWayKey2StringMapper** のデフォルト実装 を提供します。

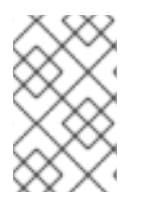

## 注記

デフォルトでは、Data Grid 共有は保存されません。つまり、クラスター内のすべての ノードが更新ごとに基盤のストアに書き込まれます。基盤のデータベースに一度書き込 みを行う場合、JDBC ストアを共有として設定する必要があります。

#### セグメンテーション

**JdbcStringBasedStore** はデフォルトでセグメンテーションを使用し、エントリーが属するセグメント を表すためにデータベーステーブルの列を必要とします。

## 7.2.3.1. 接続ファクトリー

**JdbcStringBasedStore** は、**ConnectionFactory** 実装に依存してデータベースに接続します。

Data Grid は以下の **ConnectionFactory** 実装を提供します。

#### **PooledConnectionFactoryConfigurationBuilder**

## **PooledConnectionFactoryConfiguration** で設定する Agroal に基づく接続ファクトリー。

または、以下の例のように、**org.infinispan.agroal.** の接頭辞が付けられた設定プロパティーを指定す ることもできます。

org.infinispan.agroal.metricsEnabled=false

org.infinispan.agroal.minSize=10 org.infinispan.agroal.maxSize=100 org.infinispan.agroal.initialSize=20 org.infinispan.agroal.acquisitionTimeout\_s=1 org.infinispan.agroal.validationTimeout\_m=1 org.infinispan.agroal.leakTimeout\_s=10 org.infinispan.agroal.reapTimeout\_m=10

org.infinispan.agroal.metricsEnabled=false org.infinispan.agroal.autoCommit=true org.infinispan.agroal.jdbcTransactionIsolation=READ\_COMMITTED org.infinispan.agroal.jdbcUrl=jdbc:h2:mem:PooledConnectionFactoryTest;DB\_CLOSE\_DELAY=-1 org.infinispan.agroal.driverClassName=org.h2.Driver.class org.infinispan.agroal.principal=sa org.infinispan.agroal.credential=sa

その後、Data Grid が **PooledConnectionFactoryConfiguration.propertyFile** でプロパティーファイル を使用するように設定します。

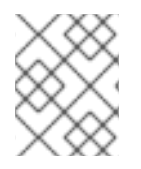

# 注記

サーブレットコンテナーのデプロイメントではなく、スタンドアロンデプロイメントで **PooledConnectionFactory** を使用する必要があります。

## **ManagedConnectionFactoryConfigurationBuilder**

アプリケーションサーバーなどの管理環境で使用できる接続ファクトリー。この接続ファクトリーは JNDI ツリーで設定可能な場所を確認し、接続管理を **DataSource** に委譲できます。

## **SimpleConnectionFactoryConfigurationBuilder**

呼び出しごとにデータベース接続を作成する接続ファクトリー。この接続ファクトリーは、テスト環境 または開発環境にのみ使用してください。

## 参照

- [Agroal](https://agroal.github.io/)
- [ConnectionFactoryConfigurationBuilder](https://access.redhat.com/webassets/avalon/d/red-hat-data-grid/8.1/api/org/infinispan/persistence/jdbc/configuration/ConnectionFactoryConfigurationBuilder.html)
- [PooledConnectionFactoryConfigurationBuilder](https://access.redhat.com/webassets/avalon/d/red-hat-data-grid/8.1/api/org/infinispan/persistence/jdbc/configuration/PooledConnectionFactoryConfigurationBuilder.html)
- [ManagedConnectionFactoryConfigurationBuilder](https://access.redhat.com/webassets/avalon/d/red-hat-data-grid/8.1/api/org/infinispan/persistence/jdbc/configuration/ManagedConnectionFactoryConfigurationBuilder.html)
- [SimpleConnectionFactoryConfigurationBuilder](https://access.redhat.com/webassets/avalon/d/red-hat-data-grid/8.1/api/org/infinispan/persistence/jdbc/configuration/SimpleConnectionFactoryConfigurationBuilder.html)

## 7.2.3.2. JDBC 文字列ベースのキャッシュストア設定

```
プログラムまたは宣言型で JdbcStringBasedStore を設定できます。
```
### 宣言型設定

**PooledConnectionFactory** の使用

```
<persistence>
```

```
<string-keyed-jdbc-store xmlns="urn:infinispan:config:store:jdbc:11.0" shared="true">
   <connection-pool connection-url="jdbc:h2:mem:infinispan_string_based;DB_CLOSE_DELAY=-1"
            username="sa"
            driver="org.h2.Driver"/>
   <string-keyed-table drop-on-exit="true"
              prefix="ISPN_STRING_TABLE">
    <id-column name="ID_COLUMN" type="VARCHAR(255)" />
    <data-column name="DATA_COLUMN" type="BINARY" />
    <timestamp-column name="TIMESTAMP_COLUMN" type="BIGINT" />
    <segment-column name="SEGMENT_COLUMN" type="INT" />
   </string-keyed-table>
 </string-keyed-jdbc-store>
</persistence>
```
**ManagedConnectionFactory** の使用

<persistence>

```
<string-keyed-jdbc-store xmlns="urn:infinispan:config:store:jdbc:11.0" shared="true">
  <data-source jndi-url="java:/StringStoreWithManagedConnectionTest/DS" />
  <string-keyed-table drop-on-exit="true"
             create-on-start="true"
             prefix="ISPN_STRING_TABLE">
    <id-column name="ID_COLUMN" type="VARCHAR(255)" />
    <data-column name="DATA_COLUMN" type="BINARY" />
    <timestamp-column name="TIMESTAMP_COLUMN" type="BIGINT" />
    <segment-column name="SEGMENT_COLUMN" type="INT"/>
  </string-keyed-table>
 </string-keyed-jdbc-store>
</persistence>
```
# プログラムによる設定

#### **• PooledConnectionFactory** の使用

```
ConfigurationBuilder builder = new ConfigurationBuilder();
builder.persistence().addStore(JdbcStringBasedStoreConfigurationBuilder.class)
   .fetchPersistentState(false)
   .ignoreModifications(false)
   .purgeOnStartup(false)
   .shared(true)
   .table()
     .dropOnExit(true)
     .createOnStart(true)
     .tableNamePrefix("ISPN_STRING_TABLE")
     .idColumnName("ID_COLUMN").idColumnType("VARCHAR(255)")
     .dataColumnName("DATA_COLUMN").dataColumnType("BINARY")
     .timestampColumnName("TIMESTAMP_COLUMN").timestampColumnType("BIGINT")
```

```
.segmentColumnName("SEGMENT_COLUMN").segmentColumnType("INT")
.connectionPool()
 .connectionUrl("jdbc:h2:mem:infinispan_string_based;DB_CLOSE_DELAY=-1")
 .username("sa")
 .driverClass("org.h2.Driver");
```
**ManagedConnectionFactory** の使用

```
ConfigurationBuilder builder = new ConfigurationBuilder();
builder.persistence().addStore(JdbcStringBasedStoreConfigurationBuilder.class)
   .fetchPersistentState(false)
   .ignoreModifications(false)
   .purgeOnStartup(false)
   .shared(true)
   .table()
     .dropOnExit(true)
     .createOnStart(true)
     .tableNamePrefix("ISPN_STRING_TABLE")
     .idColumnName("ID_COLUMN").idColumnType("VARCHAR(255)")
     .dataColumnName("DATA_COLUMN").dataColumnType("BINARY")
     .timestampColumnName("TIMESTAMP_COLUMN").timestampColumnType("BIGINT")
     .segmentColumnName("SEGMENT_COLUMN").segmentColumnType("INT")
   .dataSource()
     .jndiUrl("java:/StringStoreWithManagedConnectionTest/DS");
```
## 参照

- JDBC [キャッシュストア設定スキーマ](https://access.redhat.com/webassets/avalon/d/red-hat-data-grid/8.1/configdocs/infinispan-cachestore-jdbc-config-11.0.html)
- [JdbcStringBasedStore](https://access.redhat.com/webassets/avalon/d/red-hat-data-grid/8.1/api/org/infinispan/persistence/jdbc/stringbased/JdbcStringBasedStore.html)
- [JdbcStringBasedStoreConfiguration](https://access.redhat.com/webassets/avalon/d/red-hat-data-grid/8.1/api/org/infinispan/persistence/jdbc/configuration/JdbcStringBasedStoreConfiguration.html)

# 7.2.4. JPA キャッシュストア

JPA (Java Persistence API) キャッシュストア、**JpaStore** は正式なスキーマを使用してデータを永続化 します。その後、他のアプリケーションは永続ストレージから読み取れ、Data Grid からデータを読み 込むことができます。ただし、他のアプリケーションは、Data Grid と同時に永続ストレージを使用し ないでください。

**JpaStore** を使用する場合は、以下を考慮する必要があります。

- キーはエンティティーの ID である必要があります。値はエンティティーオブジェクトにする必 要があります。
- 1 つの **@Id** または **@EmbeddedId** アノテーションのみが許可されます。
- **@GeneratedValue** アノテーションを使用した自動生成 ID はサポートされません。
- すべてのエントリーは immortal として保存されます。
- **JpaStore** はセグメンテーションをサポートしていません。

### 宣言型設定

<local-cache name="vehicleCache"> <persistence passivation="false"> <jpa-store xmlns="urn:infinispan:config:store:jpa:11.0" persistence-unit="org.infinispan.persistence.jpa.configurationTest" entity-class="org.infinispan.persistence.jpa.entity.Vehicle">  $/$ </persistence>

</local-cache>

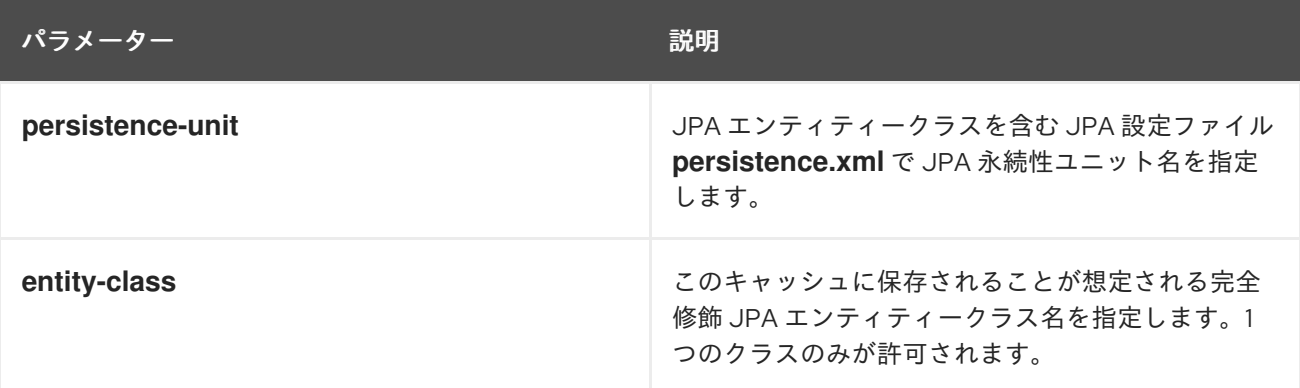

## プログラムによる設定

Configuration cacheConfig = new ConfigurationBuilder().persistence() .addStore(JpaStoreConfigurationBuilder.class) .persistenceUnitName("org.infinispan.loaders.jpa.configurationTest") .entityClass(User.class) .build();

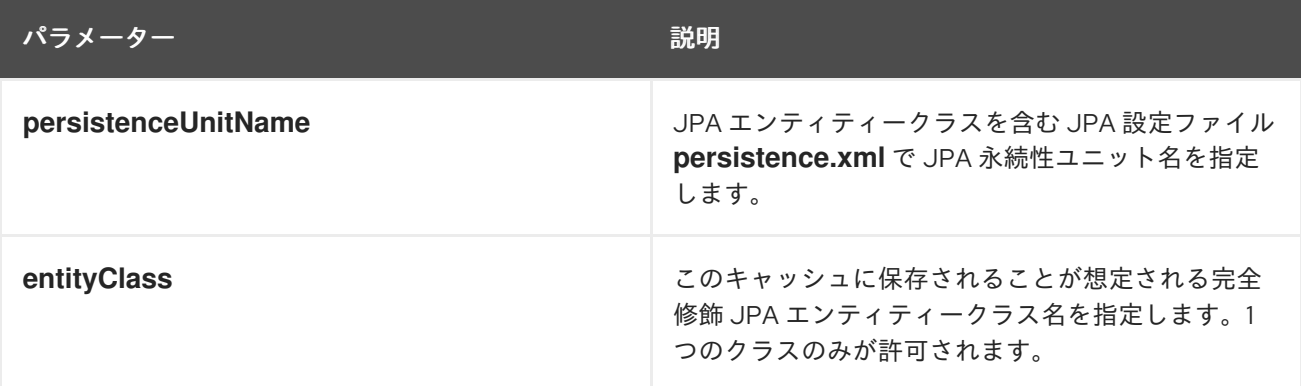

#### 参照

- JPA [キャッシュストア設定スキーマ](https://access.redhat.com/webassets/avalon/d/red-hat-data-grid/8.1/configdocs/infinispan-cachestore-jpa-config-11.0.html)
- [JpaStore](https://access.redhat.com/webassets/avalon/d/red-hat-data-grid/8.1/api/org/infinispan/persistence/jpa/JpaStore.html)
- [JpaStoreConfiguration](https://access.redhat.com/webassets/avalon/d/red-hat-data-grid/8.1/api/org/infinispan/persistence/jpa/configuration/JpaStoreConfiguration.html)

## 7.2.4.1. JPA キャッシュストア使用例

このセクションでは、JPA キャッシュストアを使用する例を紹介します。

#### 前提条件

<span id="page-65-1"></span><span id="page-65-0"></span>JPA エンティティーをマーシャリングするように Data Grid を設定します。デフォルトでは、 DataGrid は Java オブジェクトのマーシャリングに ProtoStream を使用します。JPA エンティ ティーをマーシャリングするには、**.proto** スキーマおよびマーシャラーを **SerializationContext** に登録する **SerializationContextInitializer** 実装を作成する必要がありま す。

## 手順

1. 永続性ユニット "myPersistenceUnit" を **persistence.xml** で定義します。

<persistence-unit name="myPersistenceUnit"> ... </persistence-unit>

2. ユーザーエンティティークラスを作成します。

@Entity public class User implements Serializable { @Id private String username; private String firstName; private String lastName; ... }

3. JPA キャッシュストアで"usersCache"という名前のキャッシュを設定します。 キャッシュ usersCache を設定して JPA キャッシュストアを使用するように設定できます。こ れにより、データをキャッシュに配置すると、JPA 設定を基にデータがデータベースに永続化 されます。

EmbeddedCacheManager cacheManager = ...;

Configuration cacheConfig = new ConfigurationBuilder().persistence() .addStore(JpaStoreConfigurationBuilder.class) .persistenceUnitName("org.infinispan.loaders.jpa.configurationTest") .entityClass(User.class) .build(); cacheManager.defineCache("usersCache", cacheConfig);

Cache<String, User> usersCache = cacheManager.getCache("usersCache"); usersCache.put("raytsang", new User(...));

JPA キャッシュストアを使用するキャッシュは、以下の例のように、1 種類のデータのみを 保存できます。

Cache<String, User> usersCache = cacheManager.getCache("myJPACache"); *// Cache is configured for the User entity class* usersCache.put("username", new User()); *// Cannot configure caches to use another entity class with JPA cache stores* Cache<Integer, Teacher> teachersCache = cacheManager.getCache("myJPACache"); teachersCache.put(1, new Teacher()); *// The put request does not work for the Teacher entity class*

**@EmbeddedId** アノテーションでは、以下の例のように複合キーを使用できます。

```
@Entity
public class Vehicle implements Serializable {
@EmbeddedId
private VehicleId id;
private String color; ...
}
@Embeddable
public class VehicleId implements Serializable
{
private String state;
private String licensePlate;
 ...
}
```
### 参考資料

- Using the [ProtoStream](https://access.redhat.com/documentation/ja-jp/red_hat_data_grid/8.1/html-single/data_grid_developer_guide/#protostream_cm_config) Marshaller
- Marshalling Custom Java Objects with [ProtoStream](https://access.redhat.com/documentation/ja-jp/red_hat_data_grid/8.1/html-single/data_grid_developer_guide/#protostream)

7.2.5. リモートキャッシュストア

リモートキャッシュストア **RemoteStore** は Hot Rod プロトコルを使用して Data Grid クラスターに データを保存します。

以下は、"one" および "two" という名前の 2 つの Data Grid Server インスタンスの "mycache" という名 前のキャッシュにデータを保存する **RemoteStore** 設定例になります。

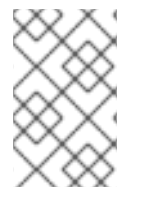

## 注記

リモートキャッシュストアを共有として設定している場合は、事前にデータを読み込め ません。つまり、設定の **shared="true"** の場合は、**preload="false"** を設定する必要が あります。

## 宣言型設定

```
<persistence>
 <remote-store xmlns="urn:infinispan:config:store:remote:11.0" cache="mycache" raw-
values="true">
   <remote-server host="one" port="12111" />
   <remote-server host="two" />
   <connection-pool max-active="10" exhausted-action="CREATE_NEW" />
   <write-behind />
 </remote-store>
</persistence>
```
## プログラムによる設定

ConfigurationBuilder b = new ConfigurationBuilder(); b.persistence().addStore(RemoteStoreConfigurationBuilder.class)

.fetchPersistentState(false) .ignoreModifications(false) .purgeOnStartup(false) .remoteCacheName("mycache") .rawValues(true) .addServer() .host("one").port(12111) .addServer() .host("two") .connectionPool() .maxActive(10) .exhaustedAction(ExhaustedAction.CREATE\_NEW) .async().enable();

# セグメンテーション

**RemoteStore** はセグメンテーションをサポートし、セグメントごとにキーとエントリーを公開できる ため、一括操作がより効率的になります。ただし、セグメンテーションは Data Grid Hot Rod プロトコ ルバージョン 2.3 以降でのみ利用できます。

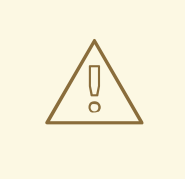

警告

**RemoteStore** のセグメンテーションを有効にすると、Data Grid サーバー設定で定 義したセグメントの数が使用されます。

ソースキャッシュがセグメント化され、**RemoteStore** 以外のセグメントを使用す る場合は、一括操作のために誤った値が返されます。この場合は、**RemoteStore** のセグメンテーションを無効にする必要があります。

#### 参照

- [リモートキャッシュストア設定スキーマ](https://access.redhat.com/webassets/avalon/d/red-hat-data-grid/8.1/configdocs/infinispan-cachestore-remote-config-11.0.html)
- [RemoteStore](https://access.redhat.com/webassets/avalon/d/red-hat-data-grid/8.1/api/org/infinispan/persistence/remote/RemoteStore.html)
- [RemoteStoreConfigurationBuilder](https://access.redhat.com/webassets/avalon/d/red-hat-data-grid/8.1/api/org/infinispan/persistence/remote/configuration/RemoteStoreConfigurationBuilder.html)

## 7.2.6. RocksDB キャッシュストア

RocksDB は、同時環境のパフォーマンスと信頼性が高いキー/ファイルシステムベースのストレージを 提供します。

RocksDB キャッシュストア **RocksDBStore** は、2 つのデータベースを使用します。1 つのデータベース は、データをメモリーに主要なキャッシュストアを提供します。他のデータベースには、Data Grid が メモリーから失効するエントリーを保持します。

## 宣言型設定

<local-cache name="vehicleCache"> <persistence> <rocksdb-store xmlns="urn:infinispan:config:store:rocksdb:11.0" path="rocksdb/data">

<expiration path="rocksdb/expired"/> </rocksdb-store> </persistence> </local-cache>

# プログラムによる設定

Configuration cacheConfig = new ConfigurationBuilder().persistence() .addStore(RocksDBStoreConfigurationBuilder.class) .build();

EmbeddedCacheManager cacheManager = new DefaultCacheManager(cacheConfig);

Cache<String, User> usersCache = cacheManager.getCache("usersCache"); usersCache.put("raytsang", new User(...));

Properties props = new Properties(); props.put("database.max\_background\_compactions", "2"); props.put("data.write\_buffer\_size", "512MB");

Configuration cacheConfig = new ConfigurationBuilder().persistence() .addStore(RocksDBStoreConfigurationBuilder.class) .location("rocksdb/data") .expiredLocation("rocksdb/expired") .properties(props) .build();

# 表7.1 **RocksDBStore** 設定パラメーター

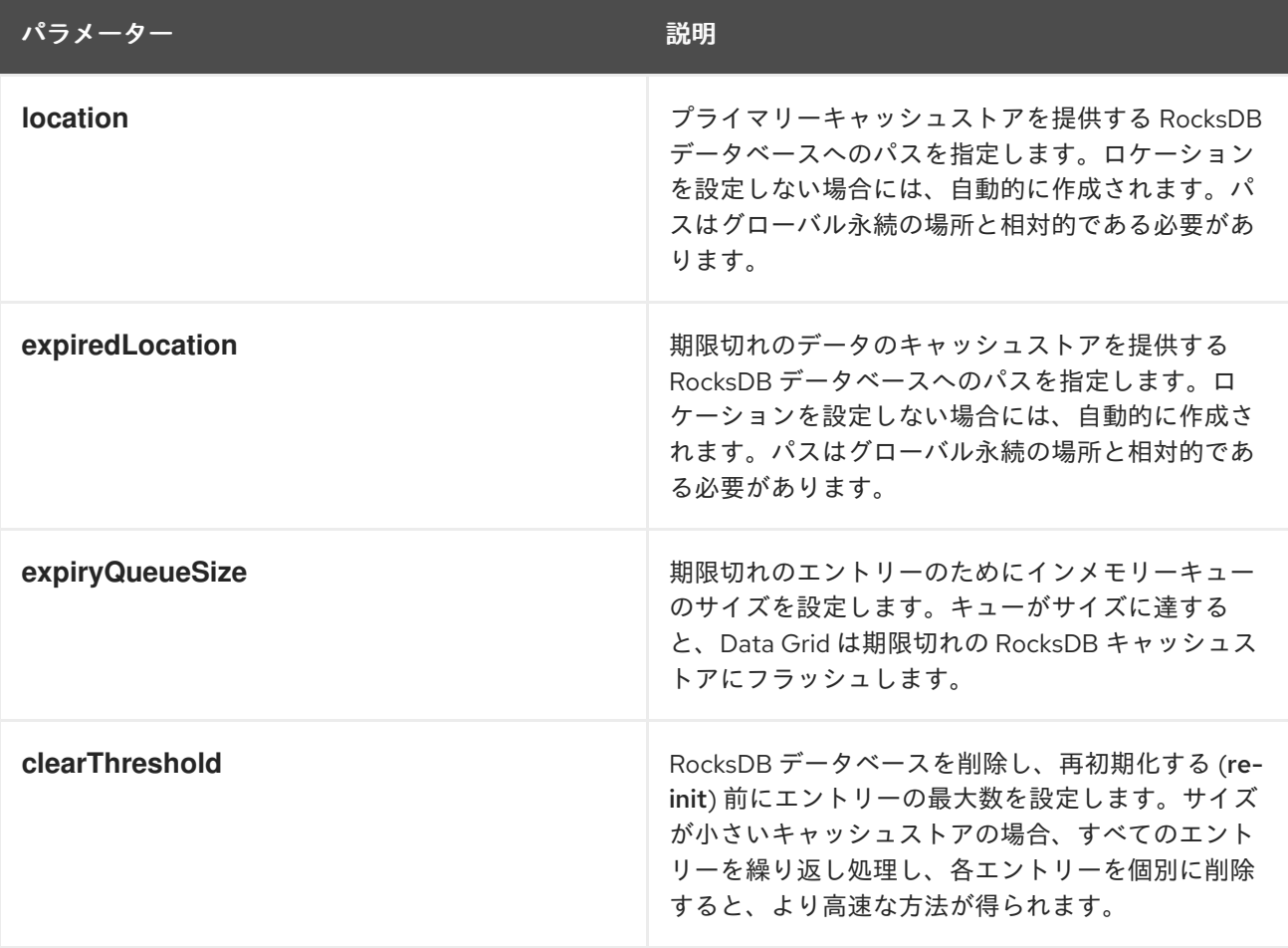

## RocksDB チューニングパラメーター

以下の RocksDB チューニングパラメーターを指定することもできます。

- **compressionType**
- **blockSize**
- **cacheSize**

## RocksDB 設定プロパティー

任意で、以下のように設定でプロパティーを設定します。

- RocksDB データベースを調整およびチューニングするために、プロパティーの前に **database** 接頭辞を追加します。
- プロパティーの前に **data** 接頭辞を追加して、RocksDB がデータを格納する列ファミリーを設 定します。

<property name="database.max\_background\_compactions">2</property> <property name="data.write\_buffer\_size">64MB</property> <property name="data.compression\_per\_level">kNoCompression:kNoCompression:kNoCompression:kSnappyCo mpression:kZSTD:kZSTD</property>

## セグメンテーション

**RocksDBStore** はセグメンテーションをサポートし、セグメントごとに個別の列ファミリーを作成しま す。セグメント化された RocksDB キャッシュストアは、ルックアップのパフォーマンスと反復が改善 されますが、書き込み操作のパフォーマンスに若干低下します。

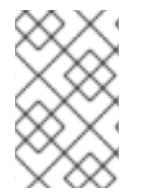

## 注記

数百のセグメントを複数設定しないでください。RocksDB は、列ファミリーの数を無制 限に指定するように設計されていません。セグメントが多すぎると、キャッシュストア の起動時間が大幅に増加します。

#### 参照

- RocksDB cache store [configuration](https://access.redhat.com/webassets/avalon/d/red-hat-data-grid/8.1/configdocs/infinispan-cachestore-rocksdb-config-11.0.html) schema
- [RocksDBStore](https://access.redhat.com/webassets/avalon/d/red-hat-data-grid/8.1/api/org/infinispan/persistence/rocksdb/RocksDBStore.html)
- [RocksDBStoreConfiguration](https://access.redhat.com/webassets/avalon/d/red-hat-data-grid/8.1/api/org/infinispan/persistence/rocksdb/configuration/RocksDBStoreConfiguration.html)
- [rocksdb.org](http://rocksdb.org/)
- [RocksDB](https://github.com/facebook/rocksdb/wiki/RocksDB-Tuning-Guide) Tuning Guide

# 7.2.7. Soft-Index ファイルストア

soft-Index ファイルキャッシュストア **SoftIndexFileStore** は、ローカルファイルベースのストレージ を提供します。

<del>SoftIndexFileStore は、Java のソフト参照を使用してインメモリーで</del>キャッシュされる B+ Tree のバフト参照<br>- Tree のバフト参照

**SoftIndexFileStore** は、Java のソフト参照を使用してインメモリーでキャッシュされる B+ Tree のバ リアントを使用する Java 実装です。**Index** と呼ばれる B+ Tree は、キャッシュストアが再起動するた びに削除および再ビルドされる単一のファイルにオフロードされます。

**SoftIndexFileStore** は、データを単一のファイルではなく一連のファイルに保存します。ファイルの使 用量が 50% を下回ると、ファイルのエントリーが別のファイルに上書きされ、ファイルは削除されま す。

**SoftIndexFileStore** は、add-only メソッドで記述されたファイルのセットでデータを永続化します。 このため、従来の磁気ディスクで **SoftIndexFileStore** を使用する場合は、エントリーのバーストを書 き込むときにシークする必要はありません。

**SoftIndexFileStore** のほとんどの構造はバインドされるため、メモリー不足の例外は危険にさらされま せん。同時オープンファイルの制限を設定することもできます。

デフォルトでは、**Index** のノードのサイズは 4096 バイトに制限されます。このサイズはキーの長さも 制限します。シリアライズされたキーの長さが正確になります。このため、ノードのサイズ (15 バイト) よりも長い鍵を使用することはできません。さらに、キーの長さは "short" として保存され、キーの長 さは 32767 バイトに制限されます。**SoftIndexFileStore** は、シリアル化後にキーが長い場合に例外を 出力します。

**SoftIndexFileStore** は期限切れのエントリーを検出できず、ファイルシステムで領域が過剰に使用され てしまう可能性があります。

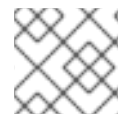

# 注記

**AdvancedStore.purgeExpired()** は **SoftIndexFileStore** には実装されていません。

```
宣言型設定
```

```
<persistence>
  <soft-index-file-store xmlns="urn:infinispan:config:store:soft-index:11.0">
     <index path="testCache/index" />
     <data path="testCache/data" />
  </soft-index-file-store>
</persistence>
```
## プログラムによる設定

```
ConfigurationBuilder b = new ConfigurationBuilder();
b.persistence()
  .addStore(SoftIndexFileStoreConfigurationBuilder.class)
     .indexLocation("testCache/index");
     .dataLocation("testCache/data")
```
## セグメンテーション

soft-Index ファイルキャッシュは、サポートセグメントとセグメントごとに別のインスタンスを作成す るので、設定するパスに複数のディレクトリーが作成されます。各ディレクトリーは、データマップ先 のセグメントを表す数字です。

#### 参照

● Soft-Index File cache store [configuration](https://access.redhat.com/webassets/avalon/d/red-hat-data-grid/8.1/configdocs/infinispan-persistence-soft-index-config-11.0.html) schema

- [SoftIndexFileStore](https://access.redhat.com/webassets/avalon/d/red-hat-data-grid/8.1/api/org/infinispan/persistence/sifs/SoftIndexFileStore.html)
- [SoftIndexFileStoreConfiguration](https://access.redhat.com/webassets/avalon/d/red-hat-data-grid/8.1/api/org/infinispan/persistence/sifs/configuration/SoftIndexFileStoreConfiguration.html)

## 7.2.8. カスタムキャッシュストアの実装

Data Grid の永続 SPI を使用してカスタムキャッシュストアを作成できます。

## 7.2.8.1. Data Grid 永続性 SPI

Data Grid Service Provider Interface (SPI) は、**NonBlockingStore** インターフェイスを介して外部スト レージへの読み書き操作を有効にし、以下の機能を持ちます。

#### JCache 準拠のベンダー間での移植性

Data Grid は、ブロッキングコードを処理するアダプターを使用して、**NonBlockingStore** インター フェイスと **JSR-107** JCache 仕様間の互換性を維持します。

#### 簡素化されたトランザクション統合

Data Grid はロックを自動的に処理するため、実装は永続ストアへの同時アクセスを調整する必要は ありません。使用するロックモードによっては、通常、同じキーへの同時書き込みは発生しませ ん。ただし、永続ストレージ上の操作は複数のスレッドから発信され、この動作を許容する実装を 作成することを想定する必要があります。

#### 並列反復

Data Grid を使用すると、複数のスレッドを持つ永続ストアのエントリーを繰り返すことができま す。

#### シリアル化の減少による CPU 使用率の削減

Data Grid は、リモートで送信できるシリアル化された形式で保存されたエントリーを公開します。 このため、Data Grid は永続ストレージから取得されたエントリーをデシリアライズし、ネットワー クに書き込む際に再びシリアライズする必要はありません。

#### 参照

- [永続性](https://access.redhat.com/webassets/avalon/d/red-hat-data-grid/8.1/api/org/infinispan/persistence/spi/package-summary.html) SPI
- **•** [NonBlockingStore](https://access.redhat.com/webassets/avalon/d/red-hat-data-grid/8.1/api/org/infinispan/persistence/spi/NonBlockingStore.html)
- [JSR-107](http://jcp.org/en/jsr/detail?id=107)

#### 7.2.8.2. キャッシュストアの作成

**NonBlockingStore** インターフェイスを実装してカスタムキャッシュストアを作成します。

- 1. 適切な Data Grid の永続 SPI を実装します。
- 2. カスタム設定がある場合は、ストアクラスに **@ConfiguredBy** アノテーションを付けます。
- 3. 必要に応じてカスタムキャッシュストア設定およびビルダーを作成します。
	- a. **AbstractStoreConfiguration** および **AbstractStoreConfigurationBuilder** を拡張します。
	- b. オプションで以下のアノテーションをストア設定クラスに追加し、カスタム設定ビルダー が XML からキャッシュストア設定を解析できるようにします。
		- **@ConfigurationFor**
**@BuiltBy**

これらのアノテーションを追加しないと、**CustomStoreConfigurationBuilder** は **AbstractStoreConfiguration** で定義された共通のストア属性を解析し、追加の要素は 無視されます。

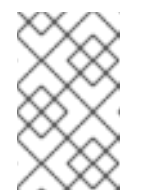

注記

設定が **@ConfigurationFor** アノテーションを宣言しない場合は、Data Grid がキャッシュを初期化する際に警告メッセージがログに記録されま す。

## 7.2.8.3. カスタムストアを使用するための Data Grid の設定

カスタムキャッシュストア実装を作成したら、使用する Data Grid を設定します。

## 宣言型設定

```
<local-cache name="customStoreExample">
 <persistence>
  <store class="org.infinispan.persistence.dummy.DummyInMemoryStore" />
 </persistence>
</local-cache>
```
## プログラムによる設定

Configuration config = new ConfigurationBuilder() .persistence() .addStore(CustomStoreConfigurationBuilder.class) .build();

#### 7.2.8.4. カスタムキャッシュストアのデプロイ

カスタムキャッシュストアを JAR ファイルにパッケージ化し、以下のように Data Grid サーバーにデプ ロイできます。

1. カスタムキャッシュストア実装を JAR ファイルにパッケージ化します。

2. JAR ファイルを Data Grid サーバーの **server/lib** ディレクトリーに追加します。

## 7.3. キャッシュストア間の移行

Data Grid は、あるキャッシュストアから別のキャッシュストアにデータを移行するユーティリティー を提供します。

7.3.1. キャッシュストアマイグレーション

Data Grid は、最新の Data Grid キャッシュストア実装のデータを再作成する **StoreMigrator.java** ユー ティリティーを提供します。

**StoreMigrator** は以前のバージョンの Data Grid のキャッシュストアを取得し、キャッシュストア実装 をターゲットとして使用します。

**StoreMigrator** を実行すると、**EmbeddedCacheManager** インターフェイスを使用して定義したキャッ

**StoreMigrator** を実行すると、**EmbeddedCacheManager** インターフェイスを使用して定義したキャッ シュストアタイプでターゲットキャッシュが作成されます。**StoreMigrator** は、ソースストアからメモ リーにエントリーを読み込み、それらをターゲットキャッシュに配置します。

**StoreMigrator** を使用すると、あるタイプのキャッシュストアから別のストアにデータを移行すること もできます。たとえば、JDBC String ベースのキャッシュストアから Single File キャッシュストアに移 行することができます。

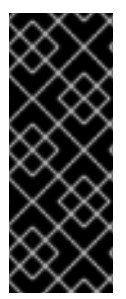

## 重要

**StoreMigrator** は、セグメント化されたキャッシュストアから以下にデータを移行でき ません。

- 非セグメント化されたキャッシュストア。
- セグメント数が異なるセグメント化されたキャッシュストア。

## 7.3.2. Store Migrator の取得

**StoreMigrator** は、Data Grid ツールライブラリー **infinispan-tools** の一部として利用でき、Maven リ ポジトリーに含まれます。

## 手順

**StoreMigrator** の **pom.xml** を以下のように設定します。  $\bullet$ 

```
<?xml version="1.0" encoding="UTF-8"?>
<project xmlns="http://maven.apache.org/POM/4.0.0"
     xmlns:xsi="http://www.w3.org/2001/XMLSchema-instance"
     xsi:schemaLocation="http://maven.apache.org/POM/4.0.0
http://maven.apache.org/xsd/maven-4.0.0.xsd">
  <modelVersion>4.0.0</modelVersion>
  <groupId>org.infinispan.example</groupId>
  <artifactId>jdbc-migrator-example</artifactId>
  <version>1.0-SNAPSHOT</version>
  <dependencies>
   <dependency>
    <groupId>org.infinispan</groupId>
    <artifactId>infinispan-tools</artifactId>
   </dependency>
   <!-- Additional dependencies -->
  </dependencies>
  <build>
   <plugins>
    <plugin>
     <groupId>org.codehaus.mojo</groupId>
     <artifactId>exec-maven-plugin</artifactId>
     <version>1.2.1</version>
      <executions>
       <execution>
        <goals>
         <goal>java</goal>
        </goals>
```
</execution> </executions> <configuration> <mainClass>org.infinispan.tools.store.migrator.StoreMigrator</mainClass> <arguments> <argument>path/to/migrator.properties</argument> </arguments> </configuration> </plugin> </plugins> </build> </project>

7.3.3. ストア移行の設定

ソースおよびターゲットのキャッシュストアのプロパティーを **migrator.properties** ファイルに設定し ます。

#### 手順

- 1. **migrator.properties** ファイルを作成します。
- 2. ソースキャッシュストアを **migrator.properties** に設定します。
	- a. 以下の例にあるように、すべての設定プロパティーの先頭に **source.** を追加します。

source.type=SOFT\_INDEX\_FILE\_STORE source.cache\_name=myCache source.location=/path/to/source/sifs

- 3. **migrator.properties** でターゲットキャッシュストアを設定します。
	- a. 以下の例のように、すべての設定プロパティーの先頭に **target.** を付けます。

target.type=SINGLE\_FILE\_STORE target.cache\_name=myCache target.location=/path/to/target/sfs.dat

## 7.3.3.1. 移行プロパティーの保存

ソースおよびターゲットのキャッシュストアを **StoreMigrator** プロパティーで設定します。

#### 表7.2 キャッシュストアタイププロパティー

プロパティー おおとこ 説明 みつい あいかん ぶんパナプション

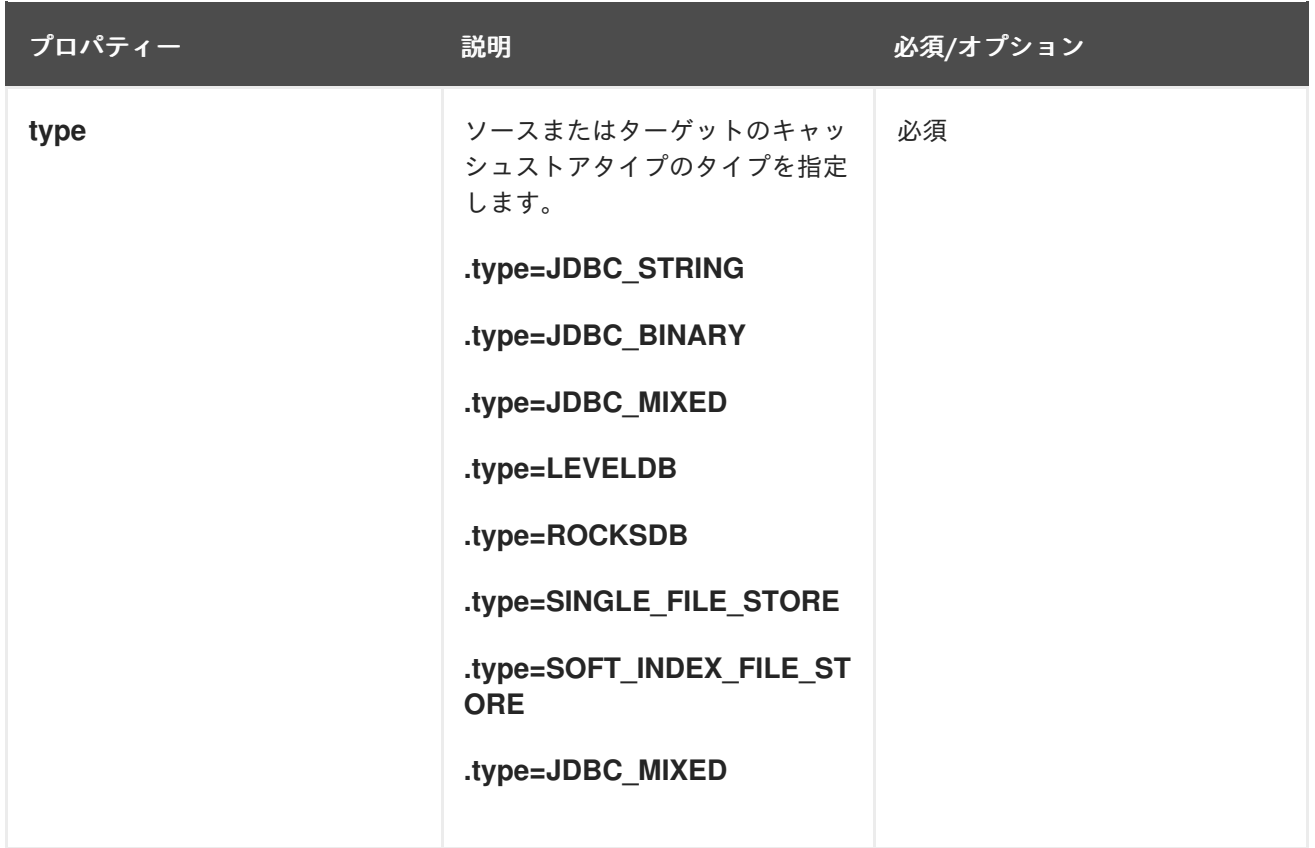

# 表7.3 一般的なプロパティー

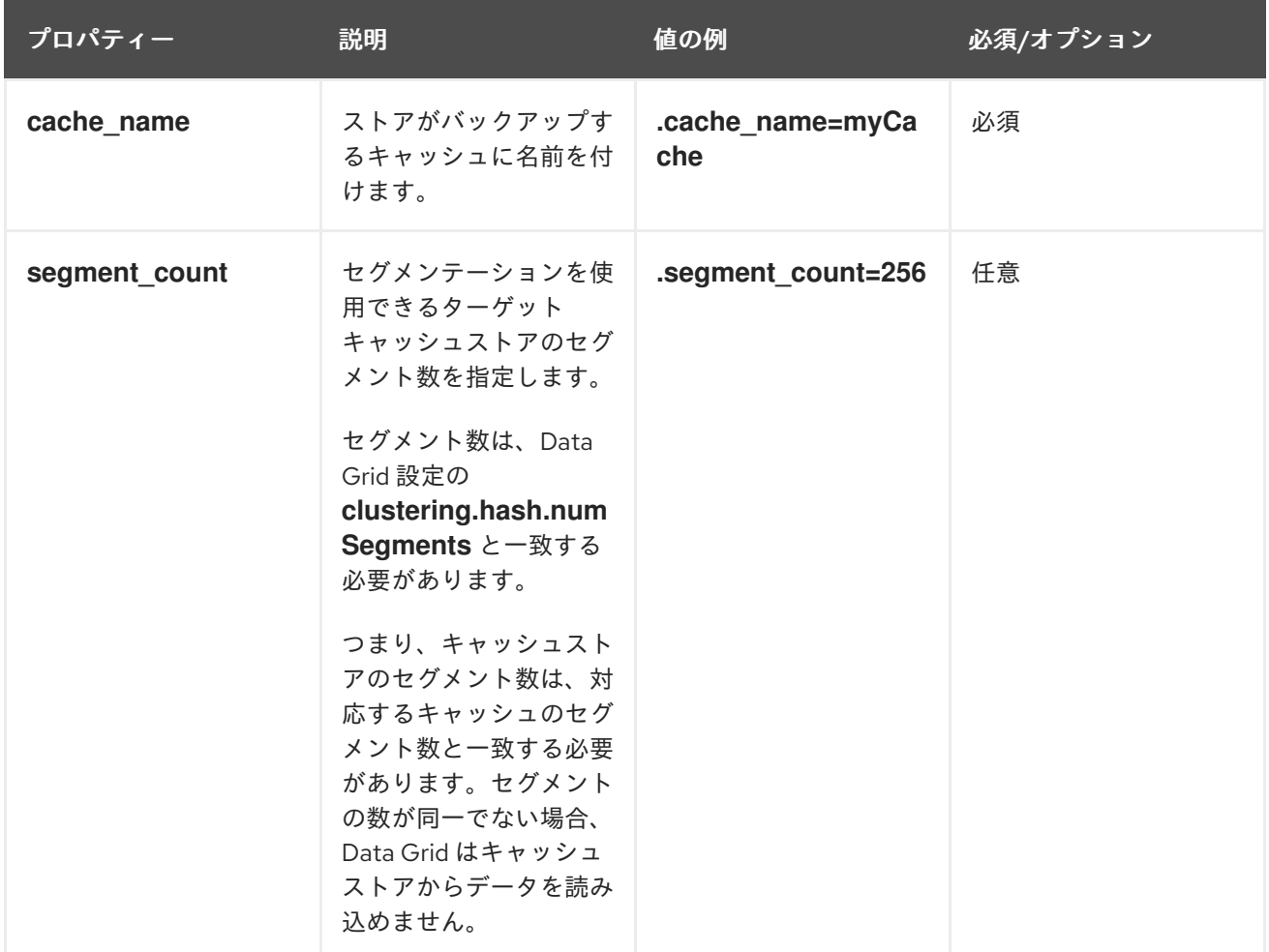

# 表7.4 JDBC プロパティー

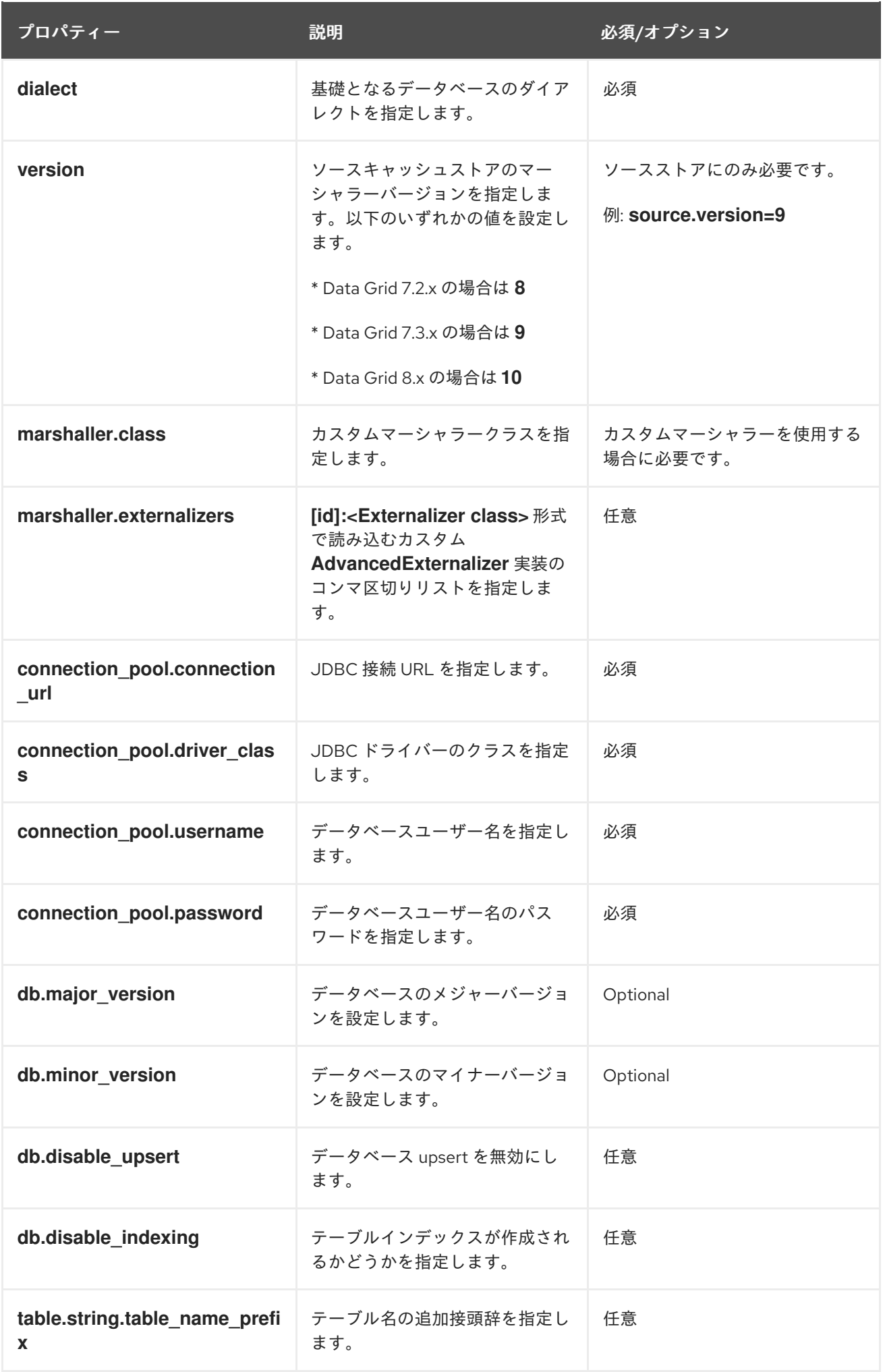

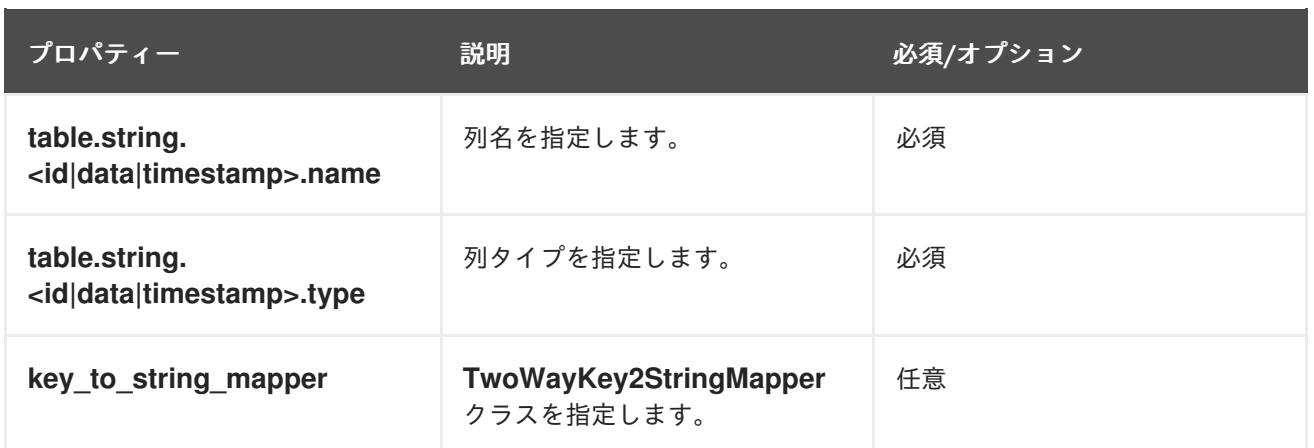

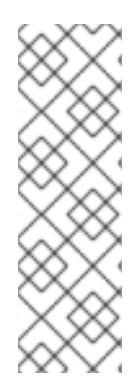

# 注記

Binary キャッシュストアから古い Data Grid バージョンの移行には、以下のプロパ ティーで **table.string.\*** を **table.binary.\\*** に変更します。

- **source.table.binary.table\_name\_prefix**
- **source.table.binary.<id\|data\|timestamp>.name**
- **source.table.binary.<id\|data\|timestamp>.type**

# Example configuration for migrating to a JDBC String-Based cache store target.type=STRING target.cache\_name=myCache target.dialect=POSTGRES target.marshaller.class=org.example.CustomMarshaller target.marshaller.externalizers=25:Externalizer1,org.example.Externalizer2 target.connection\_pool.connection\_url=jdbc:postgresql:postgres target.connection\_pool.driver\_class=org.postrgesql.Driver target.connection\_pool.username=postgres target.connection\_pool.password=redhat target.db.major\_version=9 target.db.minor\_version=5 target.db.disable\_upsert=false target.db.disable\_indexing=false target.table.string.table\_name\_prefix=tablePrefix target.table.string.id.name=id\_column target.table.string.data.name=datum\_column target.table.string.timestamp.name=timestamp\_column target.table.string.id.type=VARCHAR target.table.string.data.type=bytea target.table.string.timestamp.type=BIGINT target.key\_to\_string\_mapper=org.infinispan.persistence.keymappers. DefaultTwoWayKey2StringMapper

## 表7.5 RocksDB プロパティー

プロパティー ファイン 説明 こうしょう かいしょう かいしょう め須/オプション

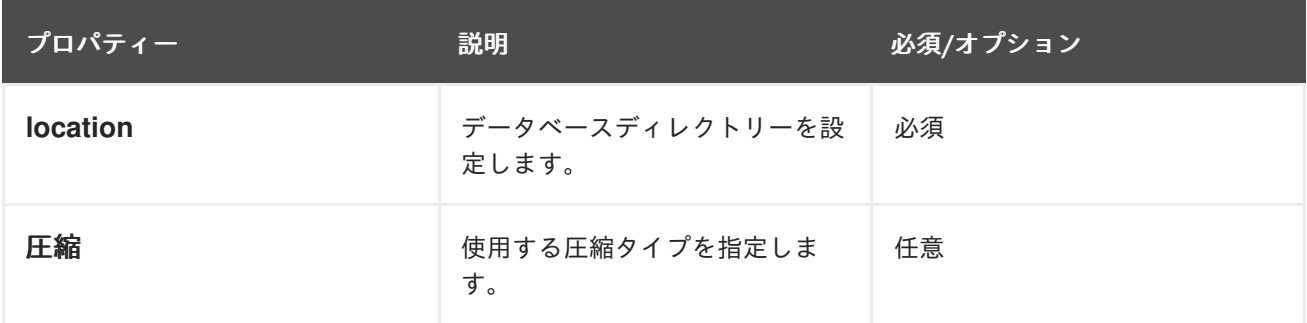

# Example configuration for migrating from a RocksDB cache store. source.type=ROCKSDB source.cache\_name=myCache source.location=/path/to/rocksdb/database source.compression=SNAPPY

## 表7.6 SingleFileStore プロパティー

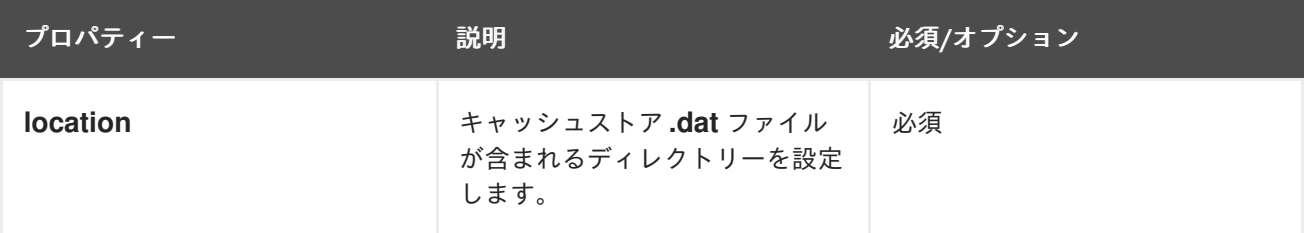

# Example configuration for migrating to a Single File cache store. target.type=SINGLE\_FILE\_STORE target.cache\_name=myCache target.location=/path/to/sfs.dat

## 表7.7 SoftIndexFileStore プロパティー

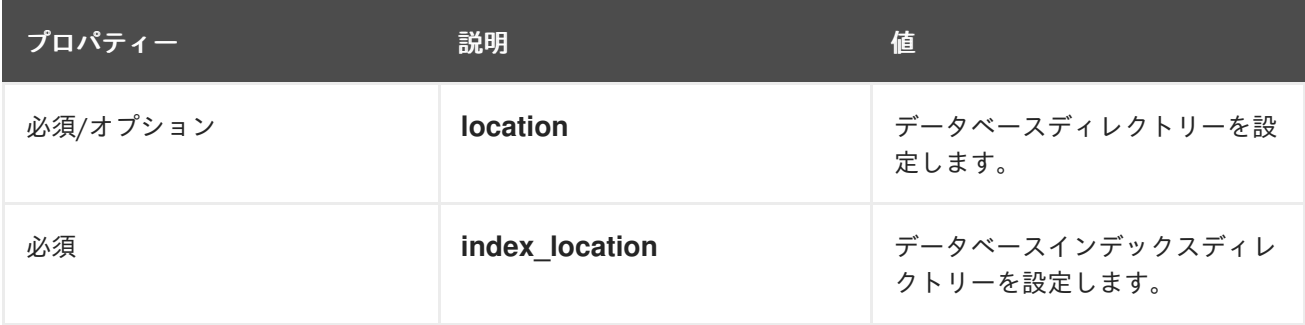

# Example configuration for migrating to a Soft-Index File cache store. target.type=SOFT\_INDEX\_FILE\_STORE target.cache\_name=myCache target.location=path/to/sifs/database target.location=path/to/sifs/index

# 7.3.4. キャッシュストアの移行

**StoreMigrator** を実行して、あるキャッシュストアから別のキャッシュストアにデータを移行します。

#### 前提条件

- **infinispan-tools.jar** を取得します。
- ソースおよびターゲットのキャッシュストアを設定する **migrator.properties** ファイルを作成 します。

## 手順

- ソースから infinispan-tools.jar をビルドする場合は、以下を実行します。
	- 1. JDBC ドライバーなどのソースおよびターゲットのデータベースの **infinispan-tools.jar** お よび依存関係をクラスパスに追加します。
	- 2. **migrator.properties** ファイルを **StoreMigrator** の引数として指定します。
- Maven リポジトリーから **infinispan-tools.jar** をプルする場合は、以下のコマンドを実行しま す。

**mvn exec:java**

# 第8章 パーティション処理の設定

## 8.1. パーティション処理

Data Grid クラスターは、データが保存される複数のノードから構築されます。ノード障害がある状態 でデータを失わないようにするために、Data Grid は複数のノードにわたり、Data Grid parlance の同 じデータ -- キャッシュエントリーをコピーします。このレベルのデータ冗長性は、**numOwners** 設定 属性を介して設定され、同時にクラッシュするノードが **numOwners** 未満である限り、DataGrid に使 用可能なデータのコピーがあることを保証します。

ただし、**numOwners** を超えるノードがクラスターから消えるという壊滅的な状況が発生する可能性が あります。

#### スプリットブレイン

たとえば、ルーターのクラッシュにより、クラスターは 2 つ以上のパーティションに分割される か、個別に動作するサブクラスターに分割されます。このような場合、異なるパーティションから 読み取り/書き込みを行う複数のクライアントが、同じキャッシュエントリーの異なるバージョンを 参照し、多くのアプリケーションで問題があります。冗長ネットワークや IP [ボンディング](https://access.redhat.com/documentation/ja-JP/Red_Hat_Enterprise_Linux/6/html/Deployment_Guide/s2-networkscripts-interfaces-chan.html) など、ス プリットブレインが発生する可能性を軽減する方法があることに注意してください。これらは、問 題の発生期間のみを縮小します。

#### **numOwners** ノードを順番にクラッシュ

**numOwners** ノードは迅速な成功でクラッシュし、Data Grid にクラッシュ間の状態を適切にリバラ ンスする時間がない場合、結果は部分的なデータの損失になります。

このセクションで説明されているパーティション処理機能により、スプリットブレインが発生したとき に、キャッシュで実行できる操作を設定できます。Data Grid は、複数のパーティション処理ストラテ ジーを提供します。これは、Brewer の [CAP](http://en.wikipedia.org/wiki/CAP_theorem) 定理 の観点から、パーティションが存在する場合に可用性 または一貫性が犠牲になるかどうかを決定します。以下は、指定されるストラテジーのリストです。

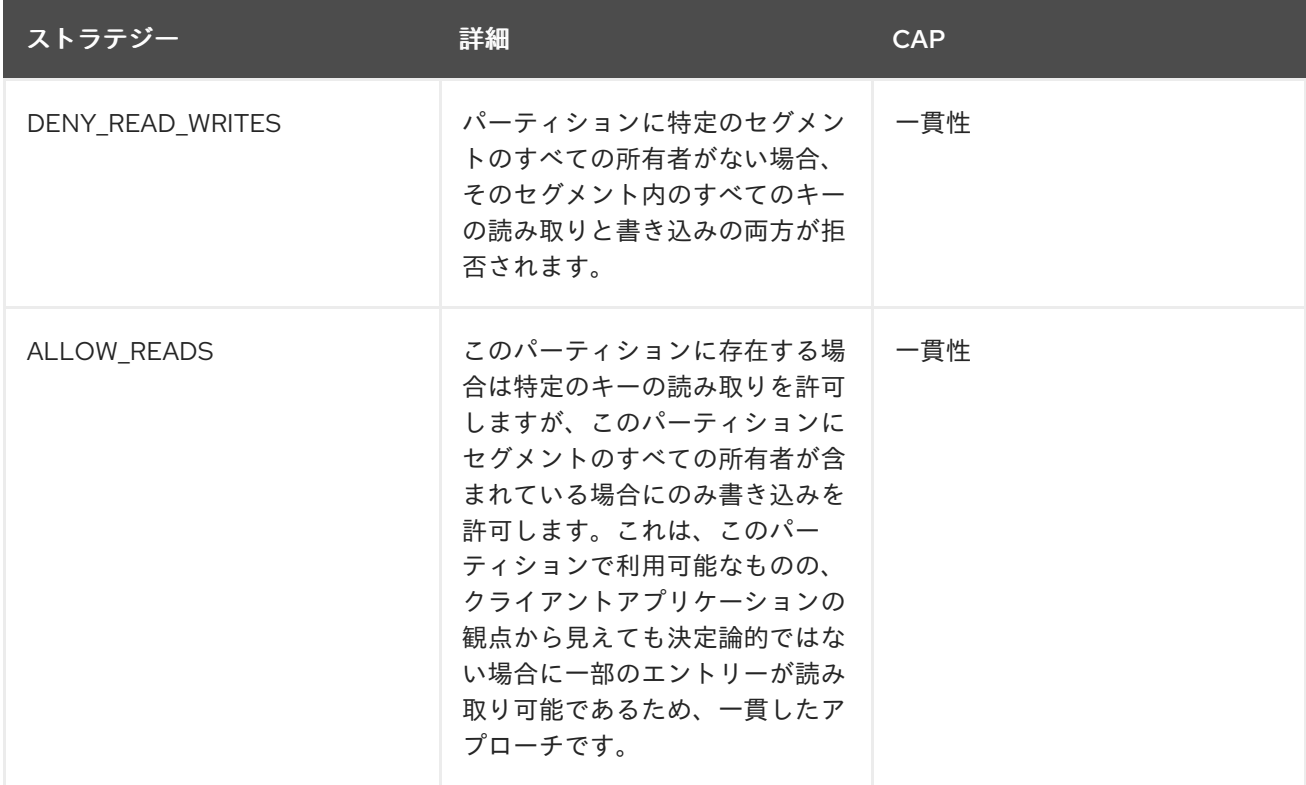

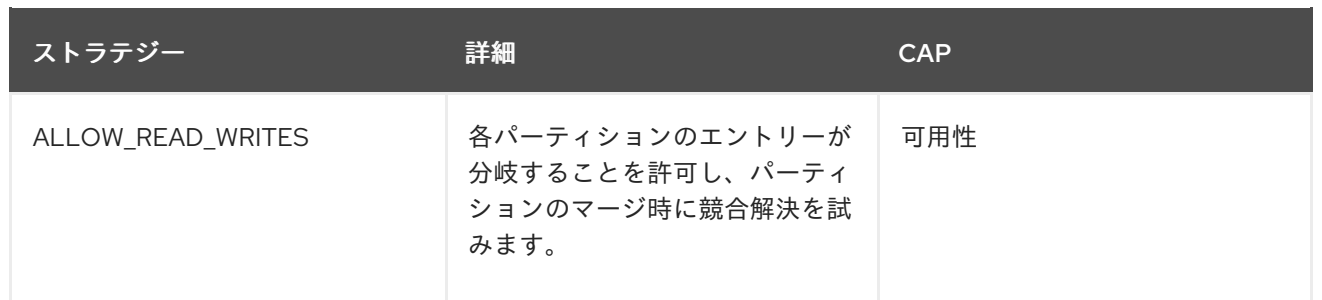

アプリケーションの要件によって、適切なストラテジーを決定する必要があります。たとえば、 DENY READ WRITES は、高い整合性要件を持つアプリケーションにより適しています。つまり、シス テムからデータを読み取ったデータを正確にする必要があります。一方、Data Grid がベストエフォー トキャッシュとして使用されている場合、パーティションは完全に許容できる可能性があり、一貫性よ りも可用性を優先するため、ALLOW\_READ\_WRITES の方が適切な場合があります。

以下のセクションでは、各パーティション処理ストラテジーに対して Data Grid が [スプリットブレイン](#page-82-0) と [連続した障害](#page-83-0) を処理する方法を説明します。この後に、Data Grid が [マージポリシー](#page-84-0) を介したパー [ティションマージ時に自動競合解決を可能にする方法を説明するセクションが続きます。最後に、パー](#page-86-0) ティション処理ストラテジーおよびマージポリシーの設定方法 を説明するセクションを説明します。

## 8.1.1. スプリットブレイン

スプリットブレインの状況では、各ネットワークパーティションは独自の JGroups ビューをインス トールし、他のパーティションからノードを削除します。パーティションが互いに認識していないた め、2 つ以上のパーティションに分割されているかどうかを直接判断する方法はありません。代わり に、明示的な脱退メッセージを送信せずに 1 つ以上のノードが JGroups クラスターから消えたときに、 クラスターが分割されたと想定します。

#### 8.1.1.1. 分割ストラテジー

このセクションでは、スプリットブレインが発生したときに各パーティション処理ストラテジーがどの ように動作するかを詳細に説明します。

#### 8.1.1.1.1. ALLOW\_READ\_WRITES

各パーティションは、AVAILABLE モードで残りのすべてのパーティションで、独立したクラスターと して機能します。つまり、各パーティションはデータの一部のみを確認でき、各パーティションは キャッシュに競合する更新を書き込む可能性があることを意味します。これらの競合をマージする と、[ConflictManager](#page-84-1) と設定された [EntryMergePolicy](#page-84-0) を利用することで自動的に解決されます。

#### 8.1.1.1.2. DENY\_READ\_WRITES

分割が検出されると、各パーティションは即座にリバランスを開始しませんが、まずは代わりに DEGRADED モードになるかどうかを確認します。

- 少なくとも1つのセグメントがすべての所有者を失った場合(最後のリバランスが終了してから 少なくともnumOwnersノードが残っていることを意味します)、パーティションは DEGRADED モードに入ります。
- 最新の安定したトポロジー に、パーティションに単純なノード (floor(numNodes/2) + 1) が含ま れていない場合は、パーティションも DEGRADED モードになります。

安定したトポロジーは、リバランス操作が発行され、コーディネーターによってのリバランス<br>リバランス

● それ以外の場合、パーティションは正常に機能し、リバランスを開始します。

<span id="page-82-0"></span>安定したトポロジーは、リバランス操作が終了するたびに更新され、コーディネーターによって別のリ バランスが不要であると判断されます。

これらのルールは、複数のパーティションが AVAILABLE モードになるようにし、他のパーティション が DEGRADED モードになるようにします。

パーティションが DEGRADED モードの場合、完全に所有されているキーへのアクセスのみを許可しま す。

- このパーティション内のノード上のコピーをすべて持つエントリーのリクエスト(読み取りおよ び書き込み) は異常な状態です。
- 消えたノードによって部分的または完全に所有されているエントリーの要求 は、**AvailabilityException** で拒否されます。

これにより、パーティションが同じキーに異なる値を書き込めないようにし (キャッシュの一貫性を保 つ)、また、1 つのパーティションが他のパーティションで更新されたキーを読み取れないようにするこ とができます (古いデータはありません)。

強調を行うには、**numOwners = 2** を使用した分散モードに設定されている初期クラスター **M = {A, B, C, D}** を検討してください。さらに、**owners(k1) = {A,B}**、**owners(k2) = {B,C}**、および **owners(k3) = {C,D}** となる 3 つのキー **k1**、**k2**、および **k3**(キャッシュに存在するかどうかは不明) について考えてみ ます。次に、ネットワークは **N1 = {A, B}** と **N2 = {C, D}** の 2 つのパーティションに分割され、 DEGRADED モードに入り、以下のように動作します。

- **N1** では、**k1** は読み取り/書き込みに使用でき、**k2**(部分的に所有) と **k3**(所有されていない) は 使用できず、それらにアクセスすると、**AvailabilityException** が発生します。
- **N2** では **k1** および **k2** は読み取り/書き込みには使用できません。**k3** が利用できます。

パーティション処理プロセスの関連する要素として、スプリットブレインが発生すると、作成される パーティションは、キーの所有権を算出するために元のセグメントマッピング (スプリットブレインの 前に存在したもの) に依存します。**k1**、**k2**、または **k3** がすでに存在しているかどうかは重要で、それ らの可用性は同じです。

さらに別の時点でネットワークが回復し、**N1** パーティションと **N2** パーティションがマージして最初 のクラスター **M** に戻ると、**M** は劣化モードを終了し、再び完全に使用可能になります。このマージ操 作中、**M** は再利用可能になったため、[ConflictManager](#page-84-1) と設定された [EntryMergePolicy](#page-84-0) を使用して、 スプリットブレインの発生と検出の間に発生した可能性のある競合をチェックします。

別の例として、クラスターは **O1 = {A, B, C}** および **O2 = {D}** の 2 つのパーティションに分割して、 パーティション **O1** が完全に使用可能になるようにすることができます (残りのメンバーのキャッシュ エントリーのバランスを取り直します)。ただし、パーティション **O2** は分割を検出し、パフォーマンス が低下します。キーは完全に所有されていないため、**AvailabilityException** による読み取り操作また は書き込み操作は拒否されます。

その後、**O1** および **O2** のパーティションが **M** にマージし直すと、[ConflictManager](#page-84-1) は競合を解決しよ うとし、もう一度 **D** が完全に利用可能になります。

#### 8.1.1.1.3. ALLOW\_READS

パーティションは DENY\_READ\_WRITES と同じ方法で処理されます。ただし、パーティションが DEGRADED モードの場合に、部分的に所有されたキー上の読み取り操作は、AvailabilityException を 出力しません。

#### 8.1.1.2. 現在の制限

2 つのパーティションは、分離して開始できます。マージしない限り、一貫性のないデータの読み込 み、書き込みを行うことができます。今後は、カスタムの可用性ストラテジーを許可します (例: 特定の ノードがクラスターの一部であるか、または外部のマシンにアクセスできるかどうかを確認など)。

#### <span id="page-83-0"></span>8.1.2. 連続するノードが停止

前項で説明したように、Data Grid は、プロセス/マシンがクラッシュするため、またはネットワーク障 害が原因でノードが JGroups ビューを残すかどうかを検出できません。ノードが JGroups クラスター を突然とすると、ネットワークの問題が原因でノードが JGroups クラスターを終了すると想定されま す。

設定したコピー数 (**numOwners**) が 1 よりも大きい場合、クラスターは利用可能なままになり、クラッ シュしたノードでデータの新しいレプリカを作成しようとします。ただし、リバランスプロセス中にそ の他のノードがクラッシュする可能性があります。短期間に **numOwners** ノードがクラッシュする と、一部のキャッシュエントリーがクラスターから完全に消える可能性があります。この場合、 DENY\_READ\_WRITES または ALLOW\_READS ストラテジーを有効にすると、(正しい)Data Grid はス プリットブレインのセクションに記載されているように、DEGRADED モードに入ります。

管理者は、**numOwners** を超えるノードを急速にシャットダウンして、それらのノードにのみ保存した データが失われないようにすることもできます。管理者がノードを正常にシャットダウンすると、Data Grid はノードに戻ることができないことを認識します。ただし、クラスターは各ノードの残状況を追跡 せず、それらのノードがクラッシュしたかのように、キャッシュが DEGRADED モードに入ります。

この段階では、クラスターが停止し、外部ソースからのデータを使用して再起動時にその状態を回復す る方法はありません。クラスターは、**numOwners** の連続するノードの失敗を回避するために、適切な **numOwners** で設定されることが予想されます。したがって、この状況は非常に稀なはずです。アプリ ケーションがキャッシュ内の一部のデータを失うことが可能な場合、管理者は JMX 経由で可用性モー ドを AVAILABLE に戻すことができます。

### 8.1.3. 競合マネージャー

競合マネージャーは、ユーザーが特定のキーに保存されているすべてのレプリカ値を取得できるツール です。保存したレプリカの値が競合しているキャッシュエントリーのストリームをユーザーが処理でき るようにする他にもあります。さらに、[EntryMergePolicy](#page-84-0) インターフェイスの実装を利用することで、 そのような競合を自動的に解決できます。

#### 8.1.3.1. 競合の検出

競合は、指定のキーの保存された各値を取得することによって検出されます。競合マネージャーは、現 在の整合性ハッシュによって定義された各キーの書き込み所有者から保存された値を取得します。保存 した値の .equals メソッドは、すべての値が等しいかどうかを判断するために使用されます。すべての 値が等しい場合は、キーに競合が発生しません。それ以外の場合は競合が発生しています。指定のノー ドにエントリーが存在しない場合は、null 値が返されることに注意してください。そのため、指定の キーに null 値と非 null 値が存在する場合に競合が発生している点に注意してください。

#### 8.1.3.2. マージポリシー

特定の CacheEntry のレプリカ間で競合が発生した場合は、競合解決アルゴリズムを定義する必要があ るため、Red Hat では [EntryMergePolicy](https://access.redhat.com/webassets/avalon/d/red-hat-data-grid/8.1/api/org/infinispan/conflict/EntryMergePolicy.html) インターフェイスを提供しています。このインターフェイス は、単一のメソッド"merge"で設定され、その返された CacheEntry は、指定されたキーの"resolved"エ ントリーとして使用されます。null 以外の CacheEntry が返されると、このエントリー値はキャッシュ のすべてのレプリカに "put" されます。ただし、マージの実装が null 値を返すと、競合するキーに関連 付けられたすべてのレプリカがキャッシュから削除されます。

merge メソッドは、"preferredEntry" および "otherEntries" という 2 つのパラメーターを取ります。

<span id="page-84-1"></span><span id="page-84-0"></span>パーティションのマージのコンテキストでは、希望の Entry がパーティションに保存されている CacheEntry のプライマリーレプリカで、パーティションには最も大きな topologyId を持つものと等し くなります。パーティションが重複している場合、つまりノード A は両方のパーティション {A}、 {A,B,C} のトポロジーにあります。このパーティションでは、他のパーティションのトポロジーの背後 に topologId が高いため、{A} を選択します。パーティションのマージが発生しないと、 "preferredEntry" は CacheEntry のプライマリーレプリカです。2 番目のパラメーター "otherEntries" は、競合が検出されたキーに関連付けられた他のすべてのエントリーのリストです。

## 注記

EntryMergePolicy::merge は、競合が検出されたときにのみ呼び出され、すべての CacheEntrys が同じ場合は呼び出されません。

現在、Data Grid は EntryMergePolicy の以下の実装を提供します。

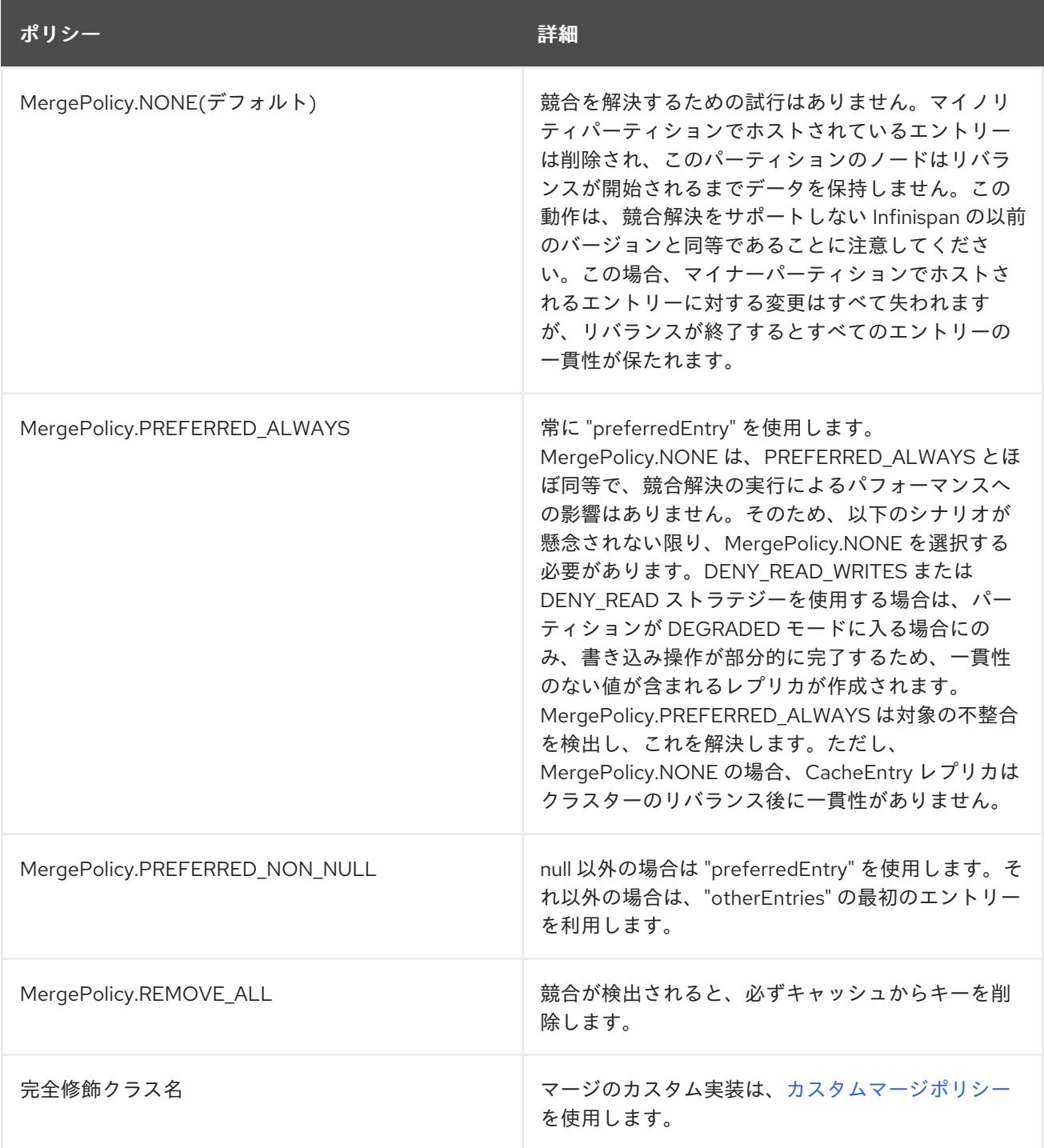

# 8.1.4. 使用法

パーティションが ConflictManager をマージすると、設定された EntryMergePolicy の競合を自動的に 解決しようとしますが、アプリケーションが必要とする競合の有無を手動で検索または解決することも できます。

以下のコードは、EmbedCacheManager の ConflictManager を取得する方法、指定されたキーの全バー ジョンを取得する方法、および特定のキャッシュ全体で競合をチェックする方法を示しています。

EmbeddedCacheManager manager = new DefaultCacheManager("example-config.xml"); Cache<Integer, String> cache = manager.getCache("testCache"); ConflictManager<Integer, String> crm = ConflictManagerFactory.get(cache.getAdvancedCache());

```
// Get All Versions of Key
Map<Address, InternalCacheValue<String>> versions = crm.getAllVersions(1);
```

```
// Process conflicts stream and perform some operation on the cache
Stream<Map<Address, CacheEntry<Integer, String>>> conflicts = crm.getConflicts();
conflicts.forEach(map -> {
 CacheEntry<Integer, String> entry = map.values().iterator().next();
 Object conflictKey = entry.getKey();
 cache.remove(conflictKey);
```
});

*// Detect and then resolve conflicts using the configured EntryMergePolicy* crm.resolveConflicts();

*// Detect and then resolve conflicts using the passed EntryMergePolicy instance* crm.resolveConflicts((preferredEntry, otherEntries) -> preferredEntry);

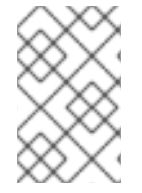

# 注記

**ConflictManager::getConflicts** ストリームはエントリーごとに処理されますが、基礎と なるスプリットは、セグメントごとにキャッシュエントリーを遅延読み込みしていま す。

8.1.5. パーティション処理の設定

キャッシュが分散またはレプリケートされない限り、パーティション処理の設定は無視されます。デ フォルトのパーティション処理ストラテジーは ALLOW\_READ\_WRITES で、デフォルトの EntryMergePolicy は MergePolicies::PREFERRED\_ALWAYS です。

<distributed-cache name="the-default-cache"> <partition-handling when-split="ALLOW\_READ\_WRITES" mergepolicy="PREFERRED\_NON\_NULL"/> </distributed-cache>

プログラムを使用しても同じことができます。

```
ConfigurationBuilder dcc = new ConfigurationBuilder();
dcc.clustering().partitionHandling()
           .whenSplit(PartitionHandling.ALLOW_READ_WRITES)
           .mergePolicy(MergePolicy.PREFERRED_ALWAYS);
```
## <span id="page-86-1"></span><span id="page-86-0"></span>8.1.5.1. カスタムマージポリシーの実装

EntryMergePolicy のカスタム実装を提供することもできます。

<distributed-cache name="the-default-cache"> <partition-handling when-split="ALLOW\_READ\_WRITES" mergepolicy="org.example.CustomMergePolicy"/> </distributed-cache>

ConfigurationBuilder dcc = new ConfigurationBuilder(); dcc.clustering().partitionHandling() .whenSplit(PartitionHandling.ALLOW\_READ\_WRITES) .mergePolicy(new CustomMergePolicy());

public class CustomMergePolicy implements EntryMergePolicy<String, String> {

@Override public CacheEntry<String, String> merge(CacheEntry<String, String> preferredEntry, List<CacheEntry<String, String>> otherEntries) { *// decide which entry should be used*

return the solved CacheEntry;

}

## 8.1.5.2. Infinispan サーバーインスタンスへのカスタムマージポリシーのデプロイ

サーバーでカスタム EntryMergePolicy 実装を使用するには、実装クラスをサーバーにデプロイする必 要があります。これは、java service-provider の規則を使用し、EntryMergePolicy 実装の完全修飾クラ ス名を含む META-INF/services/org.infinispan.conflict.EntryMergePolicy ファイルを持つ jar のクラス ファイルをパッケージ化することで実現できます。

# list all necessary implementations of EntryMergePolicy with the full qualified name org.example.CustomMergePolicy

カスタムマージポリシーをサーバー上で利用できるようにするには、ポリシーセマンティックが保存さ れた Key/Value オブジェクトにアクセスする必要がある場合は、オブジェクトストレージを有効にする 必要があります。これは、サーバーのキャッシュエントリーはマーシャル形式に格納され、ポリシーに 返された Key/Value オブジェクトは WrappedByteArray のインスタンスとなる可能性があるためです。 ただし、カスタムポリシーがキャッシュエントリーに関連付けられたメタデータのみに依存する場合、 オブジェクトストレージは必要ではなく、リクエストごとのマーシャリングデータの追加のパフォーマ ンスコストが原因で (他の理由で必要としなければ) 回避する必要があります。最後に、提供されるマー ジポリシーのいずれかが使用されている場合は、オブジェクトストレージは必要ありません。

## 8.1.6. 監視および管理

キャッシュの可用性モードは、JMX で Cache [MBean](https://access.redhat.com/webassets/avalon/d/red-hat-data-grid/8.1/api/jmxComponents.html#Cache) の属性として公開されます。属性は書き込み可能 で、管理者はキャッシュを DEGRADED モードから AVAILABLE (一貫性のコスト) に強制的に移行する ことができます。

可用性モードは、[AdvancedCache](https://access.redhat.com/webassets/avalon/d/red-hat-data-grid/8.1/api/org/infinispan/AdvancedCache.html) インターフェイスからもアクセスできます。

AdvancedCache ac = cache.getAdvancedCache();

*// Read the availability* boolean available = ac.getAvailability() == AvailabilityMode.AVAILABLE;

```
// Change the availability
if (!available) {
  ac.setAvailability(AvailabilityMode.AVAILABLE);
}
```